Diplomarbeit

# **SIMULATORISCHE UNTERSUCHUNG VON LADUNGSWECHSEL UND GEMISCHBILDUNG AN EINEM 150 CM³-VIERTAKTMOTOR MITTELS 3D-CFD**

**Verfasser Radu Bogdan Adam**

**Eingereicht am Institut für Verbrennungskraftmaschinen und Thermodynamik der Technischen Universität Graz**

**Vorstand: Univ.-Prof. DI Dr. Helmut Eichlseder**

**Betreuer: Dipl. Ing. Jürgen Tromayer Oliver Schögl Ass. Prof. Dipl. Ing. Dr. techn. Roland Kirchberger**

**Graz, März 2014**

**Geheimhaltung bis März 2016**

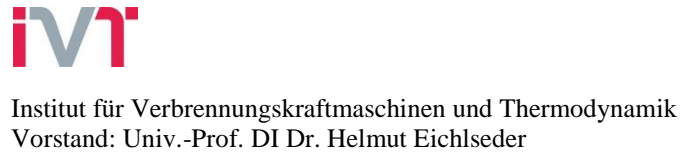

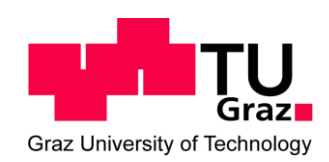

# **Vorwort**

Diese Diplomarbeit entstand am Institut für Verbrennungskraftmaschinen und<br>Thermodynamik, Fachbereich Konstruktion und Auslegung, im Rahmen eines Thermodynamik, Fachbereich Konstruktion und Industrieprojektes.

Ich bedanke mich beim Vorstand des Institutes für Verbrennungskraftmaschinen und Thermodynamik Herrn Univ. Prof. Dipl.-Ing Dr. techn. Helmut Eichlseder und dem Leiter des Arbeitsbereiches Konstruktion und Auslegung Herrn Ass. Prof. Dipl.-Ing Dr. techn. Roland Kirchberger für die Möglichkeit zur Durchführung dieser Diplomarbeit.

Für die Betreuung dieser Diplomarbeit und die fachliche Unterstützung gebührt mein Dank den Herrn Oliver Schögl und Herrn Dipl.-Ing Jürgen Tromayer, die mich im Verlauf meiner Arbeit stets mit ihrem Fachwissen unterstützten.

Mein größter Dank gebührt allerdings meinen Eltern, die mich während meiner gesamten Studienzeit unterstützt haben.

Ein ganz besonderer Dank gilt meiner Freundin und meinem Sohn, die mich mit viel Geduld, Liebe und Verständnis während meiner Studienzeit begleitet haben.

Radu B. Adam, Graz, März 2014

### **INHALTSVERZEICHNIS**

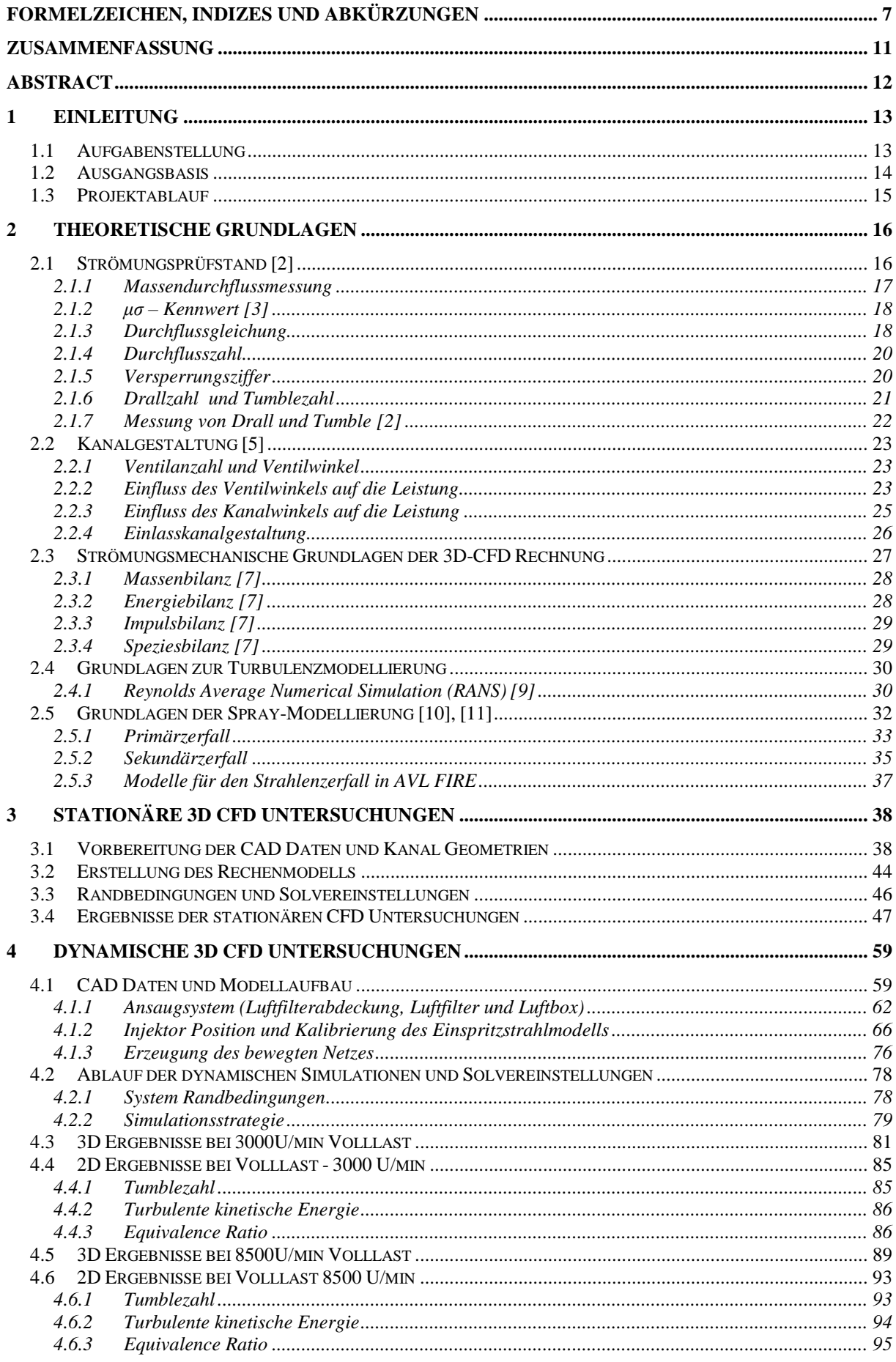

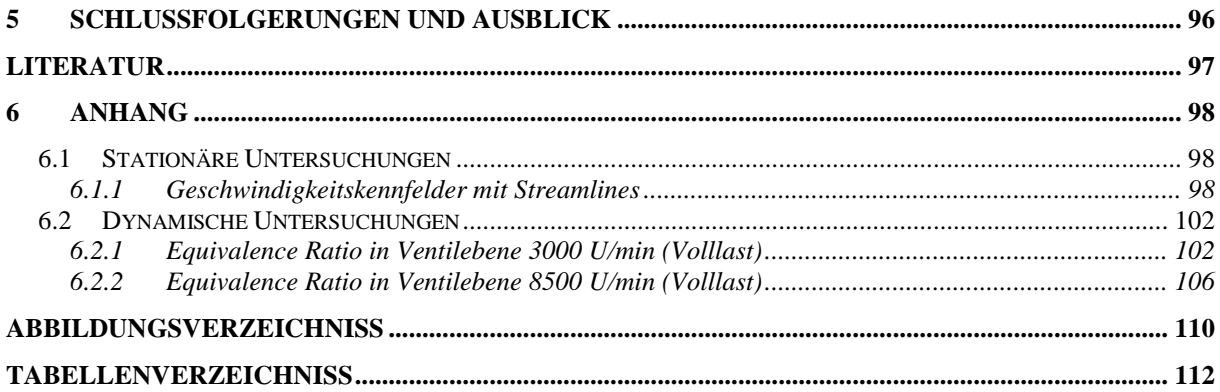

# **Formelzeichen, Indizes und Abkürzungen**

### **Lateinische Formelzeichen**

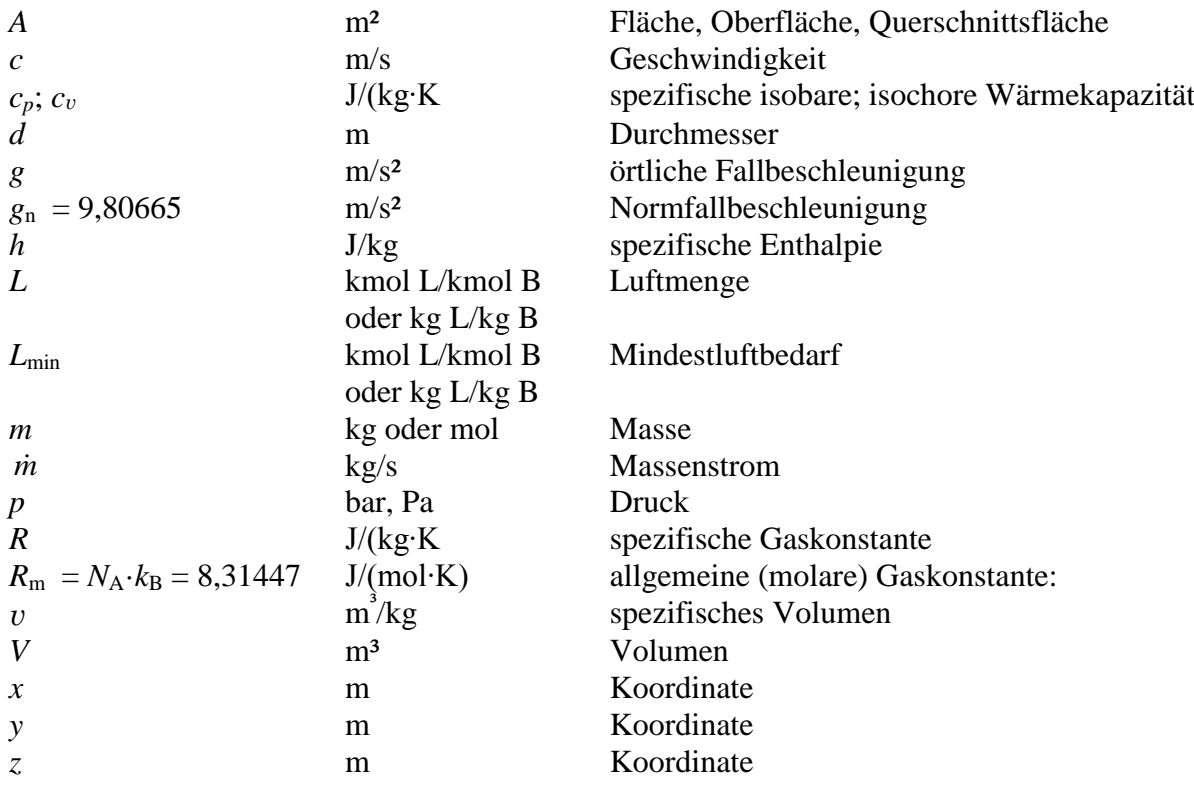

### **Griechische Formelzeichen**

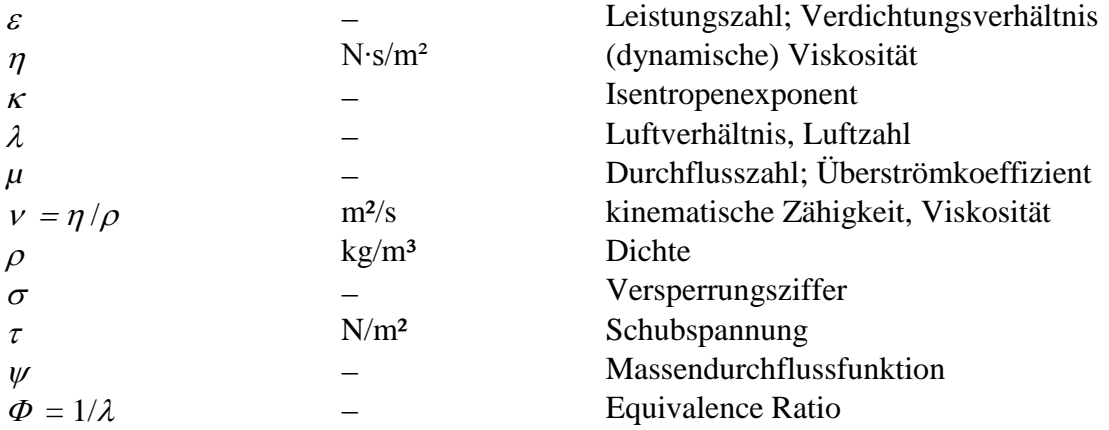

## **Operatoren und Bezeichnungen**

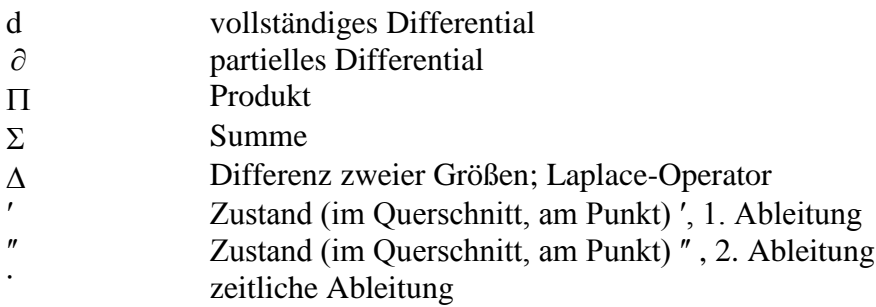

# **Weitere Indices und Abkürzungen**

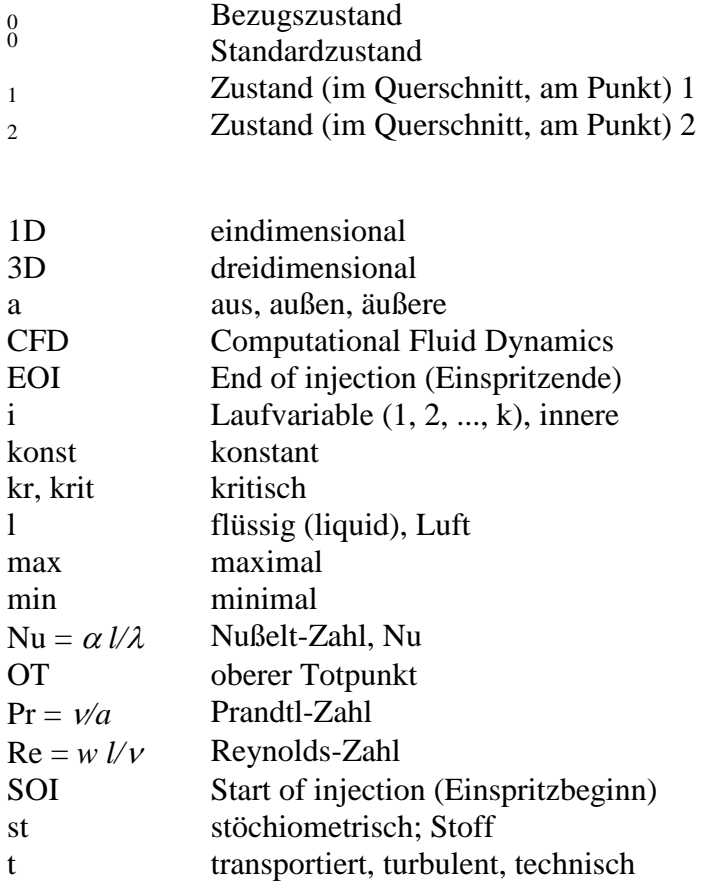

# **EIDESSTATTLICHE ERKLÄRUNG**

Ich erkläre an Eides statt, dass ich die vorliegende Arbeit selbstständig verfasst, andere als die angegebenen Quellen/Hilfsmittel nicht benutzt, und die den benutzten Quellen wörtlich und inhaltlich entnommene Stellen als solche kenntlich gemacht habe.

Graz, am ………………………… ..………………………………………..

(Unterschrift)

# **STATUTORY DECLARATION**

I declare that I have authored this thesis independently, that I have not used other than the declared sources / resources, and that I have explicitly marked all material which has been quoted either literally or by content from the used sources.

…………………………… …………………………………………..

date (signature)

# **Zusammenfassung**

Im Zuge eines Industrieprojektes am Institut für Verbrennungskraftmaschinen und Thermodynamik der TU Graz soll eine neue 4-Takt Motorgeneration mit Saugrohreinspritzung für Zweiradfahrzeuge ausgelegt werden. Auf Wunsch des Auftraggebers sollte dabei das Motorkonzept im Baukastensystem entwickelt werden, um mittels Austausch von Zylinder und Kolben am Basismotor alle Hubraumklassen von 125cm<sup>3</sup> bis 180cm³ abdecken zu können.

Ziel der im Zuge dieses Projekts entstandenen Diplomarbeit war es, sowohl die Konstruktion als auch die Entwicklungsarbeit am Motorprüfstand mittels stationärer und transienter 3D-CFD Untersuchungen zu unterstützen.

Ausgehend vom Einlasskanal des Benchmark Motors wurde mithilfe der stationären 3D CFD Simulation die Geometrie untersucht und mittels des Referenzzylinderkopfes am Strömungsprüfstand validiert. Da grundsätzliche Kanalparameter durch die Konstruktion bereits fixiert waren, wurde aus den entsprechenden Kanalversionen die Variante mit dem besten Massenstrompotenzial für die weiteren Untersuchungen ausgewählt.

In weiterer Folge wurde die sich daraus ergebende Bestvariante mittels transienter 3D CFD Simulation näher untersucht und mit den Ergebnissen des Referenzmotors verglichen. Dafür war es notwendig, ein bewegtes Berechnungsnetz für beide Varianten zu generieren und das Spraymodel für die weiterführenden Berechnungen abzustimmen. Aufbauend darauf wurden zwei auslegungsrelevante Volllastpunkte des Referenz- und des Prototypenmotors simuliert und miteinander verglichen.

Die Ergebnisse zeigten, dass sowohl der Referenzmotor als auch der Prototypenmotor ein ähnliches Gemischbildungsverhalten aufweisen. Bei niedrigen Drehzahlen sind mehrere Zyklen notwendig, um eine zündfähige Gemischbildungssituation im Brennraum zu erreichen, während bei hoher Motordrehzahl eine funktionierende Gemischbildungssituation bereits im ersten Zyklus erreicht wird.

Die während dieser Diplomarbeit erstellten 3D CFD Modelle stellen eine gute Basis für weiterführender Untersuchungen (Einspritzzeitenvariation, Adaption des Spraybildes, …) dar. Dadurch sollte eine weitere Verbesserung der Gemischbildungssituation, speziell bei niedriger Motordrehzahl, erreicht werden können.

# **Abstract**

During an industrial project carried out in the research area Design at the Institute of Internal Combustion Engines and Thermodynamics, a new four stroke engine generation with manifold injection for two wheelers should be developed. According to customer's request, the new engine generation should be realized as a modular system, in order to cover capacity classes from 125cm<sup>3</sup> to 180cm<sup>3</sup>, only by an exchange of cylinder and piston of the basic engine.

The goal of this diploma thesis was to support the design engineering work and the test bench developement by means of stationary and transient 3D-CFD studies.

Based on the reference intake port, geometry studies were conducted with stationary 3D-CFD simulations. Considering that most of the intake port geometry parameter were already freezed by design, the intake port with the highest mass flow rate was selected for further investigations.

After validation of the stationary simulations, the prototype engine and the benchmark engine were modeled as a 3D CFD moving mesh in order to conduct transient simulations and to compare the charge motion between both engines. Based on the engine moving mesh models, the transient simulations were calculated and compared at two design relevant full load points.

The results showed that both, the reference engine and the prototype engine, had a similar mixture formation behavior. At low speeds, several simulation cycles were necessary in order to achieve an ignitable mixture formation in the combustion chamber, whereas the simulations at higher speeds showed an ignitable mixture formation already after the first cycle.

The generated 3D CFD models provide a good basis for further investigations (e.g. variation of fuel injection, spray adaptation). This should further improve the mixture formation situation, especially at low engine speeds.

# **1 Einleitung**

### **1.1 Aufgabenstellung**

Im Rahmen eines Industrieprojektes soll ein neuer wassergekühlter 4-Takt Ottomotor mit Saugrohreinspritzung und zwei obenliegenden Nockenwellen für ein Motorrad entwickelt werden.

Auf Wunsch des Auftraggebers soll ein Motorkonzept im Baukastensystem entwickelt werden, um damit Hubraumklassen von 125cm<sup>3</sup> bis 180cm<sup>3</sup> abzudecken. Die Hubraumvariation soll lediglich durch die Änderung der Bohrung erfolgen, d.h. die verschiedenen Hubraumvarianten sollen durch einen Austausch von Zylinder und Kolben ermöglicht werden. Der Kurbeltrieb und vor allem der Zylinderkopf sollen für alle Hubraumvarianten unverändert bleiben. Der Antriebsstrang des Motors soll mit einem 6-Gang Schaltgetriebe mit manueller Kupplung, einer semiautomatischen Schaltung und einer Fliehkraftkupplung ausgestattet werden.

Die Konstruktion bzw. thermodynamische Auslegung des Aggregates soll die Möglichkeit bieten, eine alltagstaugliche Variante mit hohem Drehmoment bei niedrigen Drehzahlen als auch eine sportliche Variante mit hoher Spitzenleistung abzubilden. Emissionsseitig ist die Einhaltung der mit 2016 in Kraft tretenden Euro 4 Grenzwerte für Zweiräder dieser Hubraumklasse gefordert.

Während der Konzeptionsphase wurde großes Augenmerk auf die Verwendung bereits im Produktportfolio des Auftraggebers vorhandener Bauteile (Wiederholteileverwendung zur Kostenoptimierung) und auf die Serientauglichkeit neu entwickelter Bauteile gelegt.

Ausgehend von einem Benchmark Motor, der am Motorenprüfstand basisvermessen wurde, konnten Motorprozess-, Ladungswechsel- bzw. Ventiltriebsberechnungen durchgeführt werden. Anhand der Simulationsergebnisse konnten Optimierungspotenziale hinsichtlich Brennraumgeometrie, Ventiltriebskonzepte und Kanalgeometrie aufgezeigt werden.

Da die Ladungsbewegung ein hohes Optimierungspotential darstellt, wurde im Zuge dieser Arbeit, die Ladungsbewegung und Gemischbildung durch stationäre Simulationen als auch durch die Simulation dynamischer Vorgänge im Verbrennungsmotor einer detaillierteren Untersuchung unterzogen. Da während der Entwicklungsphase keine CFD Ergebnisse vorlagen, wurden verschiedene Varianten der Einlasskanäle im Rapid-Prototyping-Verfahren gefertigt und am Strömungsprüfstand vermessen. Anhand der Messergebnisse wurde bereits in der frühen Konstruktionsphase die Kanalgeometrie fixiert.

Ausgehend von der bereits vorhandenen Kanalgeometrie, sollte die Strömungssituation zunächst anhand von stationären Untersuchungen mittels 3D-CFD analysiert und mit der Strömungssituation am Einlasskanal des Benchmarkmotors verglichen werden. In weiterer Folge sollte dann die Strömungssituation am bewegten Netz untersucht werden. Dafür werden bewegte 3D-CFD Netze für den Benchmarkmotor als auch für den Prototypotor generiert. Diese beinhalten alle relevanten Volumina des Ansaugsystems sowie Ein-, Auslasskanäle, Brennraumgeometrie und Kolbengeometrie.

Zur Untersuchung der Gemischbildung soll anhand des vorhandenen Injektors auch eine Spraybildkalibrierung im verwendeten 3D-CFD Werkzeug durchgeführt werden.

### **1.2 Ausgangsbasis**

Die Ausgangsbasis dieses Projektes und somit auch dieser Diplomarbeit stellte der vom Auftraggeber definierte Benchmark Motor YAMAHA FZ 150, dargestellt in [Abbildung 1.1,](#page-13-0) dar.

Dabei handelt es sich um ein wassergekühlten 150ccm 4 Takt Einzylindermotor. Die Gemischbildung erfolgt über eine elektronische Saugrohreinspritzung, die mit einem Sechslochinjektor ausgestattet ist. Die Einspritzanlage wird mit einem Kraftstoffdruck von 2,5bar betrieben. Der Ladungswechsel findet über 4 Ventile statt, die über Rollen Kipphebel und eine obenliegende Nockenwelle angetrieben werden. Das Abgassystem ist mit einem Vorkatalysator und einen Hauptkatalysator ausgestattet.

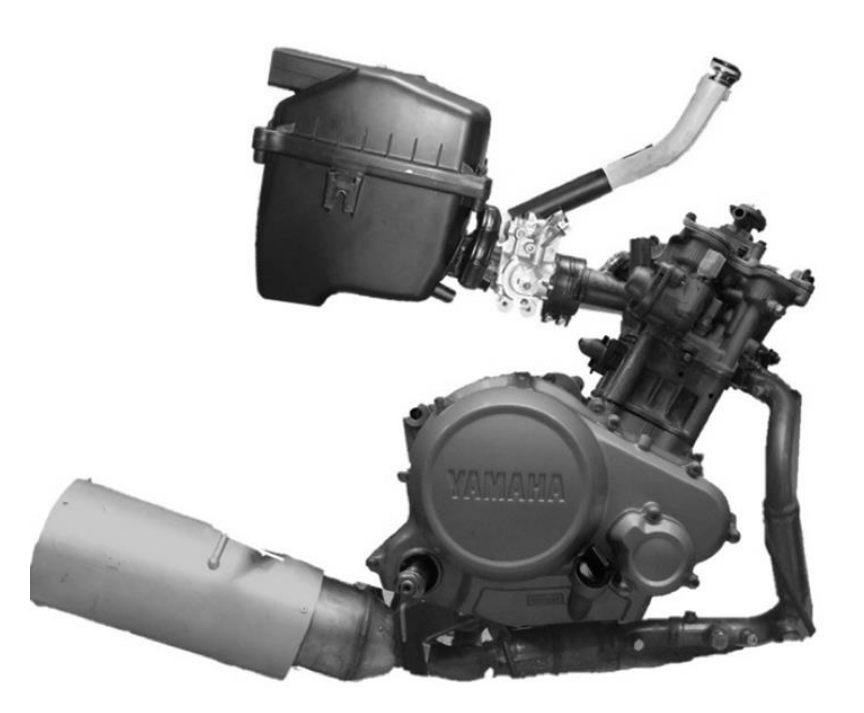

**Abbildung 1.1 Benchmark Motor YAMAHA FZ 150**

<span id="page-13-0"></span>Die technischen Dates des Motors können der nachfolgenden [Tabelle 1.1](#page-13-1) entnommen werden. In weiterer Folge wird dieser Motor nur mehr mit dem Kürzel FZ150 genannt.

<span id="page-13-1"></span>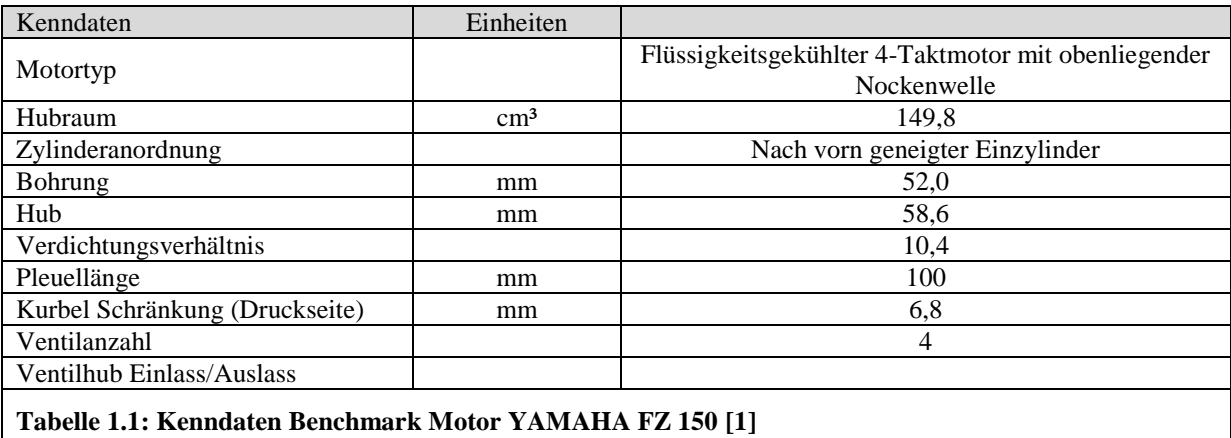

### **1.3 Projektablauf**

Der Projektablauf, in [Abbildung 1.2](#page-14-0) schematisch dargestellt, teilte sich in zwei Bereiche auf. Die erste Phase bildeten die stationären Untersuchungen. In dieser Phase erfolgten die stationären Untersuchungen der Kanäle FZ 150, Proto. V2 und Proto. V3.

In der zweiten Projektphase erfolgten dynamische Untersuchungen der Ladungsbewegung und der Gemischbildung. Zu diesem Zweck musste ein bewegtes Netz für die betrachteten Motorvarianten aufgebaut werden. Für die Gemischbildung wurde das Spraybild des Injektors anhand von Herstellerangaben und Hochgeschwindigkeitsaufnahmen kalibriert. Um die Druckverluste im Ansaugsystem bzw. im Luftfilterelement auch in der CFD Rechnung darstellen zu können, wurden Messungen am Strömungsprüfstand mit dem Ansaugsystem des FZ 150 Motors durchgeführt. Anhand der erfassten Massendurchflüsse bei unterschiedlichen Druckdifferenzen zwischen Ein- und Auslass sind die Druckverluste im Filterelement der CFD Rechnung angepasst worden.

Die CFD Gesamtmodelle wurden dann bei zwei unterschiedlichen Drehzahlen untersucht, um die hochdynamischen Strömungsvorgänge während der Gemischbildung näher betrachten zu können.

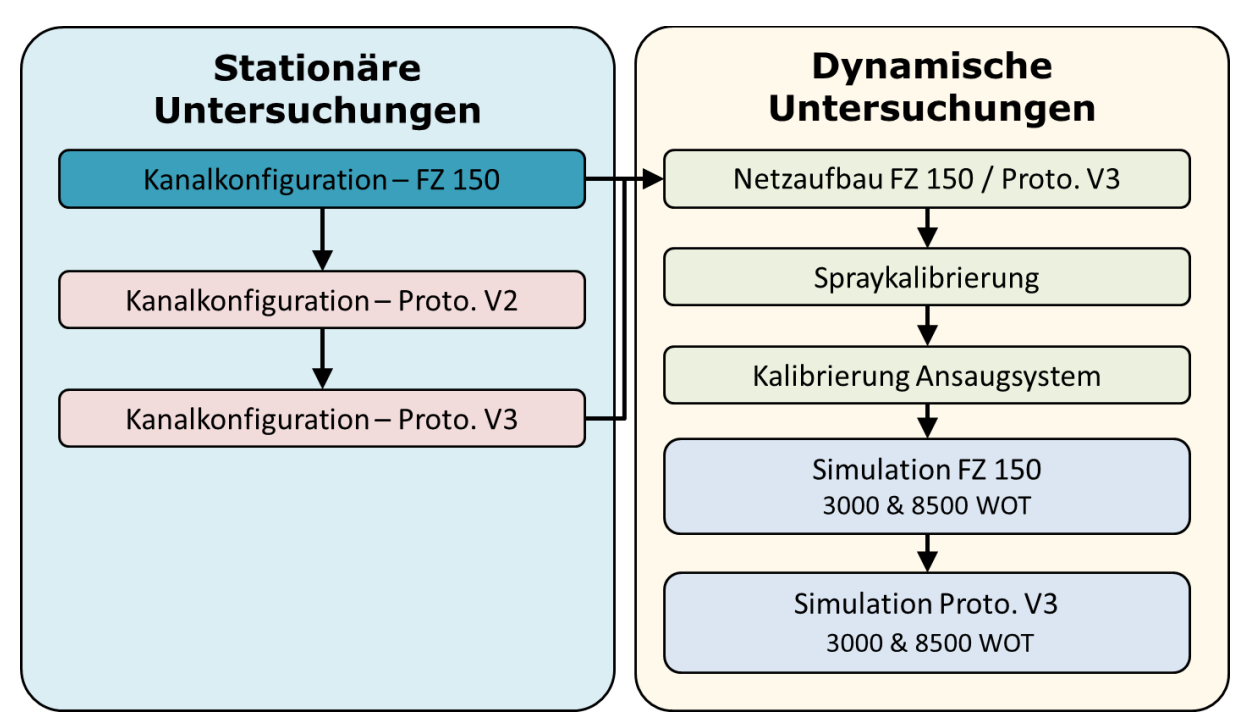

<span id="page-14-0"></span>**Abbildung 1.2: Projektablauf**

# **2 Theoretische Grundlagen**

## **2.1 Strömungsprüfstand [2]**

Die Ladungsbewegung im Zylinder stellt ein für die Verbrennung wichtigen Parameter dar. Da die Ladungsbewegung im Zylinder hauptsächlich von der Geometrie der Einlasskanäle abhängig ist, versucht man bei der Entwicklung neuer Motoren schon in einer sehr frühen Phase Qualität und Charakteristik von Kanälen zu analysieren. Zu diesem Zwecke werden am Strömungsprüfstand Durchflusskennwerte gemessen und ausgewertet.

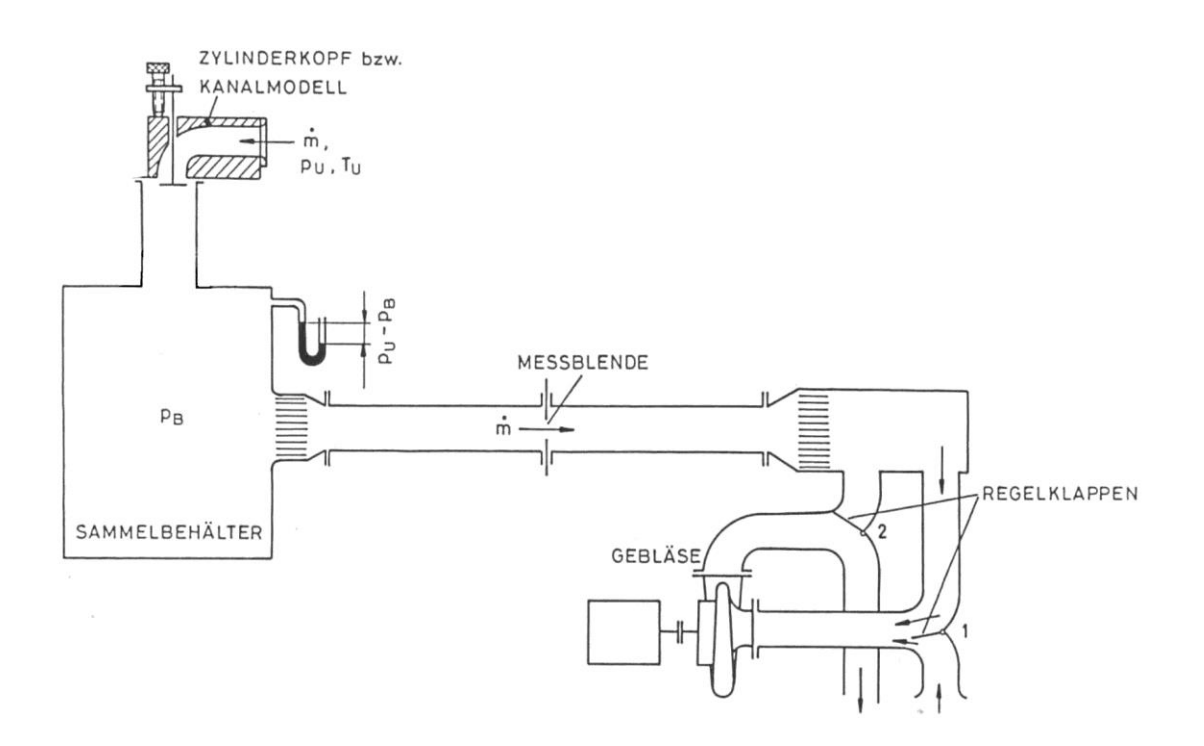

#### **Abbildung 2.1 Prinzipdarstellung Strömungsprüfstand**

Am Strömungsprüfstand ermittelten Größen sind:

- Massendurchfluss
- μσ Kennwert
- Drallzahl
- Tumblezahl

#### **2.1.1 Massendurchflussmessung**

Die Messung erfolgt mittels Sensyflow, ein Messgerät welches nach dem thermischen Messprinzip des Heißfilm-Anemometers arbeitet. Das Messsystem besteht aus einem Messwertaufnehmer und ein Speise-/Auswertegerät. Der Messwertaufnehmer, der aus der Sensoreinheit und der elektronischen Transmitterschaltung besteht, wird zwischen zwei geraden Rohrstücken, Vorlauf- und Nachlaufstrecke, aufgebaut und mit der Auswerteeinheit elektrisch verbunden.

Im Gegensatz zu anderen Durchflussmessgeräten, die den Volumendurchfluss bestimmen, aus dem sich durch eine Dichtekorrektur der Massendurchfluss bestimmen lässt, liefert das vom Synsyflow an das Auswertegerät den direkten Massendurchfluss ohne weitere Messung oder Korrekturen.

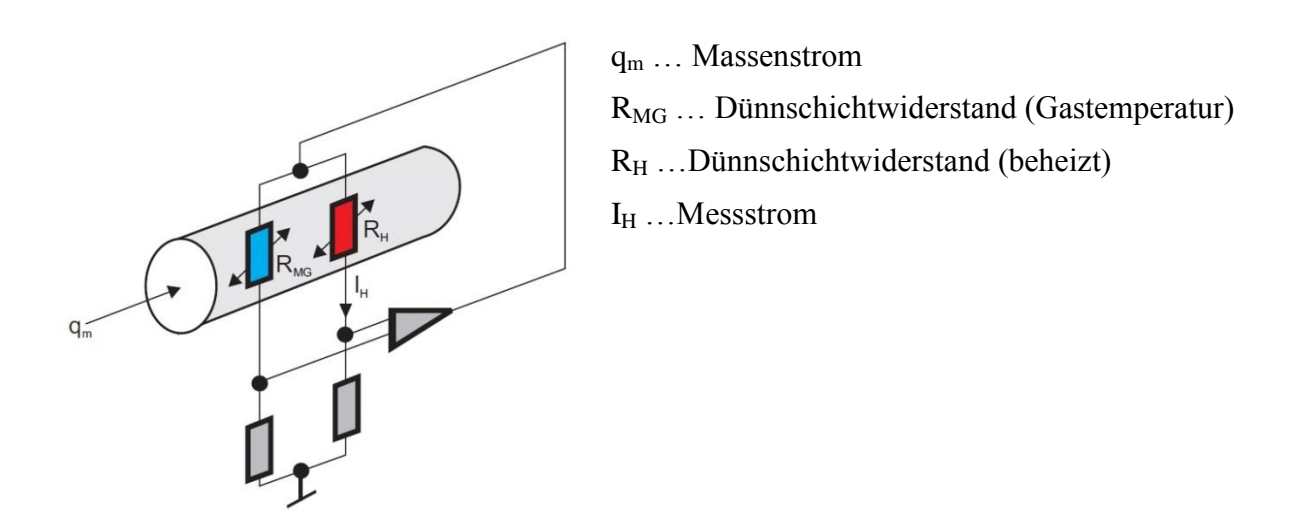

<span id="page-16-0"></span>**Abbildung 2.2 Prinzipschaltbild Heißfilmanemometer**

Die [Abbildung 2.2](#page-16-0) zeigt ein Prinzipschaltbild des Heißfilmanemometers. Dieses Messprinzip beruht darauf, dass einem beheizten Körper durch das ihn umströmende Gas Wärme entzogen wird. Die temperaturabhängigen Widerstände R<sub>MG</sub> und R<sub>H</sub> sind vom Gas umströmt. Auf Grund des gewählten Widerstandsverhältnisses  $R_H \ll R_{MG}$  wird der Widerstand  $R_H$  durch den fließenden Strom I<sub>H</sub> aufgeheizt und R<sub>MG</sub> nimmt die Temperatur des Gases an. Der Strom I<sub>H</sub> wird durch die Regelschaltung so eingestellt, dass sich eine konstante Temperatur zwischen Gas uns Widerstand einstellt. Der sich einstellende Strom  $I_H$  ist somit ein Maß für den Massendurchfluss.

#### **2.1.2 μσ – Kennwert [3]**

Der μσ – Kennwert oder auch Durchflusskennwert genannt ist ein dimensionsloses Maß, welches sich als Produkt aus der Durchflusszahl  $\mu$  und der Versperrungsziffer  $\sigma$  ergibt.

<span id="page-17-0"></span>
$$
\mu \sigma = \frac{\dot{m}}{\dot{m}_{theoretisch}} \tag{2-1}
$$

Wie Gleichung [\(2-1\)](#page-17-0) zeigt, ist der Durchflusskennwert das Verhältnis des tatsächlichen Massenstroms zum theoretisch möglichen Massenstrom über einen bestimmten Querschnitt. Der μσ – Kennwert ermöglicht dadurch eine Vergleichbarkeit verschiedener Kanäle. Um einen Vergleich zwischen Kanälen verschiedener Motorengrößen herstellen zu können wird der Durchflusskennwert auch oft auf den Durchmesser der Zylinderbohrung bezogen und kann dann wie folgt angegeben werden:

<span id="page-17-4"></span>
$$
(\mu \sigma)\beta = \frac{d_v^2}{D^2} \tag{2-2}
$$

#### <span id="page-17-3"></span>**2.1.3 Durchflussgleichung**

Für eine stationäre Strömung muss der Massenstrom über die gesamte Kanallänge konstant bleiben. Somit kann für die Erhaltung der Masse geschrieben werden:

<span id="page-17-2"></span><span id="page-17-1"></span>
$$
\dot{m} = A\rho v = \text{konst.} \tag{2-3}
$$

Für die Erhaltung der Energie gilt der 1. Hauptsatz für stationäre Fließprozesse. Da bei einer stationären Kanalströmung keine Arbeitsleistung hinzugeführt wird kann der 1 Hauptsatz für stationäre Fließprozesse wie folgt geschrieben werden:

$$
\frac{v_2^2}{2} - \frac{v_1^2}{2} = h_1 - h_2 + q_a - g(z_2 - z_1)
$$
 (2-4)

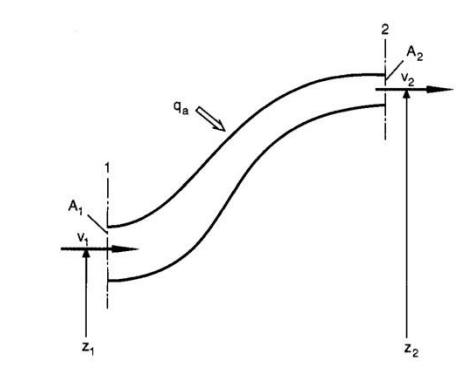

**Abbildung 2.3 Stromfaden der stationären eindimensionalen Strömung**

Durch die Annahme einer reibungsfreien adiabaten und horizontal verlaufenden Strömung von Gasen vereinfacht sich die Gleichung [\(2-4\)](#page-17-1) zu:

$$
\frac{v_2^2}{2} - \frac{v_1^2}{2} = h_1 - h_2 \tag{2-5}
$$

Des Weiteren gelten bei Reibungsfreiheit und bei idealen Gasen mit konstanten spezifischen Wärmekapazitäten die thermische Zustandsgleichung [\(2-6\),](#page-18-0) die Gleichung der Enthalpie [\(2-7\)](#page-18-1) und die Isentropengleichung [\(2-8\).](#page-18-2)

<span id="page-18-1"></span><span id="page-18-0"></span>
$$
pv = RT \tag{2-6}
$$

<span id="page-18-2"></span>
$$
dh = c_p dT \tag{2-7}
$$

$$
\frac{T_2}{T_1} = \left(\frac{p_2}{p_1}\right)^{(\kappa - 1)/\kappa} \tag{2-8}
$$

Da am Strömungsprüfstand meist Umgebungsluft in den Kanal angesaugt wird, kann die Anfangsgeschwindigkeit  $v_1 = v_0 = 0$  gesetzt werden. Daraus folgt für die Geschwindigkeit v mit den Anfangsbedingungen  $p_0$  und  $\rho_0$  bei  $v_0$ :

<span id="page-18-4"></span><span id="page-18-3"></span>
$$
v = \sqrt{\frac{2p_0}{v_0}}v\tag{2-9}
$$

Mit der Geschwindigkeitsfunktion  $\nu$  für den betrachteten Querschnitt:

$$
\nu = \sqrt{\frac{\kappa}{\kappa - 1} \left[ 1 - \left( \frac{p}{p_0} \right)^{(\kappa - 1)/\kappa} \right]}
$$
(2-10)

Setzt man die Gleichungen [\(2-9\)](#page-18-3) und [\(2-10\)](#page-18-4) in die Gleichung für die Erhaltung der Masse [\(2-3\)](#page-17-2) ein, ergibt sich der Massenstrom durch ein gegebenen Querschnitt A zu:

<span id="page-18-5"></span>
$$
\dot{m} = A \sqrt{2p_0 \rho_0} \psi \tag{2-11}
$$

Darin ist die Durchflussfunktion  $\psi$  wie folgt definiert:

$$
\psi = \sqrt{\frac{\kappa}{\kappa - 1} \left[ \left( \frac{p}{p_0} \right)^{2/\kappa} - \left( \frac{p}{p_0} \right)^{(\kappa - 1)/\kappa} \right]}
$$
(2-12)

#### **2.1.4 Durchflusszahl**

Wie im Kapitel [2.1.3](#page-17-3) erklärt, lässt sich ein theoretischer Massenstrom durch einen gegebenen Querschnitt anhand der Gleichung [\(2-11\)](#page-18-5) berechnen. Da aber in der Realität eine verlustfreie Strömung fast nie stattfindet, definiert man eine sogenannte Durchflusszahl  $\mu$  zur Berücksichtigung von Reibung und Strahlkontraktion. Durch Multiplikation der Durchflusszahl  $\mu$  mit dem theoretischen Massenstrom  $m_{th}$  ergibt sich der effektive Massenstrom bei isentroper Strömung wie folgt:

$$
\dot{m}_e = \mu \dot{m}_{th} = \mu A_2 \sqrt{2p_0 \rho_0} \sqrt{\frac{\kappa}{\kappa - 1} \left[ \left( \frac{p}{p_0} \right)^{2/\kappa} - \left( \frac{p}{p_0} \right)^{(\kappa - 1)/\kappa} \right]}
$$
(2-13)

#### **2.1.5 Versperrungsziffer**

Da bei Verbrennungsmotoren der Querschnitt A einen zeitlich veränderlichen Querschnitt in Abhängigkeit vom Kurbelwinkel darstellt, wird der momentan geometrisch freie Durchströmquerschnitt  $A_g$  durch die Versperrungsziffer  $\sigma$  und einem konstanten Bezugsquerschnitt  $A_v$  wie folgt berücksichtigt:

$$
A_g = \sigma A_v \tag{2-14}
$$

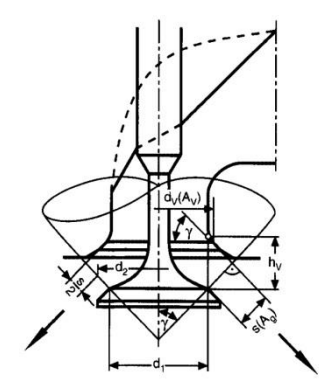

**Abbildung 2.4 Geometrische Bezeichnungen am Ventilkanal [3]**

#### **2.1.6 Drallzahl und Tumblezahl**

Wie in der [Abbildung 2.5](#page-20-0) und [Abbildung 2.6](#page-20-1) zu sehen, bezeichnet man die Rotation der Ladungsbewegung um die Zylinderlängsachse als Drall und als Tumble die rotierende Bewegung der Ladung um eine normal zur Zylinderlängsachse angeordnete Achse.

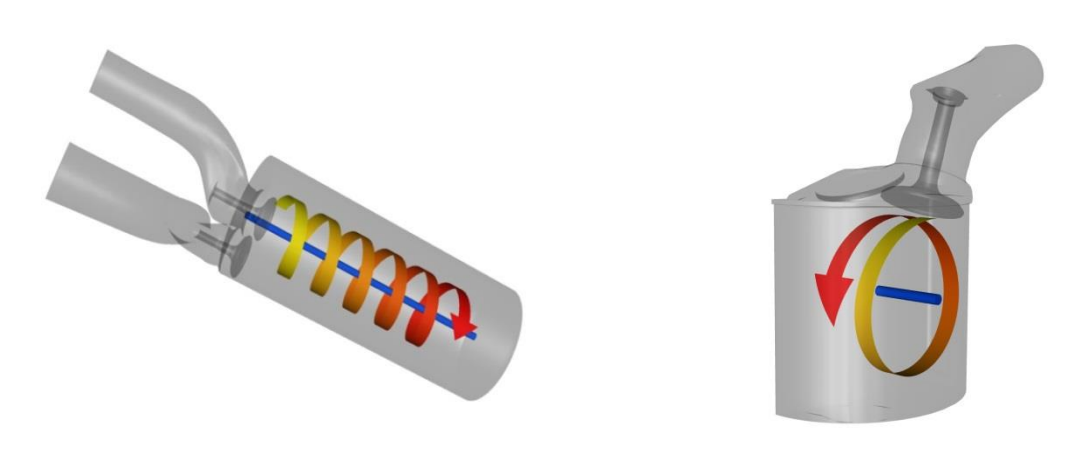

<span id="page-20-0"></span>**Abbildung 2.5 Modell zur Dralldarstellung Abbildung 2.6 Modell zur Tumbledarstellung**

Als Maß für die Ladungsbewegungen im Zylinder werden Drallzahl [\(2-15\)](#page-20-2) und Tumblezahl [\(2-16\)](#page-20-3) hier mittels integraler Methode wie folgt definiert:

<span id="page-20-2"></span><span id="page-20-1"></span>
$$
D = \frac{M_z R_{zyl}}{\dot{V}^2 \rho} \tag{2-15}
$$

<span id="page-20-3"></span>
$$
T = \frac{M_{xy} R_{zyl}}{\dot{V}^2 \rho} \tag{2-16}
$$

#### **2.1.7 Messung von Drall und Tumble [2]**

Die Drall und Tumble Messungen wurden am Strömungsprüfstand mittels eines sphärischen Strömungsgleichrichters nach Tippelmann durchgeführt.

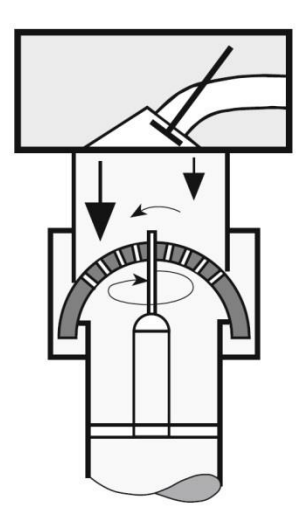

<span id="page-21-0"></span>**Abbildung 2.7: Momentenmessgerät [4]**

Die [Abbildung 2.7](#page-21-0) zeigt eine Prinzipdarstellung des eingesetzten Momentenmessgerätes am Strömungsprüfstand, bestehend aus einem sphärischen Strömungsgleichrichter. Durch die im Gleichrichter radial angeordneten Gleichrichterbohrungen lassen sich der Drehimpuls um die Z-Achse, das Kippmoment um eine in der x-y-Ebene liegende Achse und der Tumblewinkel um die X-Achse (Motorlängsachse) erfassen. Bei diesem Messverfahren werden alle drei räumlichen Momente erfasst und es lässt sich Drall und Tumble aus einer Messung ermitteln.

Wie eben schon erwähnt, werden bei diesem Messprinzip zunächst durch Sensoren die reinen Momente um die X-,Y- und Z-Achsen erfasst.

Die Drallzahl lässt sich nun durch einsetzen des gemessenen Momentes um die Z-Achse (Zylinderlängsachse) und des erfassten Massenstroms durch die Formel [\(2-15\)](#page-20-2) errechnen.

Die Momente um die X- bzw. Y- Achsen,  $M_x$  und  $M_y$ , werden addiert und ergeben das, um eine in der X-Y Ebene liegende Achse, Moment  $M_{xy}$ :

$$
M_{xy} = \sqrt{M_x^2 + M_y^2}
$$
 (2-17)

Durch einsetzten des nun gewonnen Momentes  $M_{xy}$  und des gemessenen Massenstroms in [\(2-16\)](#page-20-3) ergibt sich die Tumblezahl.

Der Tumblewinkel, der die Abweichung der Drehung um die X-Achse (Motorlängsachse) angibt, errechnet sich aus den Momenten  $M_x$  und  $M_y$ :

$$
\alpha_T = \arctan \frac{M_y}{M_x} \tag{2-18}
$$

## **2.2 Kanalgestaltung [5]**

### **2.2.1 Ventilanzahl und Ventilwinkel**

Die Geometrie des Brennraums wird zum einen Teil durch den Zylinderkopf und zum anderen Teil durch die Geometrie des Kolbens gebildet, daher sind die Anordnung und die Anzahl der Ventile ausschlaggebend. Zunächst ist das Durchmesserverhältnis von Ein- zu Auslassventil interessant um dann zu versuchen möglichst große Ventile im Brennraum anzuordnen. Die Ventilfläche wird durch den Bohrungsdurchmesser, den Dachwinkel des Brennraums und durch die Anzahl der Ventile bestimmt.

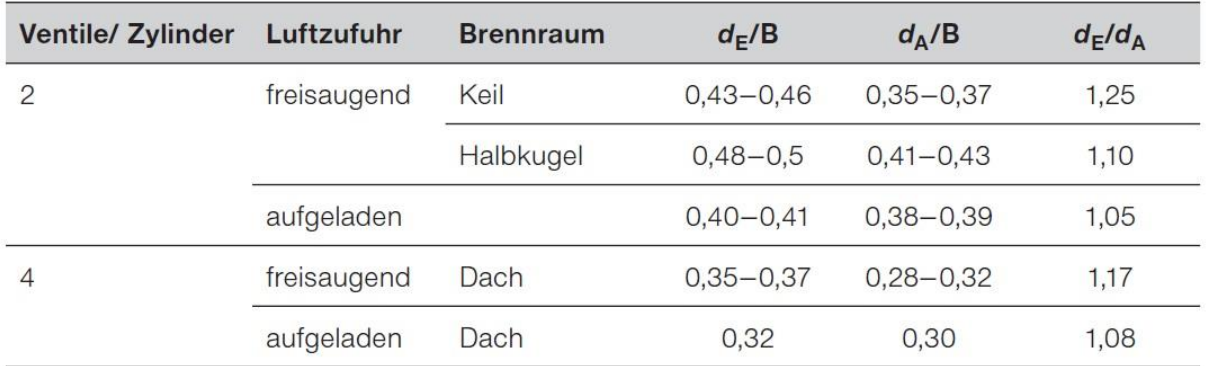

Legende: B Bohrung,  $d_E$  Einlassventildurchmesser,  $d_A$  Auslassventildurchmesser.

#### **Tabelle 2.1 Durchmesserverhältnis von Ein- zu Auslassventil [5]**

### **2.2.2 Einfluss des Ventilwinkels auf die Leistung**

Steigender Luftaufwand sorgt für eine Steigerung der Motorleistung, deshalb ist bei der Gestaltung des Brennraums bzw. der Ein- und Auslasskanäle eine möglichst große Ventilöffnungsfläche anzustreben.

Das in [Abbildung 2.8](#page-23-0) dargestellte Diagramm zeigt den Einfluss des Gesamtventilwinkels auf die Ventilflächen für eine Bohrung von 80mm und ein Verhältnis von Ein- zu Auslassventil von 1,15. Der prinzipielle Verlauf ist jedoch für alle brauchbaren Größenverhältnisse von Ventilen gleich. Deutlich zu erkennen ist die starke Zunahme des Einflusses beim Zweiventilmotor mit steigendem Gesamtventilwinkel. In etwa bei 68° Ventilwinkel weist der Zweiventilmotor sogar mehr Fläche als der Vierventilmotor auf. Die Stärken des Vierventilmotors sind zwischen 0° und 40°. Zu beachten ist aber, dass die Erhöhung der Ventilanzahl meist aus Bauraumgründen nicht möglich ist, da auch noch weitere Komponenten, die in den Brennraum hineinragen, wie Zündkerze oder Einspritzdüse, im Brennraum untergebracht werden müssen. Dabei muss ein Mindeststeg, aus Festigkeitsgründen, zwischen den einzelnen Komponenten beachtet werden damit die eingepressten Ventilsitzringe sich nicht lösen oder Rissbildung zwischen den Ventilen auftritt.

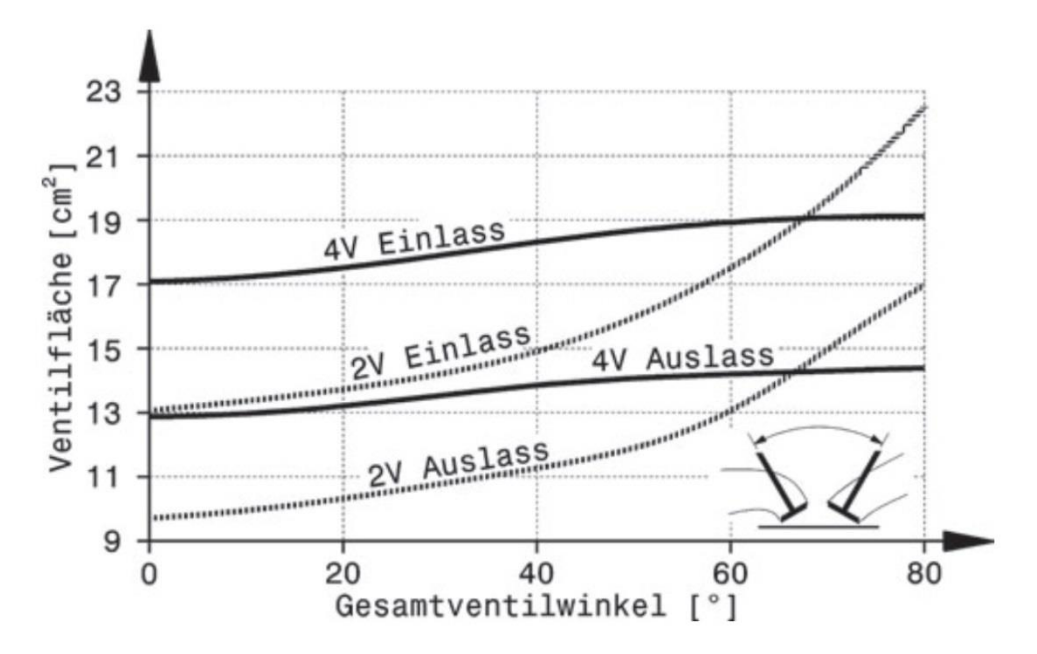

<span id="page-23-0"></span>**Abbildung 2.8 Einfluss des Gesamtventilwinkels auf die Ventilflächen [5]**

Bezüglich der Strömung sollte auch darauf geachtet werden, dass die Ventile einen gewissen Abstand zur Zylinderwand haben, um den Strömungswiderstand zwischen Ventilteller und Zylinderwand zu reduzieren. Werden die Ventile in einer Position angebracht, so dass der Ventilteller zur Zylinderwand einen recht nahen Abstand hat, erhöht sich der Strömungswiderstand in diesem Bereich so weit, dass dadurch nur ein Teilbereich des Ventilspalts für den Ladungswechsel wirksam ist. Stehen die Ventile zu knapp beieinander, beeinflussen sich die gegenläufigen Strömungen und es treten dadurch weitere Strömungsverluste auf.

Die [Abbildung 2.9](#page-23-1) zeigt den effektiven Ventilspalt über die Gesamtanzahl der Ventile pro Zylinder. Der Effektive Ventilspalt unterscheidet sich vom theoretischem Ventilspalt durch die Wandabschirmung und die gegenseitige Beeinflussung der Strömung. Demnach weisen 4 Ventile pro Zylinder den größten wirksamen Querschnitt auf.

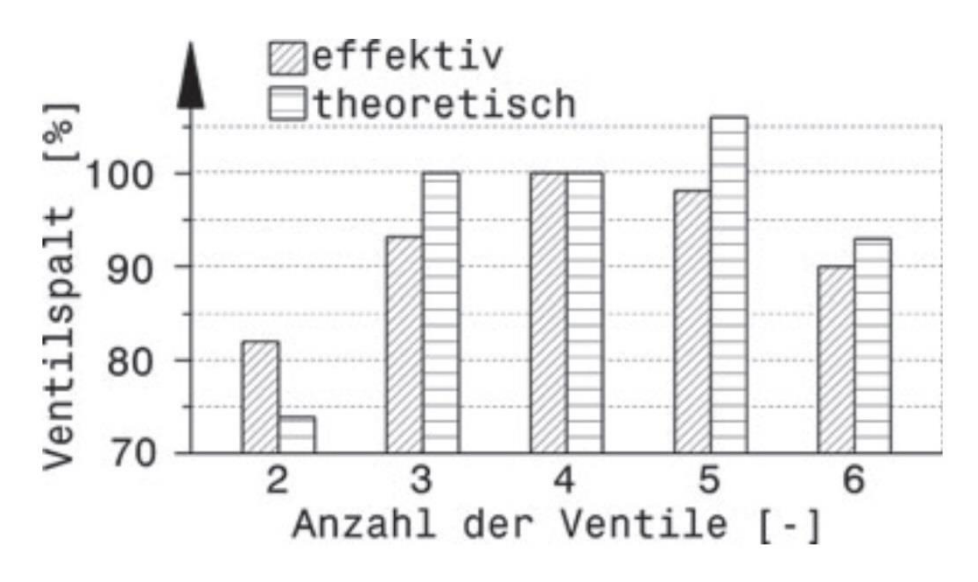

<span id="page-23-1"></span>**Abbildung 2.9 Ventilöffnung über Anzahl der Ventile [5]**

#### **2.2.3 Einfluss des Kanalwinkels auf die Leistung**

Eine weitere wichtige Einflussgröße auf die Brennraumform, den Gas-Durchfluss und die Turbulente Bewegung der Ladung im Brennraum, stellt die Lage des Kanals zur Ventilachse und die Stellung des Ventils zur Zylinderachse dar.

[Abbildung 2.10](#page-24-0) zeigt allgemein die Einflüsse von Kanal- und Ventilwinkel auf die Motorcharakteristik bei Saugmotoren.

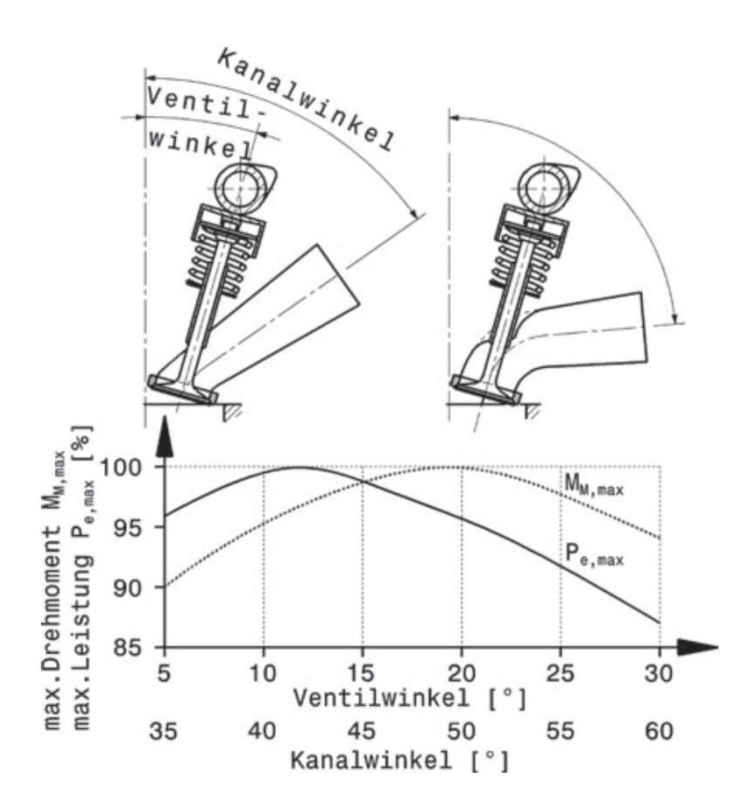

<span id="page-24-0"></span>**Abbildung 2.10 Einfluss von Einlassventil- und Kanalwinkel auf Drehmoment und Leistung [5]**

Bei einem steiler werdenden Kanal, sprich einem kleineren Kanalwinkel, ist eine Steigerung der Motorleistung erkennbar. Diese weist bei ca. 43° Kanalwinkel ein Maximum der Leistung aus und lässt daraus schließen, dass der Durchfluss hier am größten ist. Wird der Kanalwinkel hingegen größer, erreicht das Drehmoment bei ca. 50° Kanalwinkel sein Maximum. Das weist auf eine hohe Turbulenz im Brennraum und dadurch eine gute Homogenisierung des Kraftstoff-Luft Gemisches hin.

#### **2.2.4 Einlasskanalgestaltung**

Wie in den Kapiteln zuvor erklärt, beeinflussen die Ventilanzahl, die Lage des Ventils und die Lage des Einlasskanals die Leistung des Verbrennungsmotors. Jedoch wirken zwei weitere gegensätzliche Einflüsse auf die Strömung.

Durch kleiner werdende Querschnitte im Kanal reduziert sich der Durchfluss durch Wandreibungsverluste, jedoch verringert ein großer Querschnitt die Strömungsgeschwindigkeit und damit die Nachladeeffekte durch die Trägheit der Luftmasse. Den optimalen Zusammenhang zwischen den beiden Extrema zeigt die [Abbildung 2.11](#page-25-0) anhand eines Beispiels (nicht allg. gültig).

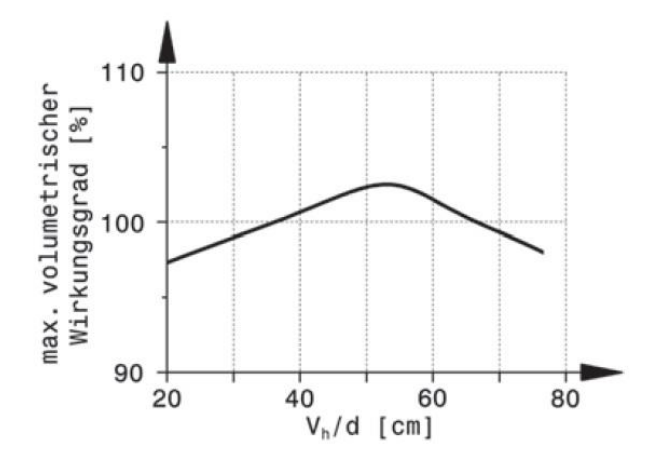

<span id="page-25-0"></span>**Abbildung 2.11 Wirkungsgrad in Abhängigkeit vom Kanalquerschnitt [5]**

### **2.3 Strömungsmechanische Grundlagen der 3D-CFD Rechnung**

Durch die stetig steigende Rechenleistung der Computersysteme spielt die Simulation strömungsmechanischer Vorgänge eine immer wichtigere Rolle in der Motorenentwicklung,<br>
da physikalische Prozesse wie Ladungswechsel, Zylinderströmung, da physikalische Prozesse wie Ladungswechsel, Zylinderströmung, Katalysatordurchströmung, Kraftstofftransport, Gemischbildung und viele andere Prozesse im motorischen Umfeld sich messtechnisch schwer erfassen lassen bzw. meist mit einem hohen messtechnischen Aufwand verbunden sind. Die CFD Rechnung ermöglicht daher eine kostengünstige und in kürzerer Zeit detaillierte Analyse verschiedenster physikalischer Prozesse. Es darf aber nicht vergessen werden, dass die CFD Rechnung die physikalischen Prozesse meist durch mathematische Ansätze zu lösen versucht, die aber häufig die Vorgabe exakter Randbedingungen erfordern und die wiederrum sehr oft Erfahrungswerte voraussetzen. Daher müssen in Realität für die Lösung strömungstechnischer Vorgänge fast immer die in [Abbildung 2.12](#page-26-0) dargestellten Methoden gleichzeitig in Betracht gezogen werden.

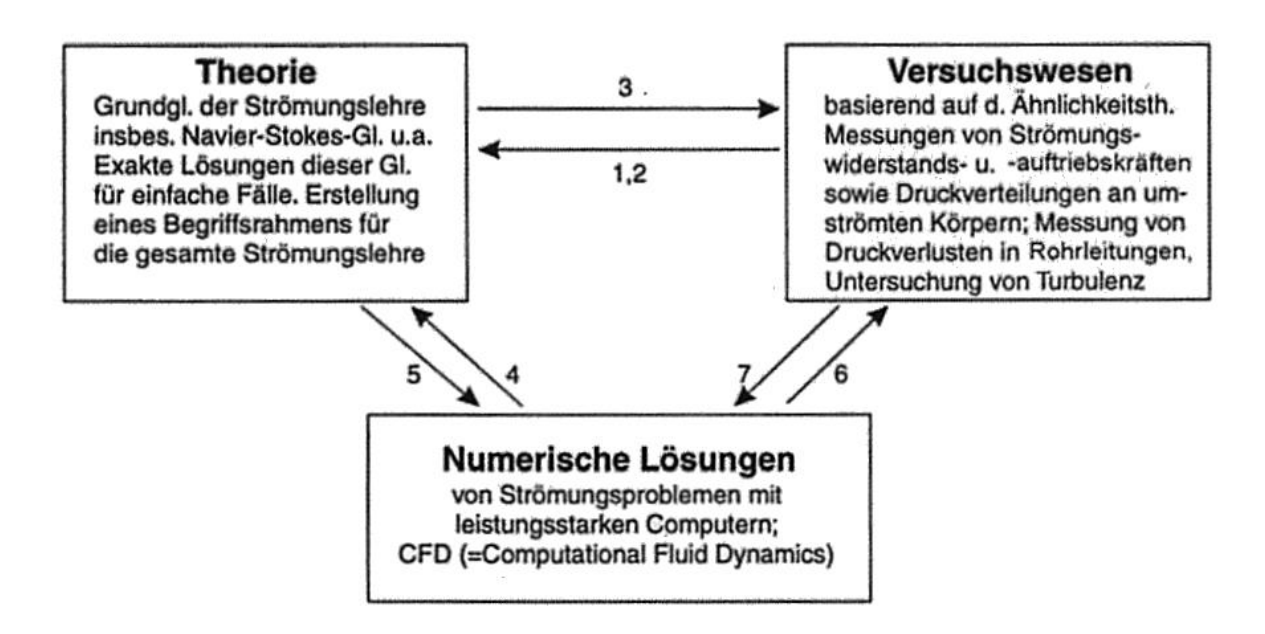

<span id="page-26-0"></span>**Abbildung 2.12 Methoden zur Lösung strömungsmechanischer Probleme [6], [7]**

In diesem Kapitel werden die Grundgleichungen der CFD Berechnung, gemeinsam mit der Beschreibung der Turbulenten Strömung sowie Grundlagen der Spray Modellierung etwas näher betrachtet.

Dabei handelt es sich grundsätzlich um die allgemeine differentielle Form der Transportgleichung für die Größe Ф (Formel [\(2-2\)\)](#page-17-4). Diese setzt sich auf der linken Seite aus dem Instationärterm und der Konvektion und auf der rechten Seite aus der Diffusion und dem Quellterm zusammen. Diese Gleichung kann durch die Anwendung der Bilanzen für Energie, Masse und Impuls, in die entsprechenden Transport bzw. Erhaltungsgleichungen übergeführt werden. Mit Hilfe dieser Gleichungen kann nun jede Strömung vollkommen beschrieben werden. Der Vorteil dieser allgemeinen Formulierung besteht darin, dass durch die Ähnlichkeit der Gleichungen für alle dieselbe numerische Methode verwendet werden kann. [7]

$$
\frac{\partial \rho \phi}{\partial} + \frac{\partial \rho u_i \phi}{\partial x_i} = \frac{\partial}{\partial x} \left( \Gamma_\phi \frac{\partial \phi}{\partial x_i} \right) + S_\phi
$$
\nnotationärterm  
\n*Konvektion*  
\n*Dirfusion*\n(2-19)\n

#### **2.3.1 Massenbilanz [7]**

 $I$ 

Setzt man die Massenbilanz auf ein Kontrollvolumen dV an, kann die Erhaltungsgleichung für die Masse wie folgt geschrieben werden.

$$
\frac{\partial \rho}{\partial t} + \frac{\partial \rho u_j}{\partial x_j} = 0 \tag{2-20}
$$

 $\partial$  $\partial$  $\partial$  $\partial$  $\ddotsc$ 

Dieselbe Gleichung ergibt sich auch durch Einsetzen des Wertes 1 für die Größe Φ in die oben gezeigte allgemeine Transportgleichung.

#### **2.3.2 Energiebilanz [7]**

Durch ansetzen des Transportes der spezifischen Enthalpie h für ein Kontrollvolumen dV, unter Vernachlässigung der Dissipation, ergibt sich die folgende Gleichung für die Energiebilanz.

$$
\frac{\partial h}{\partial t} + \frac{\partial u_i h}{\partial x_i} = \frac{\partial}{\partial x_i} \left( k \frac{\partial T}{\partial x_i} \right) + S_h \tag{2-21}
$$

Mit der Annahme von idealem Gas und kleinen Druckänderungen kann geschrieben werden.

<span id="page-27-0"></span>
$$
c_p \frac{\partial T}{\partial x_i} = \frac{\partial h}{\partial x_i} \tag{2-22}
$$

Eingesetzt in die Gleichung [\(2-21\)](#page-27-0) kann diese zusätzlich mit der Temperatur als unabhängige Variable angeschrieben werden.

$$
\frac{\partial T}{\partial t} + \frac{\partial u_i}{\partial x_i} = \frac{\partial}{\partial x_i} \left( \frac{k}{c_p} \frac{\partial T}{\partial x_i} \right) + \frac{S_h}{c_p}
$$
(2-23)

#### **2.3.3 Impulsbilanz [7]**

Auch für den Impuls wird wieder eine Bilanz über ein Kontrollvolumen dV angesetzt. Daraus resultiert die folgende Gleichung für die Impulserhaltung. Dabei ist zwischen Oberflächenkräften und Körperkräften zu unterscheiden.

$$
\frac{\partial \rho u_i}{\partial t} + \frac{\partial \rho u_i u_j}{\partial x_j} = -\frac{\partial p}{\partial x_i} + \frac{\partial \tau_{ij}}{\partial x_j} + \delta g_i
$$
 (2-24)

Auch in diesem Fall ergibt sich die identische Gleichung durch Einsetzen in die allgemeine Transportgleichung. Dabei muss für die Größe Φ die Variable u gesetzt werden.

Für Newton`sche Fluide kann der Schubspannungsterm auch in Abhängigkeit von der Formänderungsgeschwindigkeit geschrieben werden.

<span id="page-28-0"></span>
$$
\tau_{ij} = \mu \left( \frac{\partial u_j}{\partial x_i} + \frac{\partial u_i}{\partial x_j} \right) \tag{2-25}
$$

Eingesetzt in die Gleichung [\(2-24\)](#page-28-0) ergibt dies die Navier-Stokes Gleichungen.

$$
\frac{\partial \rho u_i}{\partial t} + \frac{\partial \rho u_i u_j}{\partial x_j} = -\frac{\partial p}{\partial x_i} + \frac{\partial p}{\partial x_j} \mu \left( \frac{\partial u_j}{\partial x_i} + \frac{\partial u_i}{\partial x_j} \right) + \delta g_i
$$
 (2-26)

#### **2.3.4 Speziesbilanz [7]**

Durch Anwendung der Fick´schen Diffusion auf die allgemeine Transportgleichung kann der Stofftransport wie folgt formuliert werden.

$$
\frac{\partial(\rho \Phi)}{\partial t} + \frac{\partial(\rho u_j \Phi)}{\partial x_j} = -\frac{\partial \Gamma_j}{\partial x_j} + S_{\Phi}
$$
 (2-27)

Dabei kann für  $\Gamma_i$  geschrieben werden

$$
\Gamma_j = -\rho D_\Phi \frac{\partial \Phi}{\partial x_i} \tag{2-28}
$$

#### **2.4 Grundlagen zur Turbulenzmodellierung**

In turbulenten Strömungen treten regellose Schwankungen der Geschwindigkeit und des Druckes auf. Anhand der dimensionslosen Reynoldszahl kann eine solche Strömung charakterisiert werden. D.h., dass mit Hilfe der kritischen Reynoldszahl  $R_{krit}$  zwischen laminarer und turbulenter Strömung unterteilt werden kann. Die in der Gleichung [\(2-29\)](#page-29-0) enthaltenen Variablen stellen die charakteristische Länge l, die charakteristische Geschwindigkeit u sowie die Viskosität υ des betrachteten Medium dar. [8]

<span id="page-29-0"></span>
$$
Re = \frac{ul}{v} \tag{2-29}
$$

Sobald eine Strömung die kritische Reynoldszahl überschreitet, schlägt diese in eine turbulente Strömung um. Die direkte numerische Lösung der Navier-Stokes Gleichungen ist bei vertretbaren Rechenzeiten nur bis zu Reynoldszahlen von ca. 10<sup>3</sup> und einfachen Problemstellungen möglich. Begrenzend ist dabei die Netzfeinheit, die zur Auflösung der kleinsten Wirbel (kleinste Wirbel: Kolmogorov Wirbel) nötig ist. Des Weiteren muss auch die Zeitschrittweite so klein gewählt werden, dass die zeitliche Auflösung der turbulenten Vorgänge möglich ist. Aus diesem Grund ist für die Simulation turbulenter Strömungen eine modellbasierende Betrachtung der Turbulenz nötig. Die häufigste technische angewendete Methode dafür ist die Reynolds Averaged Numerical Simulation kurz RANS. Diese statistische Betrachtungsweise soll im folgenden Abschnitt kurz erläutert werden.

#### **2.4.1 Reynolds Average Numerical Simulation (RANS) [9]**

Die Idee hinter dieser Methode besteht in einer Aufteilung der turbulenten Strömung, in eine mittlere Bewegung und eine Schwankungsbewegung. Dies bedeutet, dass eine zeitliche Mittelung der Erhaltungsgleichungen durchgeführt wird und die daraus entstehenden zusätzlichen Terme mit Hilfe von Turbulenzmodellen gelöst werden müssen.

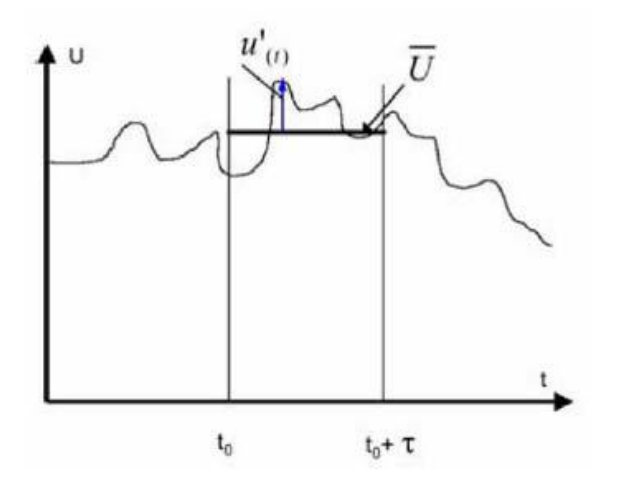

**Abbildung 2.13 Mittelwert und Turbulenter Schwankungswert**

$$
u = \bar{u} + u'
$$
  
\n
$$
p = \bar{p} + p'
$$
  
\n
$$
\Phi = \bar{\Phi} + \Phi'
$$
  
\n(2-30)

Werden nun diese Summen aus Mittelwert und Schwankungswert in die Navier-Stokes Gleichungen eingesetzt, erhält man folgende Gleichungen:

$$
\frac{\partial \rho(\overline{\overline{u}_i + u_i'})}{\partial t} + \frac{\partial \rho(\overline{\overline{u}_i + u_i})(\overline{\overline{u}_j + u_j'})}{\partial x_j} = -\frac{\partial(\overline{\overline{p} + p'})}{\partial x_i} + \frac{\partial \overline{\tau}_{ij}}{\partial x_i} + \rho g_i
$$
(2-31)

$$
\overline{\tau_{ij}} = +\mu \left( \frac{\partial (\overline{\overline{u}}_i + \overline{u_i'})}{\partial x_j} + \frac{\partial (\overline{\overline{u}}_j + \overline{u_j'})}{\partial x_j} \right) = +\mu \left( \frac{\partial \overline{u}_i}{\partial x_j} + \frac{\partial \overline{u}_j}{\partial x_i} \right) \tag{2-32}
$$

Der Mittelwert der Schwankungsgröße ist null. Somit kann nach dem Streichen der Terme die null ergeben, folgende Gleichung angeschrieben werden.

$$
\frac{\partial \rho \overline{u_i}}{\partial t} + \frac{\partial \rho \overline{u_i u_j}}{\partial x_j} = -\frac{\partial \overline{p}}{\partial x_i} + \frac{\partial}{\partial x_j} \left[ \overline{\tau_{ij}} - \rho \overline{u_i' u_j'} \right] + \rho g_i
$$
(2-33)

Der einzige Unterschied zwischen dieser Gleichung und der Impulsbilanz (Gleichung [\(2-24\)](#page-28-0)) ist der Korrelationsterm der Schwankungsbewegungen (rot gekennzeichnet). Dieser Term wird auch als Reynoldsspannung bezeichnet. Dieser stellt eine neue Unbekannte im Gleichungssystem dar. Daher wird zur Lösung dieses Systems eine zusätzliche Gleichung benötigt, die durch Turbulenzmodelle bereitgestellt wird. Das in technischen Anwendungen am häufigsten verwendete Turbulenzmodell ist das Wirbelviskositätsmodell. Dabei werden die Reynoldsspannungen wie eine Erhöhung der laminaren Viskosität behandelt. Die dafür eingeführte Größe  $\mu_t$  ist keine Stoffgröße sondern hängt vom aktuellen Strömungszustand ab.

$$
\tau_t = -\rho \overline{u_i' u_j'} = -\rho u_i u_j = \mu_t \left( \frac{\partial u_i}{\partial x_j} + \frac{\partial u_j}{\partial x_i} \right) - \frac{2}{3} \rho k \delta_{ij}
$$
(2-34)

Unter der Berücksichtigung von  $\mu_{eff} = \mu_1 + \mu_t$  ergibt die Reynoldsgleichung mit dem Wirbelviskositätsansatz:

$$
\frac{\partial \rho u_i}{\partial t} + \frac{\partial \rho u_i u_j}{\partial x_j} = -\frac{\partial p}{\partial x_i} + \frac{\partial}{\partial x_j} \left[ \mu_{eff} \left( \frac{\partial u_j}{\partial x_i} + \frac{\partial u_i}{\partial x_j} \right) - \frac{2}{3} \rho k \delta_{ij} \right] + \delta g_i \tag{2-35}
$$

Mit diesem Ansatz wird das Problem auf die Berechnung der  $\mu_t$  Verteilung abgeschoben. Diese wird in den meisten Fällen mit Hilfe des "k - ε" Modells, das wiederum zwei Gleichungen benötigt, gelöst.

## **2.5 Grundlagen der Spray-Modellierung [10], [11]**

Die Zerstäubung und Verdampfung von flüssigen Kraftstoffen findet heutzutage bei vielen technischen Verbrennungsprozessen statt und hat meist einen wesentlichen Einfluss auf die Emissionen der Verbrennung. Daher sind für die Simulation der Gemischbildung von flüssigen Kraftstoffen, zuverlässige physikalische Berechnungsmodelle, eine wichtige Voraussetzung. Da im verbrennungsmotorischen Umfeld, die Verdampfung und die Vermischung des Kraftstoffes mit Luft, in einer sehr kurzen Zeit stattfinden muss, versucht man durch die Zerstäubung des flüssigen Kraftstoffes die Verdampfungsoberfläche zu erhöhen.

Aufgrund der Vielfalt der Einspritzsysteme, der unterschiedlichen Einspritzdrücke und Druckverhältnisse an der Düse, ist es erforderlich, für die Simulation des Einspritzstrahls, ebenfalls unterschiedliche Modellvarianten in Betracht zu ziehen. [Tabelle 2.2](#page-31-0) zeigt eine Gegenüberstellung der wichtigsten Einspritzbedingungen bei Verbrennungsmotoren.

| Anwendungsbereich                             | EinspritzdruckEinspritzgeschwin-GegendruckInitiale |                 |                   |                                      |
|-----------------------------------------------|----------------------------------------------------|-----------------|-------------------|--------------------------------------|
|                                               | [Mpa]                                              | $digkeit$ [m/s] | [Mpa]             | Gasge-<br>schwindig-<br>keit $[m/s]$ |
| Saugrohr (SI)                                 | $0,2-0,3$                                          | $20 - 30$       | 0,1               | $0 - 60$                             |
| Benzindirekteinspritzung~10<br>(GDI)          |                                                    | $100 - 150$     | $bis \sim 4$      | $0 - 30$                             |
| Dieseleinspritzung (DI)                       |                                                    |                 |                   |                                      |
| • Verteilerpumpe<br>Common Rail<br>Pumpe Düse | 80-140<br>$130 - 160$<br>bis 200                   | $200 - 400$     | bis <sub>10</sub> | $0 - 30$                             |

<span id="page-31-0"></span>**Tabelle 2.2 Typische Einspritzbedingungen bei Verbrennungsmotoren [10]**

Grundsätzlich unterscheidet man bei der Zerstäubung eines flüssigen Strahles in einer gasförmigen Umgebung zwischen dem Primär- und den Sekundärzerfall.

### **2.5.1 Primärzerfall**

Unter Primärzerfall versteht man den erstmaligen Zerfall eines Strahls in fadenförmige Strukturen und Tropfen. Dieser wird im Wesentlichen von den Eigenschaften, die dem Strahl bereits durch die Düseninnenströmung mitgegeben werden (z.B. Turbulenz, Kavitation und aerodynamische Mechanismen) bestimmt.

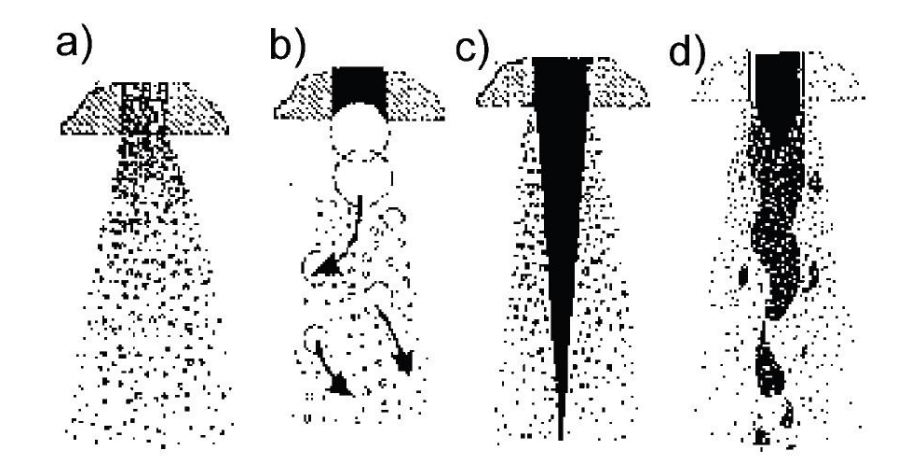

**Abbildung 2.14 Arten des Primärzerfalls [10] a) Zerstäubung in der Düse durch Kavitation b) Blob-Injection c) Strahlkernbildung d) Kombination aus a) und c)**

Je nach Düsenvordruck unterscheidet man den Strahlenzerfall in Abtropfen, Zertropfen (Rayleigh-Bereich), Zerwellen (I. luftunterstützter Aufbruchsbereich), Zerwellen/Zerstäuben (II. luftunterstützter Aufbruchsbereich) und Zerstäuben

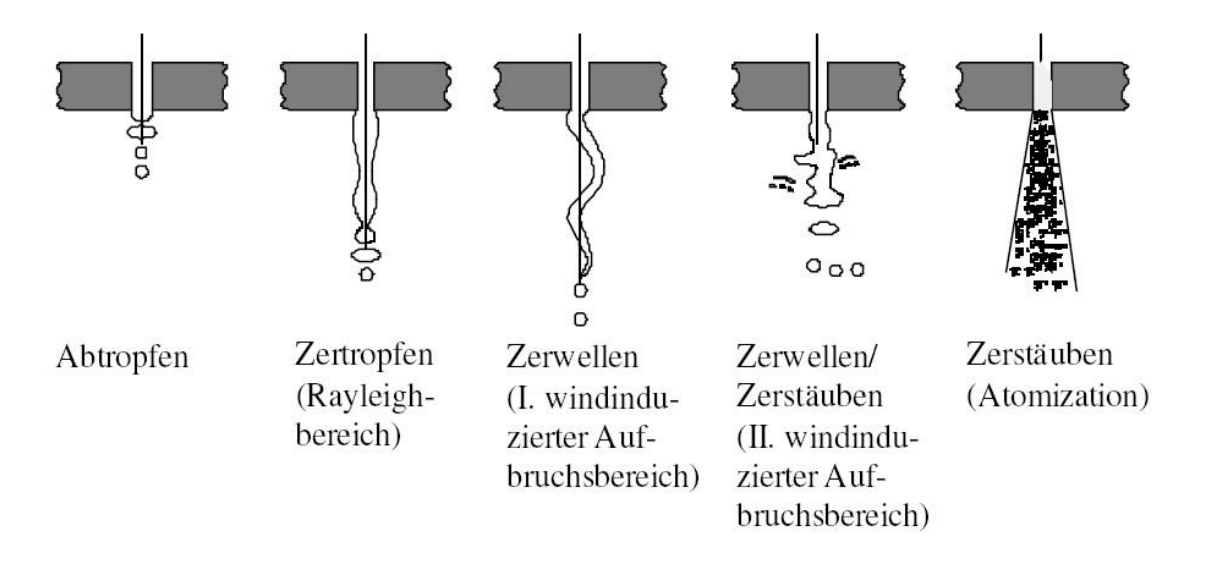

**Abbildung 2.15 Primäre Strahlenzerfallsarten nach (Rayleigh 1978) [10]**

Zur Klassifizierung der unterschiedlichen Zerfallsarten dient die Einteilung nach Ohnesorge durch einen dimensionslosen Parameter, die Z-Zahl, die auch als Ohnesorge Zahl Oh bekannt ist. Sie beschreibt das Verhältnis zwischen den stabilisierenden Zähigkeitskräften und den destabilisierenden Trägheitskräften unter der Berücksichtigung der Oberflächenspannung einer Düse mit dem Austrittsdurchmesser d.

<span id="page-33-0"></span>Weber-Zahl........
$$
We = \frac{Trägheitkraft}{Oberflächenspannung} = \frac{\rho_f * u_{aus}^2 * d}{\sigma_l}
$$
(2-36)

<span id="page-33-1"></span>Reynolds-Zahl.............. 
$$
Re = \frac{Trägheitskräfte}{Zähigkeitskräfte} = \frac{\rho_f * u_{aus} * d}{\mu_f}
$$
 (2-37)

$$
\text{Ohnesorge-Zahl.} \qquad \qquad Oh = \frac{\sqrt{We}}{Re} = \frac{\mu_f}{\sqrt{\sigma_f * \rho_f * d}} \tag{2-38}
$$

 $\rho_f$  ... ... ... Fluiddichte

 $u_{\text{aus}}$  ... ... Austritts geschwindigkeit an der Düse  $\mu_f$  ... ... ... dynamische Viskosität des Fluids  $\sigma_f$  ... ... ... Oberflächenspannung des Fluids

Die Weber-Zahl We gibt das Verhältnis der Trägheitskräfte zu den stabilisierenden Oberflächenkräften an und gilt als Maß für die Tropfenverformung und zur Charakterisierung der Zerstäubungsqualität. Aus Formel [\(2-36\)](#page-33-0) ist ersichtlich, dass die Relativgeschwindigkeit zwischen dem austretenden Medium und dem Gas die entscheidende Größe des Tropfenzerfalls darstellt.

Die Reynolds-Zahl bildet das Verhältnis zwischen den Trägheitskräften und den Zähigkeitskräften des Fluides und charakterisiert dadurch den Strömungszustand (laminar oder turbulent). Wie aus der Formel [\(2-37\)](#page-33-1) ersichtlich, sind die Tropfenaustrittsgeschwindigkeit und die Stoffwerte des austretenden Fluides die beeinflussenden Größen.

Den Zusammenhang zwischen den genannten Kennzahlen zeigt die [Abbildung 2.16.](#page-34-0) Der Rayleigh-Zerfall (Zerwellen erster Ordnung) beschreibt den Strahlzerfall für kleine Weber-Zahlen (We < 13). Höhere Weber-Zahlen (13 < We < 40) beschreiben den windinduzierten Zerfall (Zerwellen erster und zweiter Ordnung). Bei hohen Einspritzdrücken und Austrittsgeschwindigkeiten (direkteinspritzende Otto- und Dieselmotoren) kommt es zum Zerstäuben des Einspritzstrahls (We >> 100).

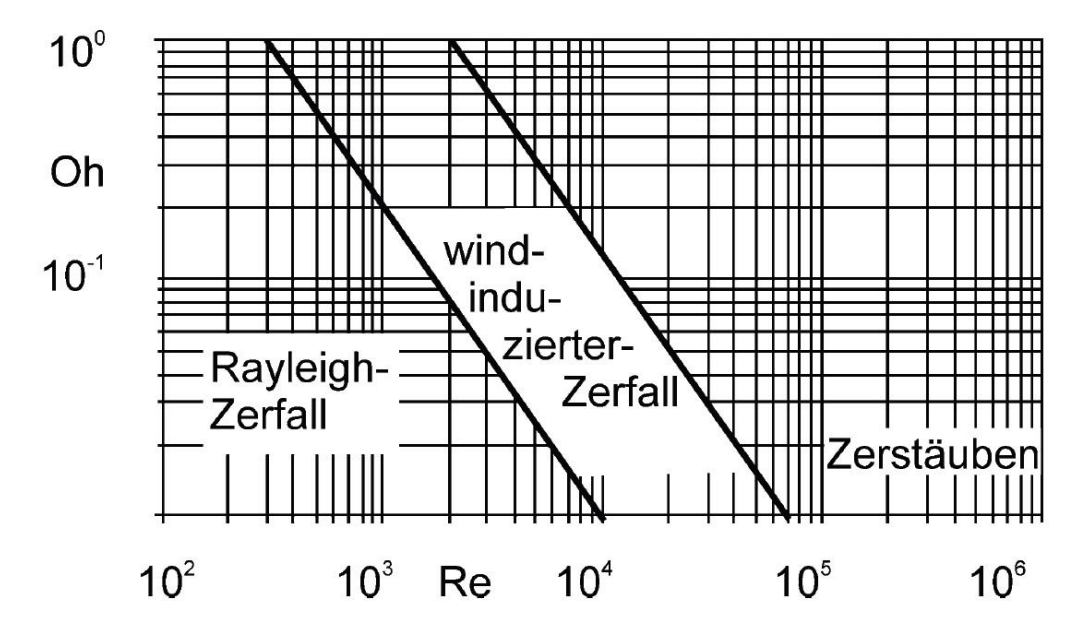

<span id="page-34-0"></span>**Abbildung 2.16 Primärzerfallsbereiche nach Ohnesorge [10]**

#### **2.5.2 Sekundärzerfall**

Mit zunehmender Entfernung vom Düsenaustritt nehmen die Einflüsse der aerodynamischen Mechanismen immer mehr zu. Diese werden beim Primärzerfall fast nicht berücksichtigt, da hier, die dem Strahl durch die Düsenströmung, mitgegebenen Eigenschaften überwiegen.

Der Sekundärzerfall ist auf aerodynamische Ursachen sowie die Wechselwirkung der Flüssigkeitsteilchen zurückzuführen. Eine Grenze zwischen dem Primär- und den Sekundärzerfall ist schwer definierbar, da sich der Zerfall des Strahlkerns über eine weite Strecke ausdehnen kann.

Beim Sekundärzerfall tritt der Zerfall der bewegten Tropfen dann ein, wenn der dynamische Druck infolge von Luftwiderstand gleich oder größer dem Tropfeninnendruck ist. Für den Gleichgewichtszustand des bewegten Tropfens kann geschrieben werden:

<span id="page-34-1"></span>
$$
\frac{\rho_G * u_T^2 * c_{drag}}{2} = \frac{4\sigma_f}{d_T} \tag{2-39}
$$

Mit der Gleichung [\(2-39\)](#page-34-1) lässt sich die Weberzahl der Gasphase bestimmen:

<span id="page-34-2"></span>
$$
We_G = \frac{\rho_G * u_T^2 * d_T}{\sigma_f} = \frac{8}{c_{drag}}\tag{2-40}
$$

Der zerfallende Strahl wird, wie in [Abbildung 2.17](#page-35-0) gezeigt, je nach Verhältnis des Volumens der flüssigen Phase zum Volumen der Gasphase in einen dichten, ein dünnen und einen sehr dünnen Bereich unterteilt.

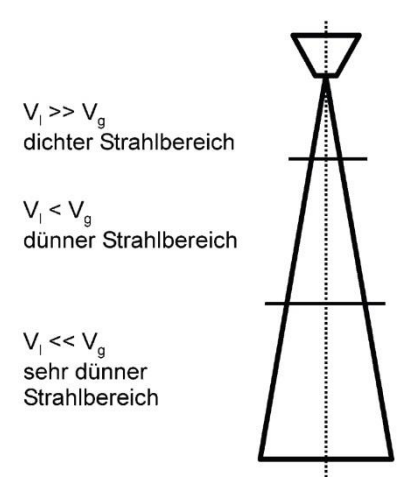

<span id="page-35-0"></span>**Abbildung 2.17 Unterscheidung der verschiedenen Strahlzerfallsbereiche (nach Eifler 1990) [10]**

[Abbildung 2.18](#page-35-1) zeigt unterschiedliche Zerfallsmechanismen für den Sekundärzerfall, nach Pilch und Erdmann. Die Unterteilung findet hier, je nach Größe der Weber-Zahl der Gasphase, nach Gleichung [\(2-40\)](#page-34-2) statt.

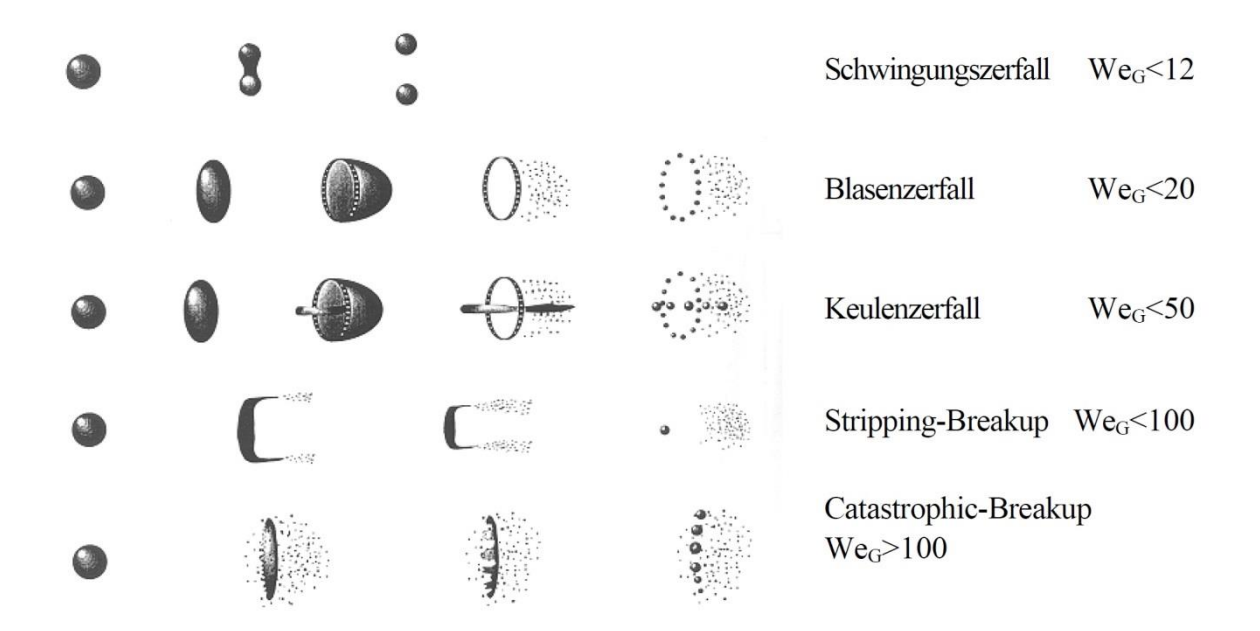

<span id="page-35-1"></span>**Abbildung 2.18 Einteilung der Tropfenzerfallsmechanismen (Sekundärzerfall) [12]**
Betrachtet man die Mechanismen des primären und des sekundären Zerfalls, ergeben sich insgesamt folgende Einflussfaktoren [\(Abbildung 2.19\)](#page-36-0), die für den Zerfallsvorgang maßgeblich sind:

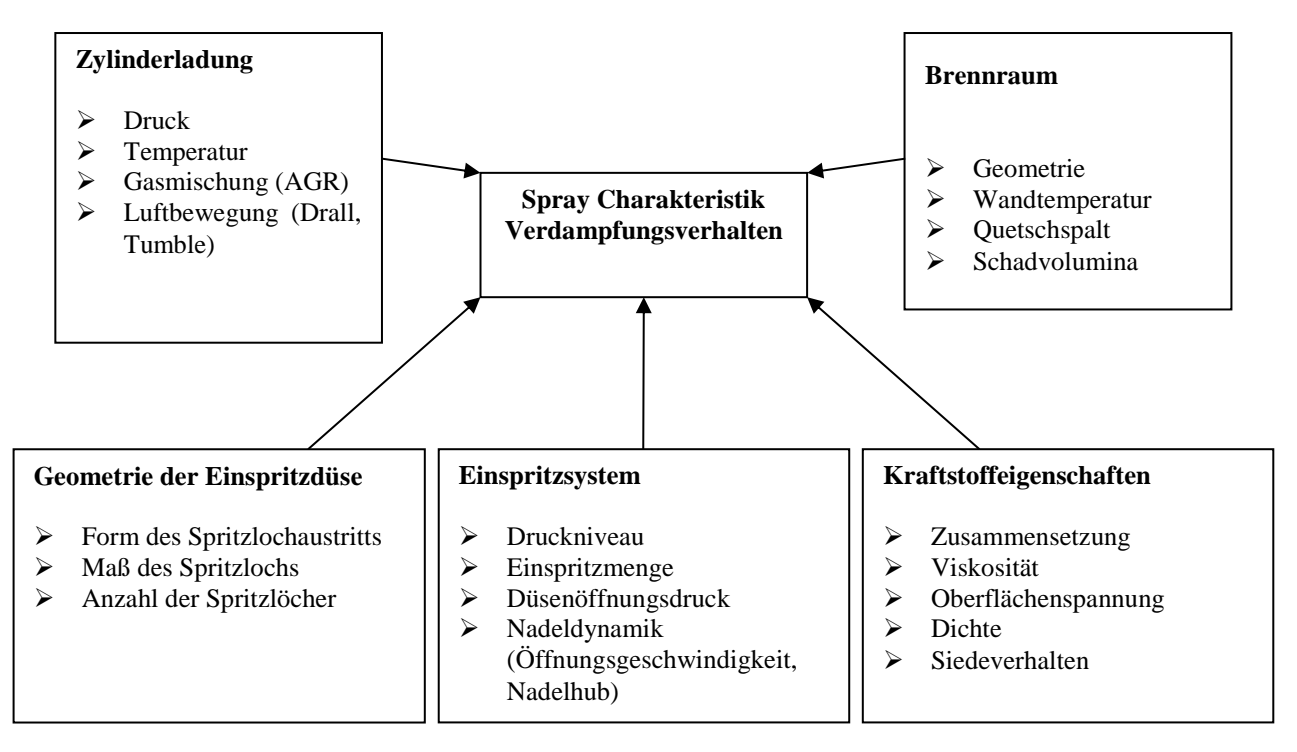

<span id="page-36-0"></span>**Abbildung 2.19 Einflussfaktoren für den Zerfallsvorgang**

#### <span id="page-36-1"></span>**2.5.3 Modelle für den Strahlenzerfall in AVL FIRE**

Das 3D CFD Programm AVL FIRE hat folgende Modelle für die Simulation des Strahlenzerfalls implementiert:

- CHU BREAK-UP
- REITZ und DIWAKAR
- WAVE Standard
- WAVE Child break up
- TAB Modell
- HUH-GOSMAN Modell
- KH-RT Modell

Das TAB Modell stellte sich als das am besten geeignete Modell für die Modellierung des Sprays in dieser Arbeit heraus. Dieses wird in Kapitel [4.1.2](#page-65-0) näher erläutert.

# **3 Stationäre 3D CFD Untersuchungen**

Gegenstand der Untersuchungen waren der Einlasskanal des FZ150 Motor und die neu entwickelten Kanalvarianten V2 und V3. Die Simulationen wurden mithilfe des 3D CFD Programmes AVL FIRE durchgeführt. In weiterer Folge werden der Modellaufbau und die Ergebnisse der stationären Untersuchungen erklärt.

## <span id="page-37-1"></span>**3.1 Vorbereitung der CAD Daten und Kanal Geometrien**

Die Voraussetzung für die stationären 3D CFD Untersuchungen am Benchmark Motor, war die Erstellung eines 3D Modells der Einlasskanäle, der Brennraumgeometrie und der Ventile, sowie alle weiteren für die Simulation relevanten Berechnungsvolumina.

Zu diesem Zweck wurde, wie in [Abbildung 3.1](#page-37-0) dargestellt, ein Silikonabguss der Einlasskanäle erstellt. Um eine hohe Genauigkeit zwischen der 3D CAD Geometrie und realen Geometrie erreichen zu können erfolgte eine punktweise Vermessung des Brennraumes und des Silikonabgusses, mit Hilfe der Koordinatenmessmaschine des Institutes für Verbrennungskraftmaschinen und Thermodynamik.

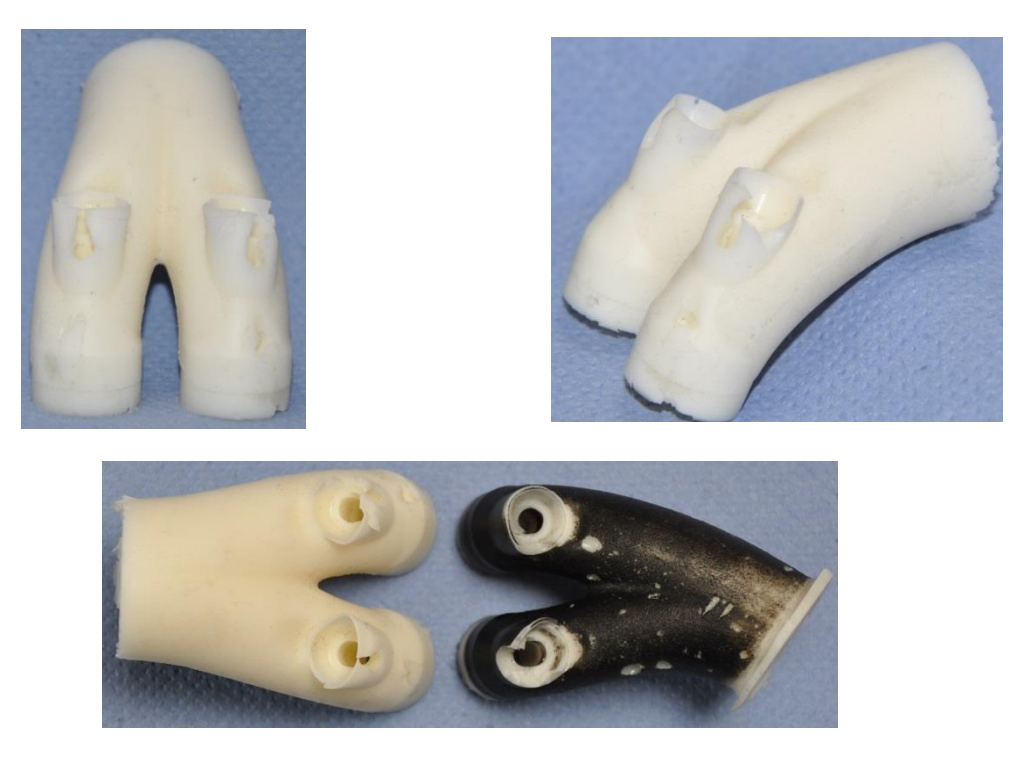

**Abbildung 3.1 Ein- und Auslasskanal Abguss FZ150**

<span id="page-37-0"></span>Durch das Importieren der erfassten Messergebnisse, in Form einer Punktewolke, in das CAD Programm CATIA, konnten die exakten Positionen der Ventile sowie der Zündkerze und die weiteren relevanten Geometrien sehr genau nachgebildet werden. In [Abbildung 3.2](#page-38-0) und [Abbildung 3.3](#page-38-1) ist das Ergebnis der Vermessung und der Konstruktion zu sehen.

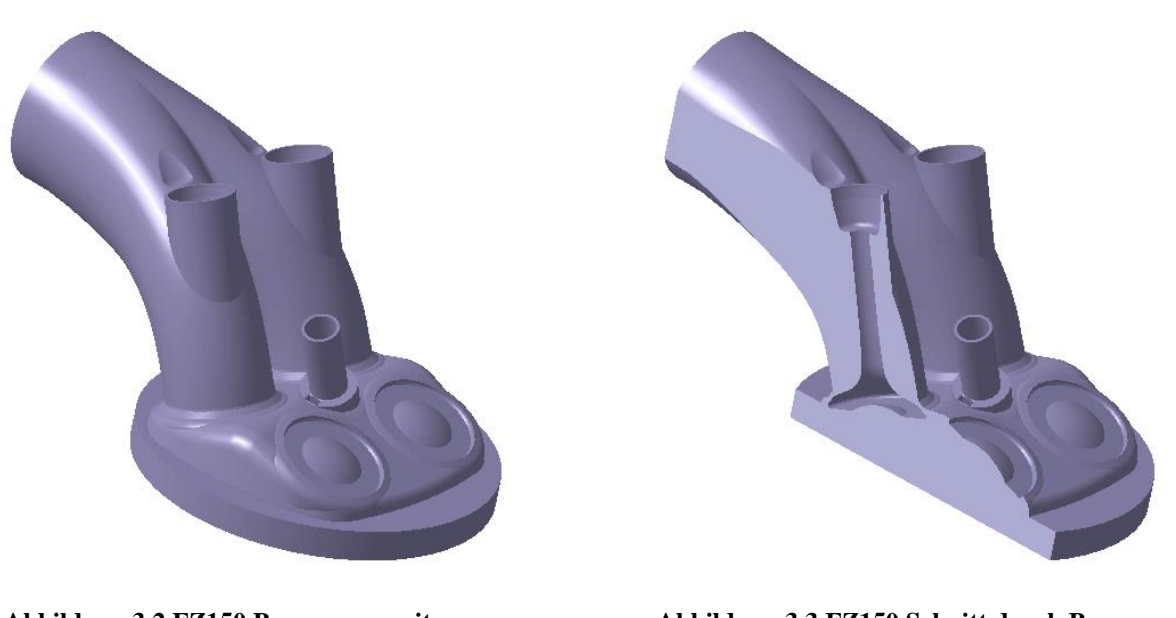

**Abbildung 3.2 FZ150 Brennraum mit Einlasskanäle**

<span id="page-38-1"></span>**Abbildung 3.3 FZ150 Schnitt durch Brennraum und Einlasskanal**

<span id="page-38-0"></span>Zeitgleich mit der Analyse des Benchmark Motors wurde bereits mit der Konstruktion, des neu zu entwickelnden 150ccm Motors, begonnen. Aufgrund der gesetzten Ziele für den neuen Motor und der sich daraus ergebenden neuen Bauraumsituation, sind neue Varianten des gesamten Ansaugtrakts und damit auch neue Einlasskanäle konstruiert worden. Diese wurden im Rapid-Prototyping-Verfahren gefertigt und am Strömungsprüfstand vermessen.

Aufgrund der am Strömungsprüfstand gewonnenen Daten, ist die Entscheidung zu Gunsten der Variante 3 gefallen (siehe dazu [Abbildung 3.4\)](#page-38-2), da diese die besten Durchfluss- und Tumblezahlen zeigte.

<span id="page-38-2"></span>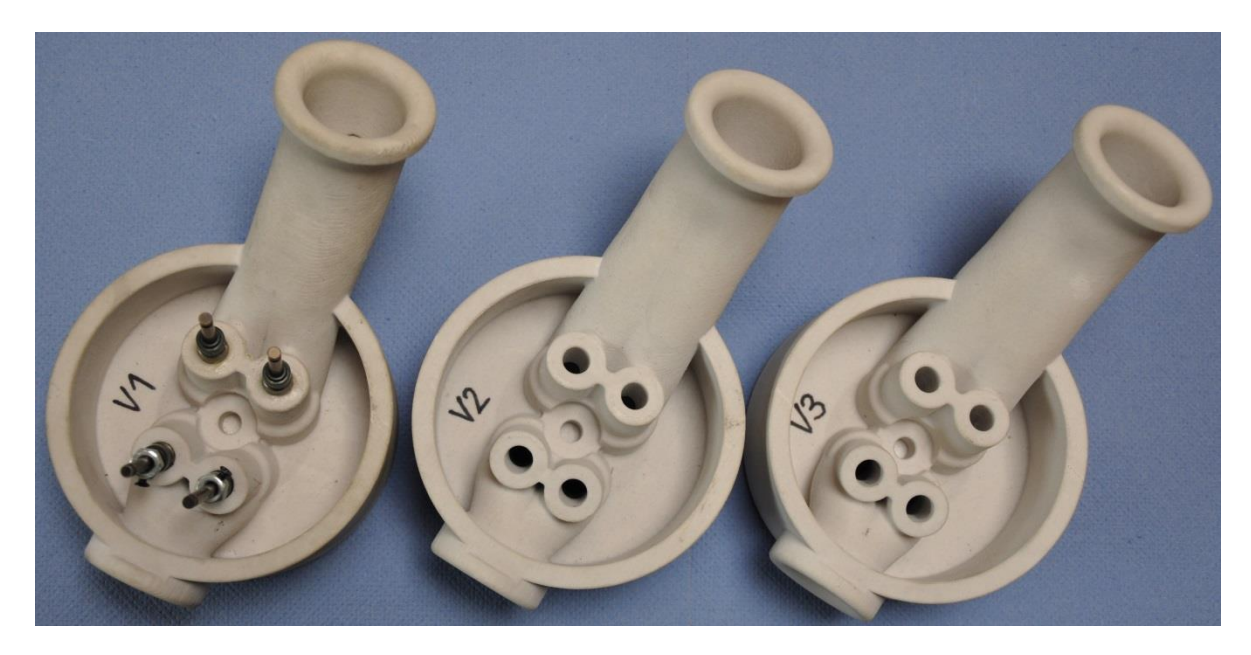

**Abbildung 3.4 Litho Modelle**

Die Aufbereitung der CAD Modelle für die CFD Simulation erfolgte mittels CATIA. Aus den bereits vorhandenen Zylinderkopf Modellen konnten die 3D Modelle für die Simulation konstruiert werden. Die [Abbildung 3.5](#page-39-0) und [Abbildung 3.6](#page-39-1) zeigen die CAD Modelle der für die CFD Simulationen abgeleiteten Kanäle.

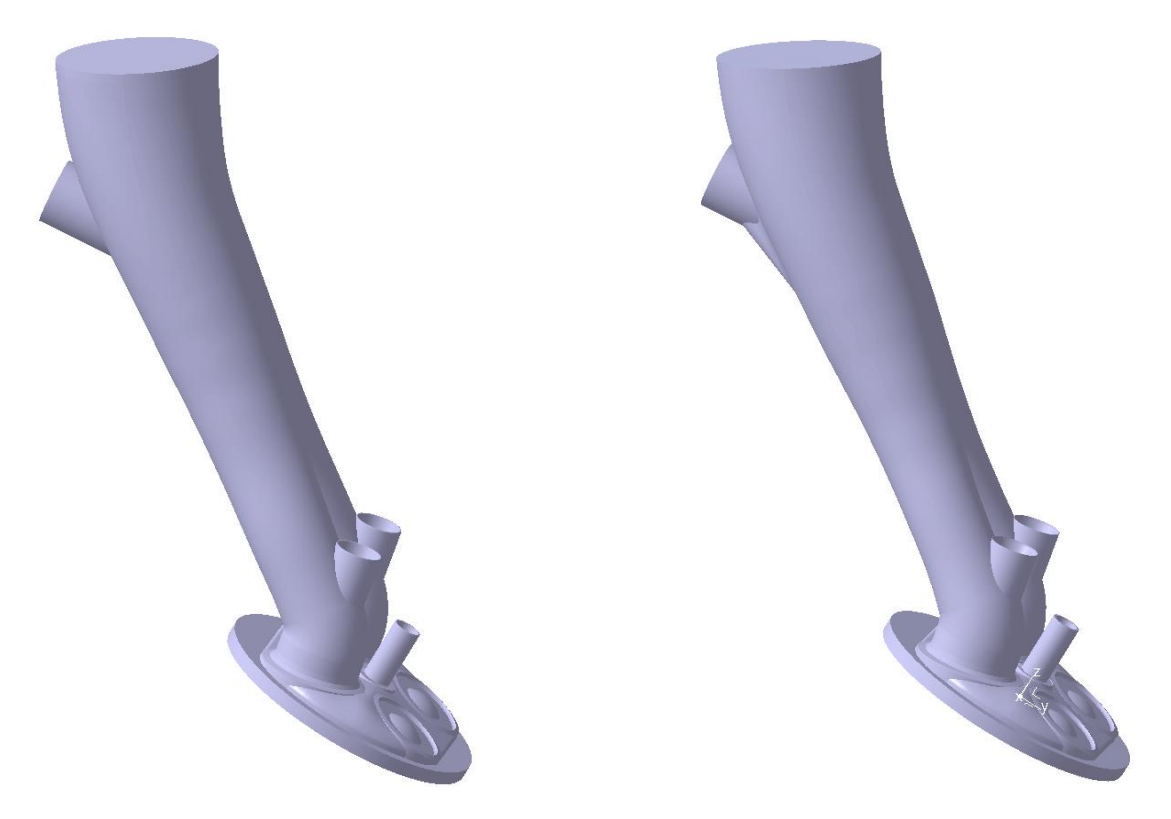

**Abbildung 3.5 CFD Einlasskanal V2**

<span id="page-39-1"></span>**Abbildung 3.6 CFD Einlasskanal V3**

<span id="page-39-0"></span>Wie in den Abbildungen zu sehen ist, sind die Unterschiede dieser beiden Varianten auf den ersten Blick nicht eindeutig erkennbar. Zur näheren Beschreibung der Einlassgeometrie und der Unterschiede zwischen V2 und V3 sollten daher die Querschnittsverläufe in [Abbildung](#page-40-0)  [3.8](#page-40-0) und [Abbildung 3.9](#page-41-0) herangezogen werden.

Folgende [Abbildung 3.7](#page-40-1) zeigt den Kanal- und den Einlassventilwinkel der neuen Kanalgeometrien. Diese wichtigen Einflussgrößen sind bei beiden Kanalvarianten gleich gestaltet. Die Unterschiede liegen daher wiederum im Querschnittsverlauf.

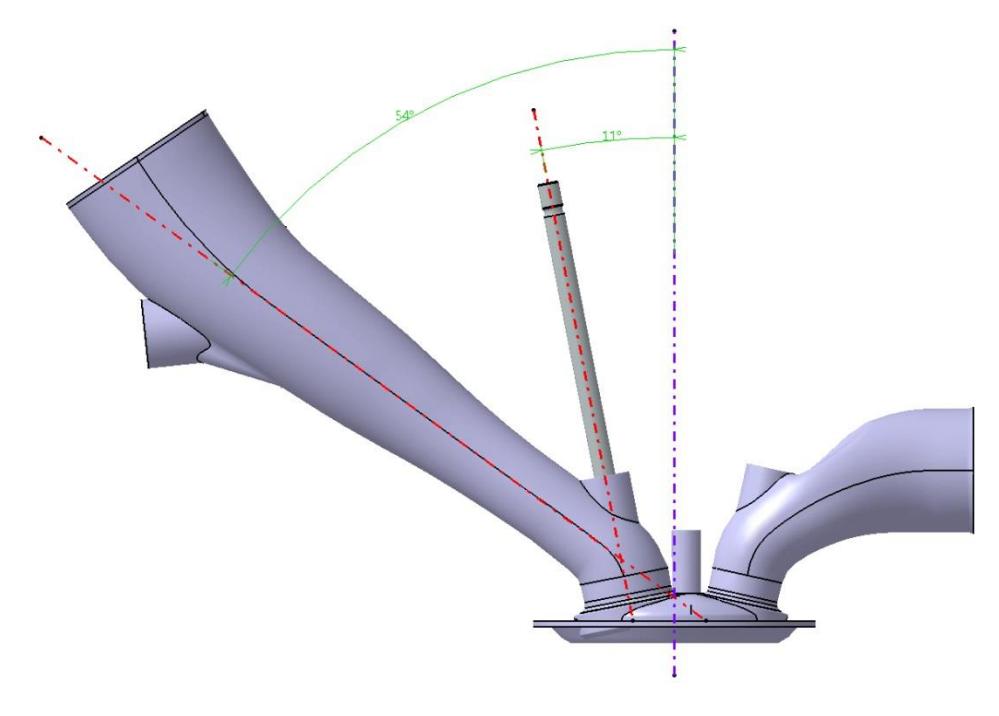

**Abbildung 3.7 Kanal- und Einlassventilwinkel**

<span id="page-40-1"></span>Der Verlauf des Kanals V2, dargestellt in [Abbildung 3.8,](#page-40-0) zeigt einen sich linear verjüngenden Querschnitt zwischen einer Entfernung von 19mm bis 140mm vom Ventilteller weg. Der engste Querschnitt liegt 19mm vor dem Ventilteller.

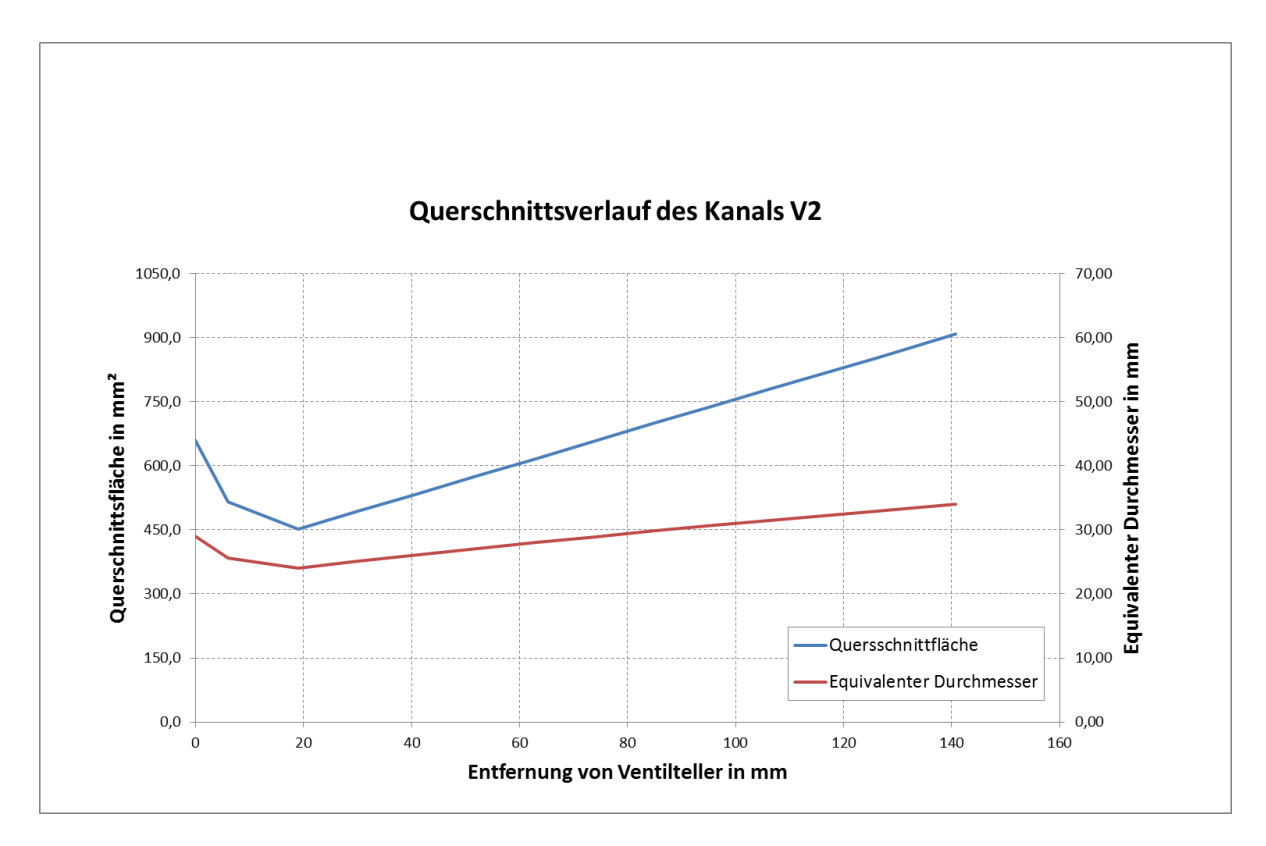

<span id="page-40-0"></span>**Abbildung 3.8 Querschnittsverlauf des Kanals V2**

Der Querschnittsverlauf des Kanals V3, dargestellt in [Abbildung 3.9,](#page-41-0) zeigt einen ähnlich linearen Verlauf zwischen 74mm und 140mm. Der engste Kanalquerschnitt wurde vom Ventilteller etwas weiter versetzt, ist im Querschnitt kleiner und liegt bei diesem Kanal ca. 25mm vor dem Ventilteller. Durch diesen Versatz und den engeren Querschnitt ist davon auszugehen, dass sich die Strömungsgeschwindigkeit im unteren Kanalbereich erhöht und dadurch bessere Nachladeeffekte erzielt werden können.

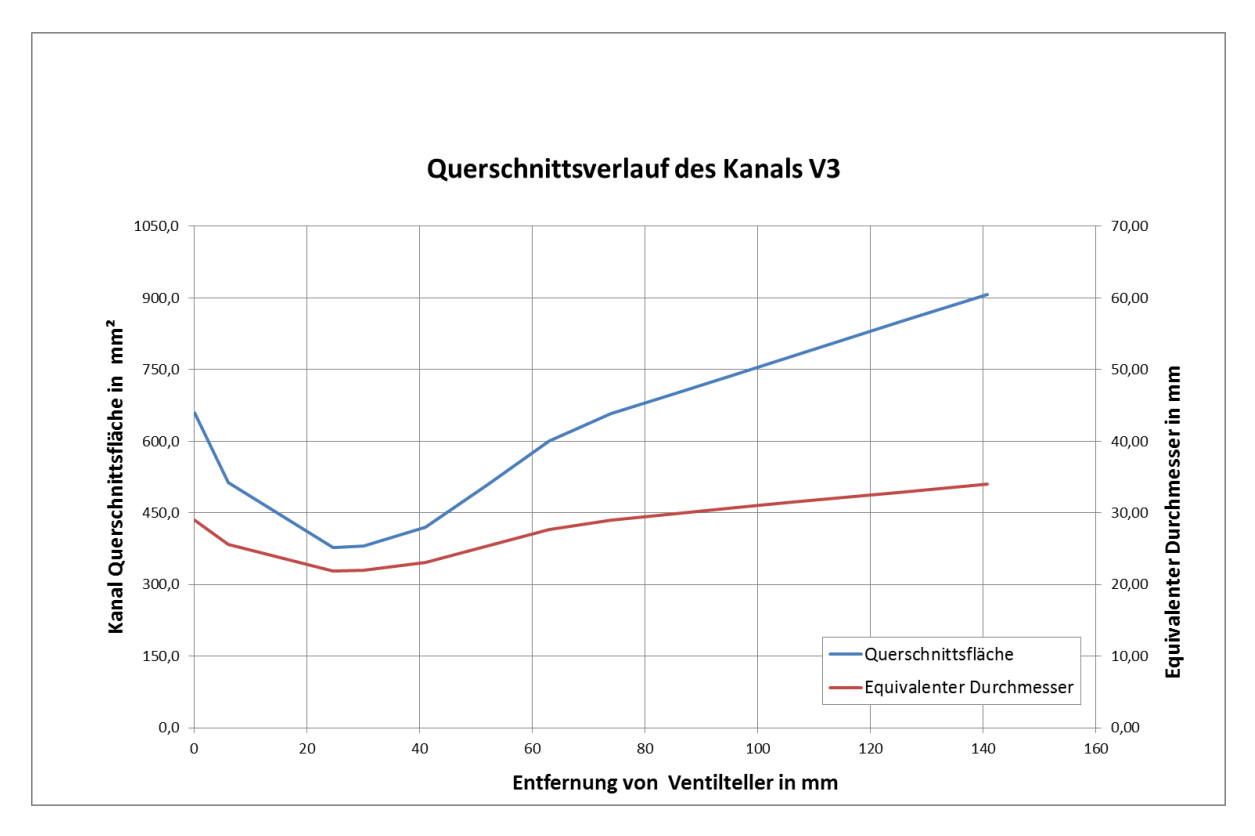

<span id="page-41-0"></span>**Abbildung 3.9 Querschnittsverlauf des Kanals V3**

Zu Vergleichszwecken, ist in [Abbildung 3.10,](#page-42-0) der Querschnittsverlauf des vorhandenen Einlasskanals der FZ150 dargestellt. Dieser zeigt im Bereich 19mm bis 150mm keinen linearen Verlauf. Der engste Querschnitt ist 19mm vor dem Ventilteller und liegt mit 22,6mm äquivalenten Durchmesser zwischen den engsten Querschnitten von V2 und V3.

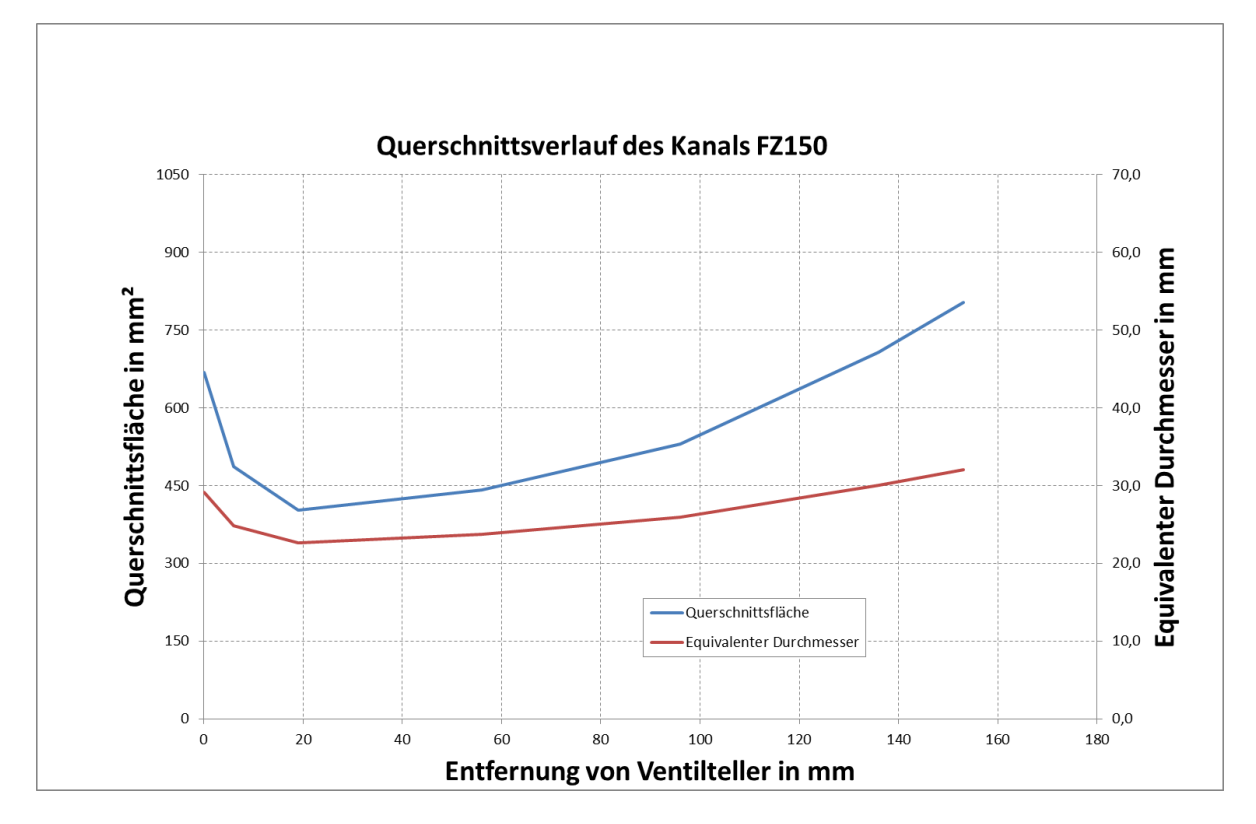

<span id="page-42-0"></span>**Abbildung 3.10 Querschnittsverlauf des Kanals FZ150**

## **3.2 Erstellung des Rechenmodells**

Im Anschluss an die Konstruktion wurde aus den CAD Modellen Oberflächennetze im STL Format generiert und in das CFD Werkzeug FIRE eingelesen.

Bei der CAD Modellerstellung sollte bereits beachtet werden, dass für die Strömungssimulation irrelevante Kanten und Flächen vereinfacht werden, da diese Bereiche bei der Netzgenerierung Schwierigkeiten bereiten können bzw. in diesen Bereichen sehr fein vernetzt werden muss. Durch die sehr feine Vernetzung in diesen Bereichen erhöht sich dementsprechend die Gesamtzellenanzahl und damit auch die Rechenzeit.

Des Weiteren ist das CFD Modell, wie in der [Abbildung 3.11](#page-43-0) zu erkennen ist, um ein ausreichend großes Speichervolumen am Einlass erweitert worden, um Einflüsse auf die Kanalströmung durch die am Einlass gesetzte Randbedingung zu vermeiden. Auslassseitig befindet sich am Modell ein Zylindervolumen, welches nach Angaben der AVL Fire Anwendungsbeispielen das 2,5 fache des Bohrungsdurchmessers betragen soll. Dadurch soll eine Strömungsbeeinflussung in der Messebene verhindert werden.

Die Position der Messebene befindet sich normal zur Zylinderachse im Abstand von 1,75\*D unter dem Zylinderkopf (D ist der Zylinderdurchmesser).

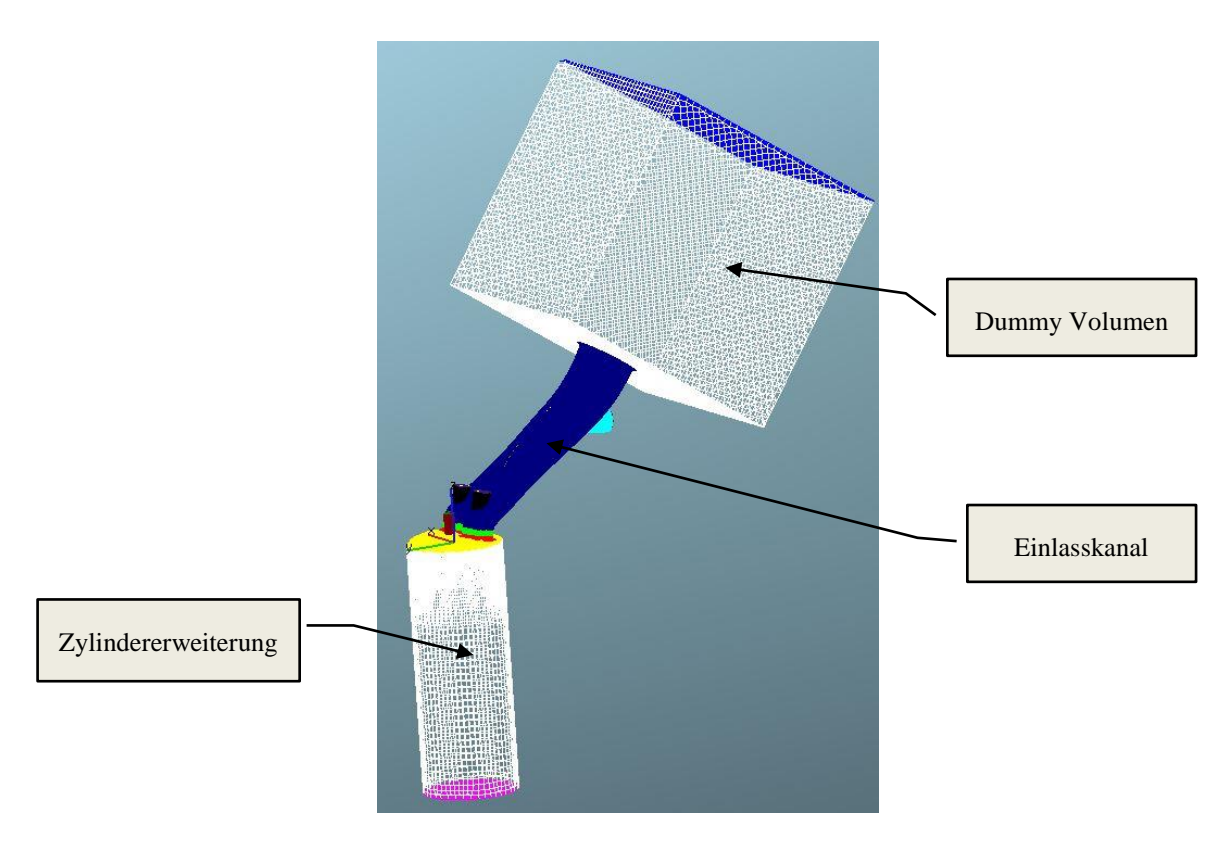

<span id="page-43-0"></span>**Abbildung 3.11 CFD Modell zur stationären Simulation der Kanalströmung**

Nach dem Einlesen der Oberflächenmodelle ist es zunächst notwendig auf bestimmte Oberflächen, Selektionen zu erstellten, die in späterer Folge zur Definition der Randbedingungen verwendet werden. Zusätzliche Selektionen sind auch für die Vernetzung des Volumenmodells notwendig, da dadurch Bereiche hoher Strömungsgeschwindigkeit, scharfe Kanten und Bereiche mit feinen Geometrien, unabhängig von anderen Bereichen verfeinert werden können.

Bei der Generierung von Volumennetzen sollte stets darauf geachtet werden, dass das Volumen so fein wie nötig, aber so grob wie möglich vernetzt wird, um die Zellenanzahl und dadurch die Rechenzeit so gering wie möglich zu halten.

Wichtige Selektionen sind hier:

- Randbedingungen am Einlass und Auslass (Druck, Temperatur)
- Selektionen im Bereich der Brennkammer zur Netz Verfeinerung, um eine gute Nachbildung der Geometrie zu gewährleisten
- Selektionen im Bereich der Einlassventile und der Ventilsitzringe, da hier starke Turbulenzen zu erwarten sind
- Selektionen in Bereiche feiner Geometrien z.B. Zündkerze oder Ventilschaftführung

Aus den Oberflächennetzen, mit den dazugehörigen Kantennetzten, wurde schließlich in AVL FIRE ein Volumennetz generiert. Die [Abbildung 3.12](#page-44-0) zeigt ein Schnitt durch das resultierende Volumennetz. Deutlich zu erkennen, sind die verfeinerten Netzbereiche entlang der Kanalrandschicht, am Ventilsitz und die Randschicht der Brennkammer.

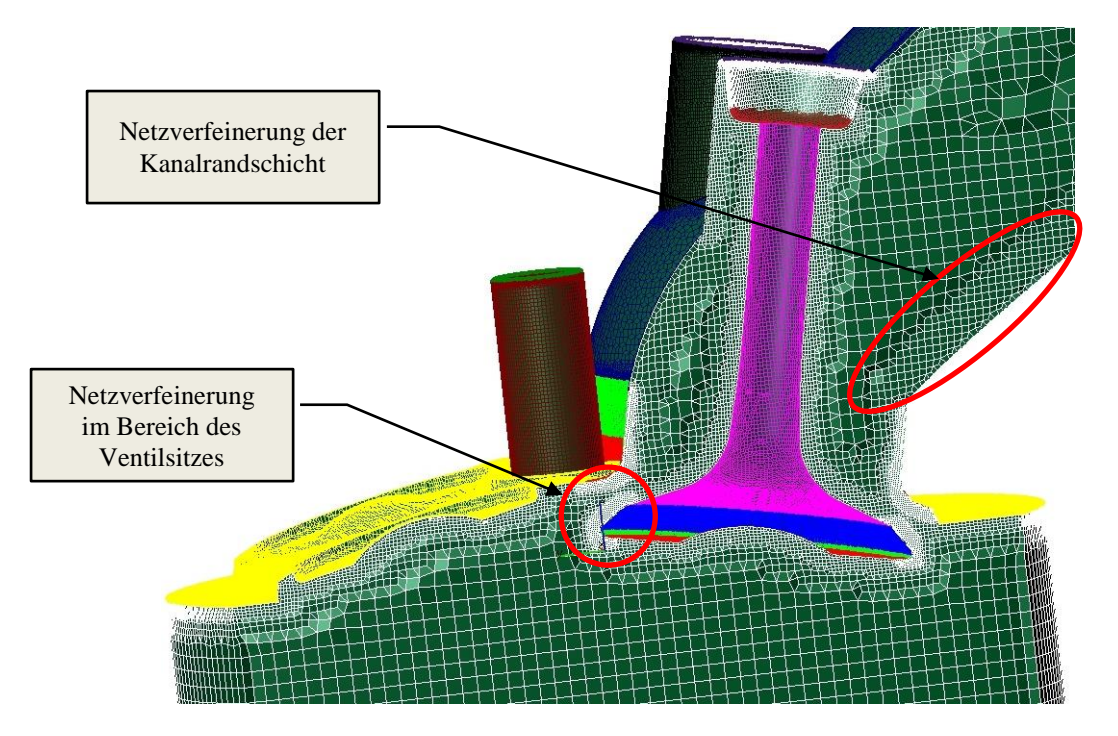

<span id="page-44-0"></span>**Abbildung 3.12 Netzschnitt und Verfeinerungen**

### **3.3 Randbedingungen und Solvereinstellungen**

Im Folgenden werden die wichtigsten Solvereinstellungen für die stationären Simulationen erklärt.

Für diese verwendete man die bereits in FIRE vorgegebenen Solvereinstellungen des Intake Ports Modells. Die Werte wurden entsprechend der Situation am Strömungsprüfstand angepasst.

Alle durchgeführten statischen Untersuchungen fanden bei einer Druckdifferenz von 50mbar zwischen Einlass und Auslass Randbedingung statt. [Tabelle 3.1](#page-45-0) zeigt die eingestellten Parameter in FIRE.

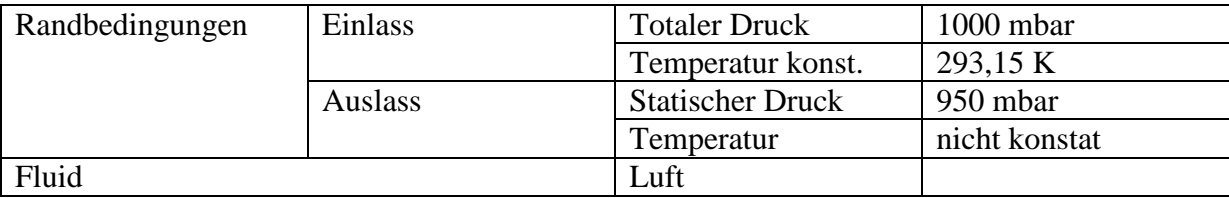

<span id="page-45-0"></span>**Tabelle 3.1 Solverparameter**

Für die Bewertung der Tumblebewegung und des Durchflusskoeffizienten  $\mu\sigma$  verwendet FIRE einen bereits implementierten Algorithmus, welcher die Eingabe von Bohrungsdurchmesser, Hub, Anzahl der Ventile und Ventildurchmesser erfordert. Darin wird auch die Position der Tumbleachse, wie in [Abbildung 3.13](#page-45-1) dargestellt, definiert. Diese ist hier parallel zu den Ventilachsen und auf Höhe des halben Hubes unter dem Zylinderkopf definiert.

Die Strömungsbewegung (Massenmoment) wird um diese Achse aufsummiert und in Relation zu einer fiktiven Drehzahl gesetzt. Diese Methode der Tumblezahlermittlung, lässt einen direkten Vergleich der Zahlenwerte mit der in [2.1.7](#page-21-0) beschriebenen Messmethode nach Tippelmann nicht zu, da die Art der Ermittlung doch sehr unterschiedlich ist.

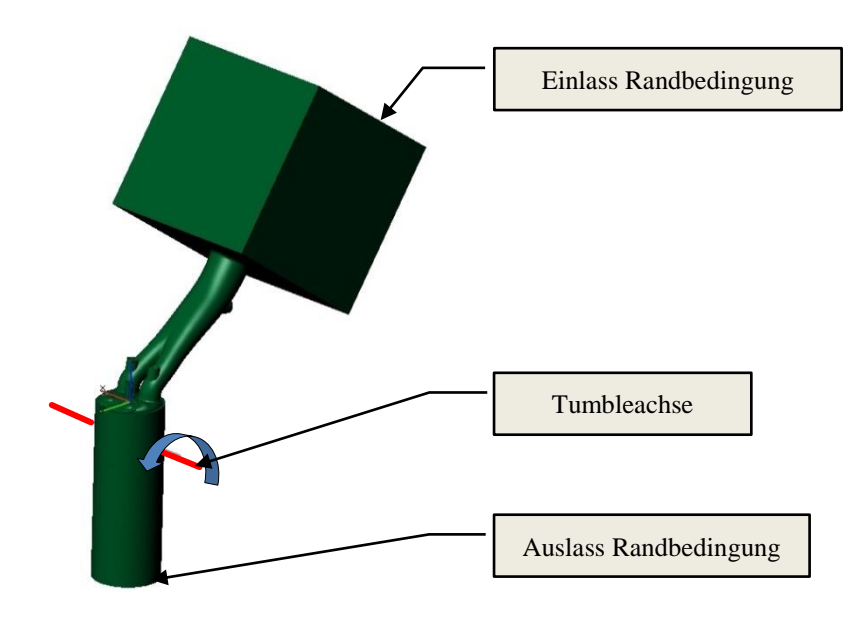

<span id="page-45-1"></span>**Abbildung 3.13 Position der Randbedingungen und Tumbleachse**

### **3.4 Ergebnisse der stationären CFD Untersuchungen**

Mit den nun erstellten Modellen für die 3D CFD Simulation konnten die Simulationen gestartet werden. Jede Kanalgeometrie ist bei Ventilhüben von 1, 3, 5 und 7 mm und bei einer Druckdifferenz von -50mbar (Saugen) zwischen der Auslass- und der Einlassrandbedingung untersucht worden.

Zur Qualitätskontrolle der CFD Rechnung sowie der Solvereinstellungen fanden die ersten Rechnungen für den Kanal FZ150 statt, da dieser, durch den vorhandenen Zylinderkopf, auch als realen Kanal zur Verfügung stand und am Strömungsprüfstand geströmt werden konnte.

Ein Vergleich der CFD Ergebnisse in [Abbildung 3.14](#page-46-0) (Massendurchfluss) und [Abbildung](#page-47-0)  [3.15](#page-47-0) (μσ – Kennwert) zeigt eine gute Abstimmung der Simulation, da die Ergebnisse der Strömungsmessung mit denen der CFD Rechnung recht nahe beieinander liegen.

Für alle weiteren stationären Rechnungen sind somit die gleichen Randbedingungen verwendet worden.

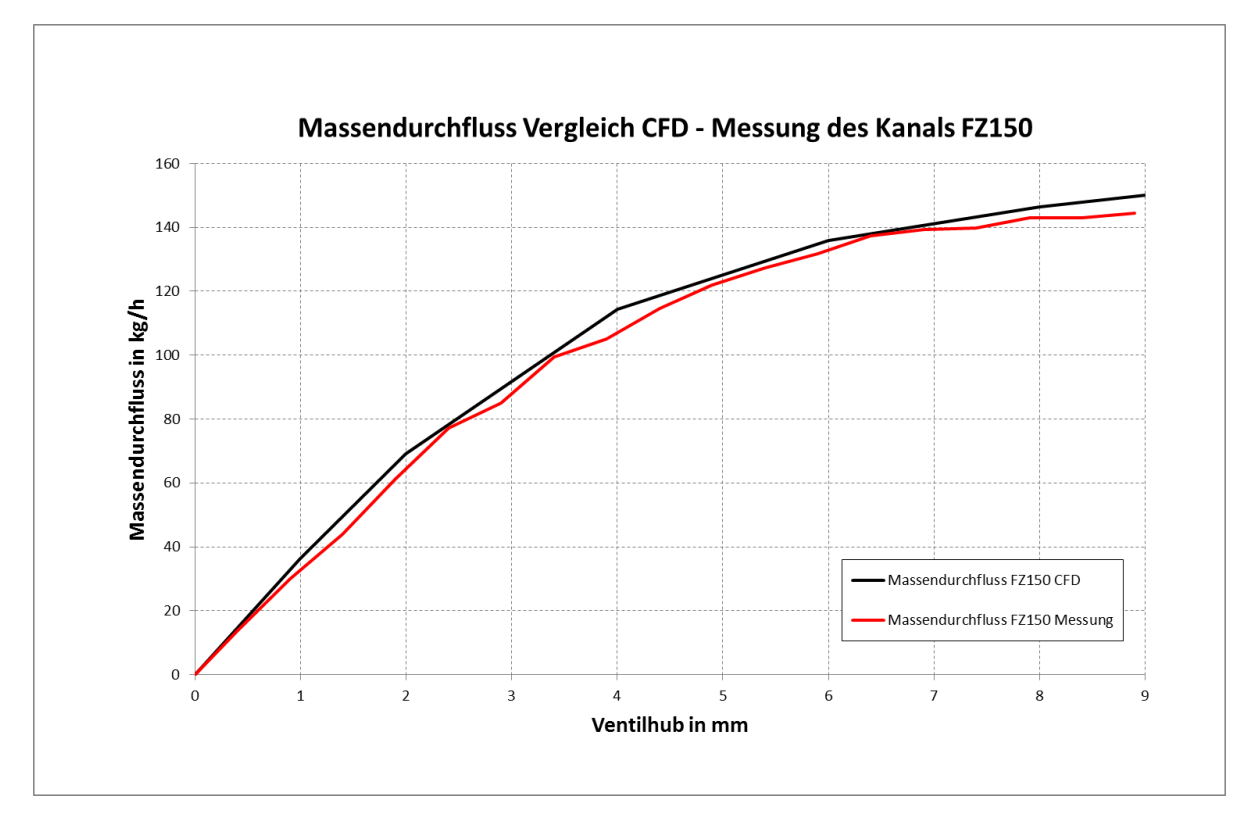

<span id="page-46-0"></span>**Abbildung 3.14 Massendurchfluss Vergleich CFD – Messung bei FZ150**

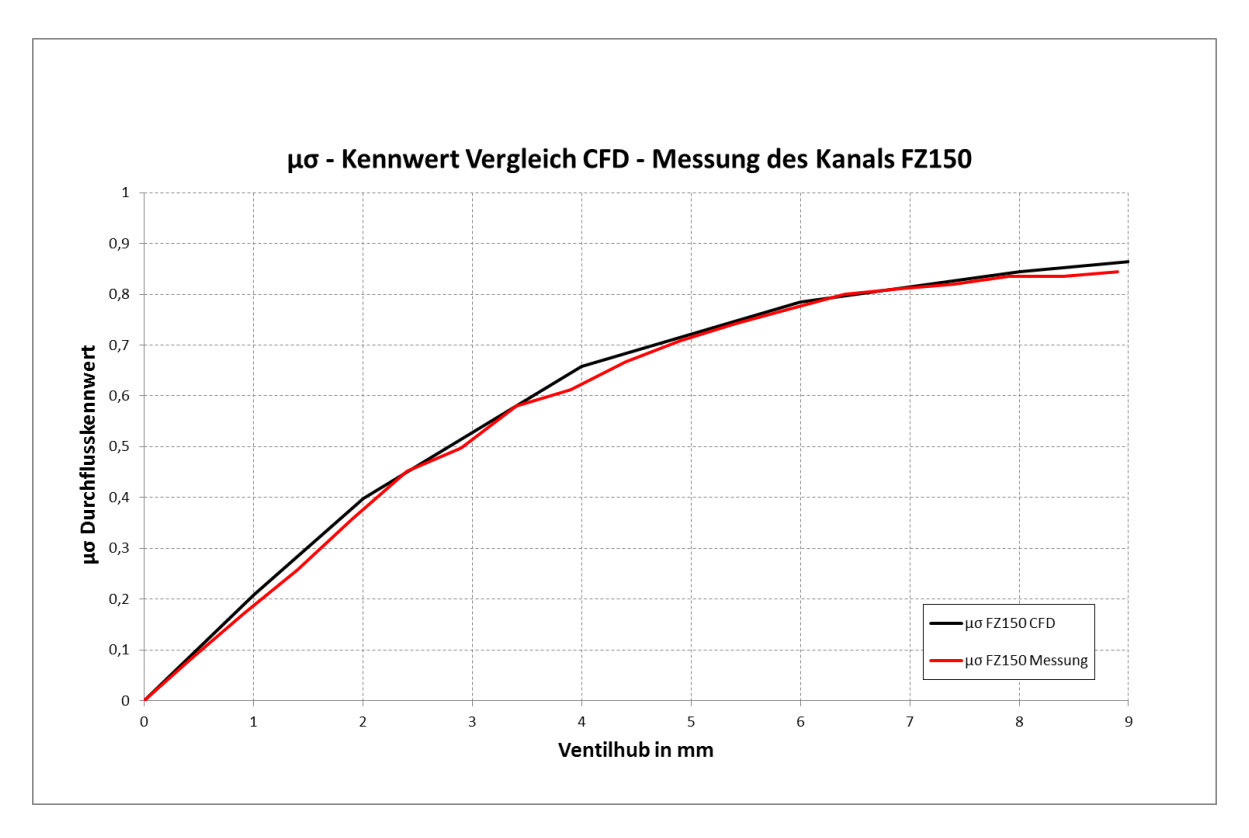

<span id="page-47-0"></span>**Abbildung 3.15 μσ – Kennwert Vergleich CFD – Messung bei FZ150**

Auf den folgenden Seiten werden die Ergebnisse der stationären CFD Rechnungen anhand von Geschwindigkeitsfelder in der Ventilebene, im Zylinderlängsschnitt und im Zylinderquerschnitt dargestellt. Diese sollen zur Verdeutlichung der Strömungssituation in den jeweiligen Ebenen dienen.

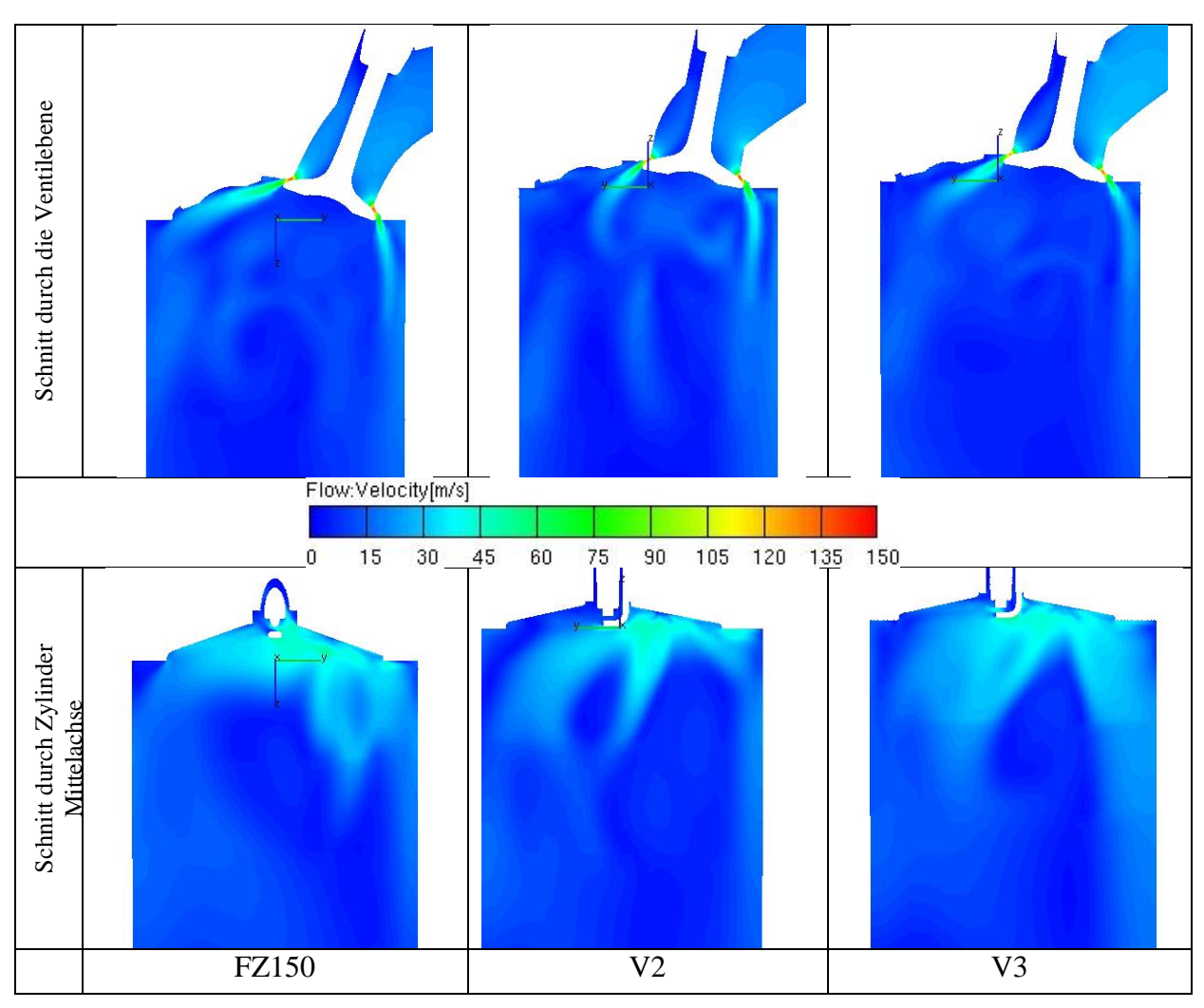

<span id="page-48-0"></span>**Abbildung 3.16 Geschwindigkeitsverteilung der untersuchten Varianten bei 1mm Ventilhub**

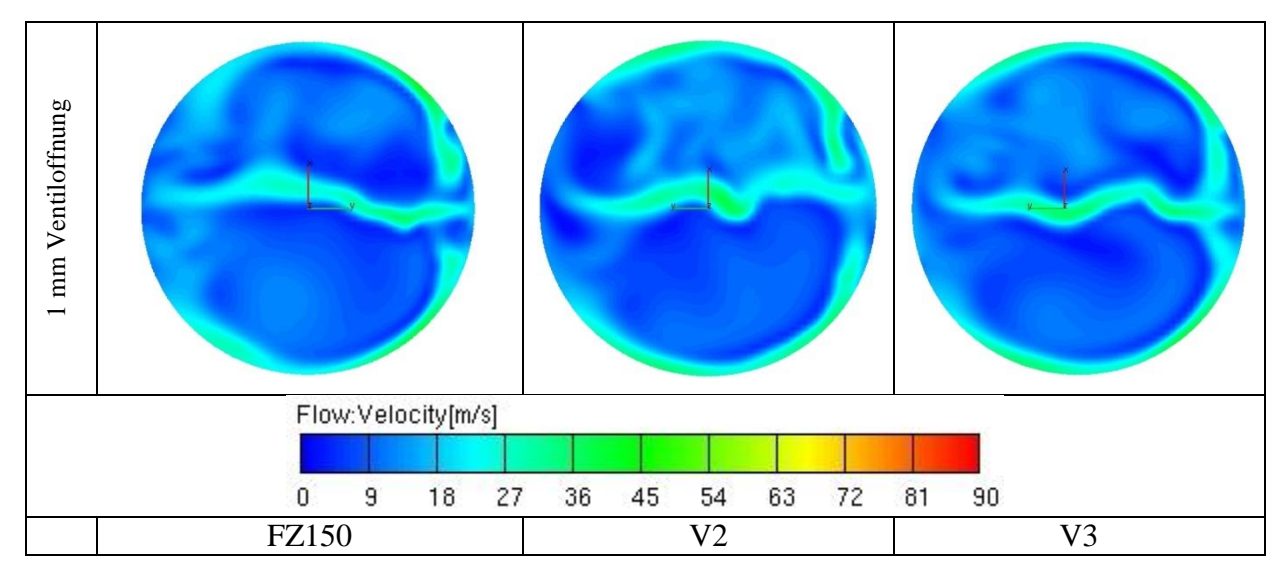

<span id="page-48-1"></span>**Abbildung 3.17 Geschwindigkeitsverteilung im Zylinderquerschnitt 1mm unter dem Zylinderkopf bei 1 mm Ventilhub**

Die [Abbildung 3.16](#page-48-0) zeigt die Geschwindigkeitsfelder im Zylinder bei 1mm Ventilhub durch die Ventilebene und durch die Zylindermittelachse. Bei dieser geringen Ventilerhebung zeigen aller drei Varianten einen relativ ähnlichen Verlauf. Durch den etwas größeren Ventilwinkel beim FZ150 Kanal ist der Strömungsverlauf in der Ventilebene etwas flacher gestaltet und legt sich dadurch im oberen Bereich an die Brennraumwand an.

Die Geschwindigkeitsverteilung im Zylinderquerschnitt [\(Abbildung 3.17\)](#page-48-1) zeigt überall ein symmetrisches Verhalten. Die Strömung breitet sich zunächst nur an der Zylinderrandschicht und als resultierende Strömung zwischen den Ventilen aus.

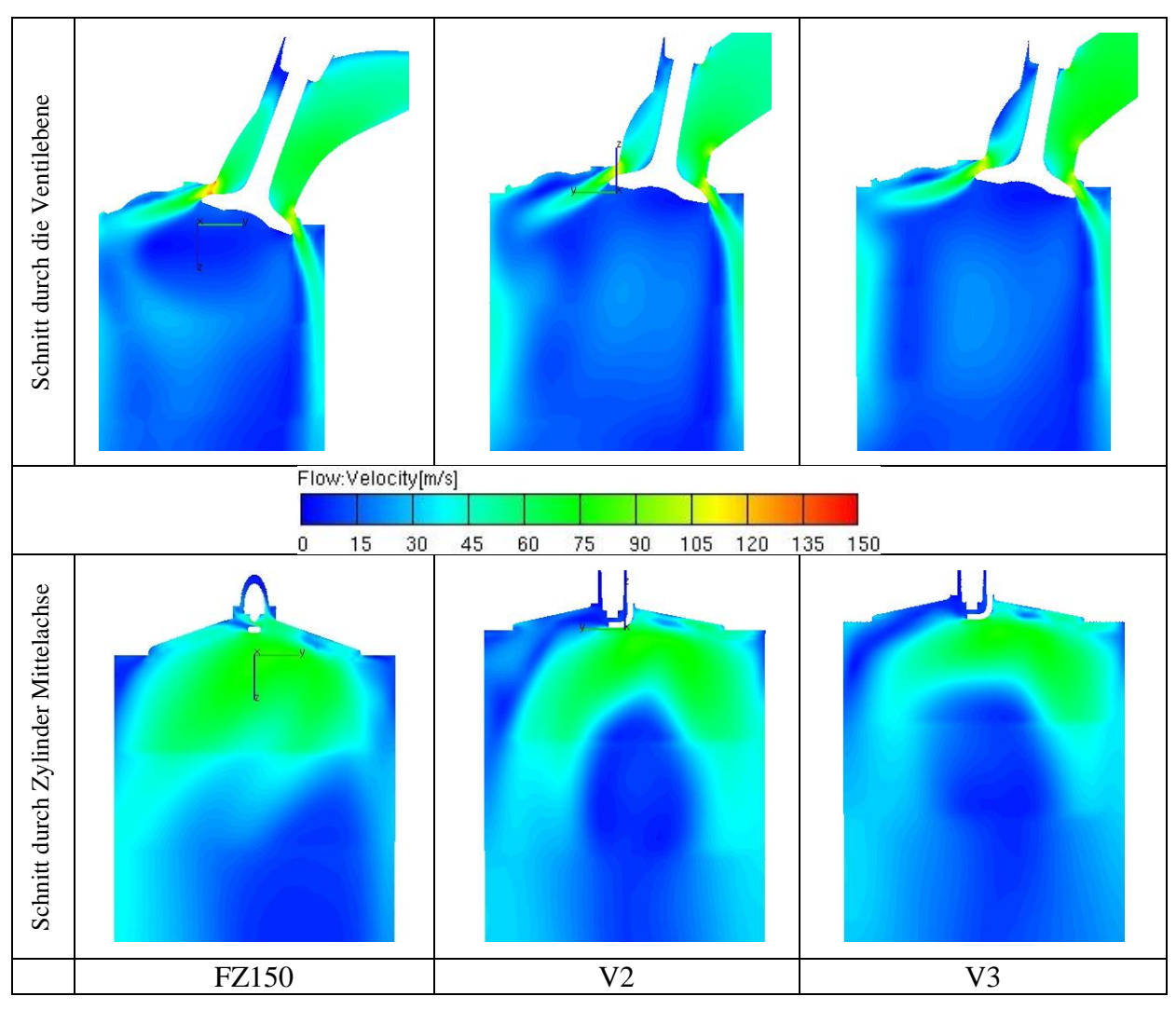

<span id="page-50-0"></span>**Abbildung 3.18 Geschwindigkeitsverteilung der untersuchten Varianten bei 3mm Ventilhub**

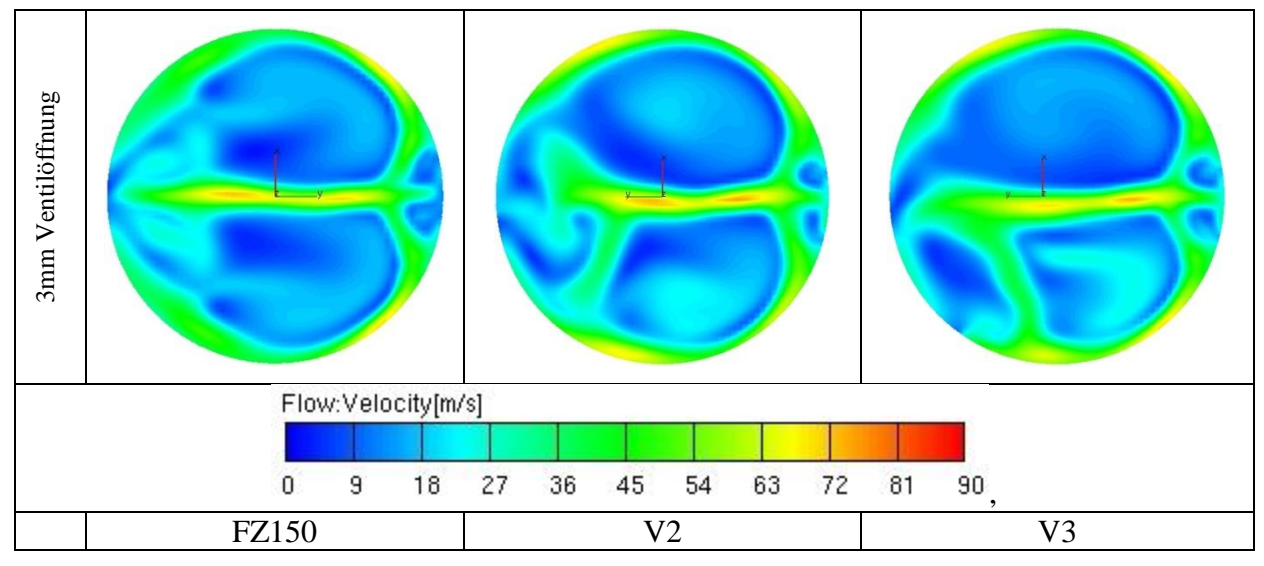

<span id="page-50-1"></span>**Abbildung 3.19 Geschwindigkeitsverteilung im Zylinderquerschnitt 3mm unter dem Zylinderkopf**

In [Abbildung 3.18](#page-50-0) (3mm Ventilhub) weist die Strömung in der Ventilebene in allen drei Fällen ein ähnliches Verhalten. Durch den größeren Ventilspalt, ist auch eine Zunahme der Strömungsgeschwindigkeit im Kanal gut ersichtlich. Die Resultierende Strömung im Schnitt durch die Zylinderachse zeigt bei der Variante FZ150 eine auf der gegenüberliegenden Seite des Einlassventils in Z-Richtung höhere Strömungsgeschwindigkeit, welche hier eine leichte Tumblebewegung bilden könnte. Die Geschwindigkeitsverteilung bei V2 und V3 in der Zylinderachse verläuft ziemlich symmetrisch zur Mittelachse.

Auffallend ist bei V3 die höhere Strömungsgeschwindigkeit im Einlasskanal. Wie in Kapitel [3.1](#page-37-1) beschrieben, befindet sich bei diesem Kanal der engste Querschnitt am weitesten vom Ventilteller weg. Dadurch stellt sich im vordersten Teil des Kanals eine höhere Geschwindigkeit ein.

Im Gegensatz zur Variante FZ150 [\(Abbildung 3.19\)](#page-50-1), die eine symmetrische Strömungsverteilung über den Zylinderquerschnitt zeigt, liegt bei V2 und V3 eine asymmetrische Verteilung vor. Felder höherer Geschwindigkeit sind in allen drei Fällen in der Zylinderachse zwischen den Ventilen und nahe der Zylinderwand zu sehen.

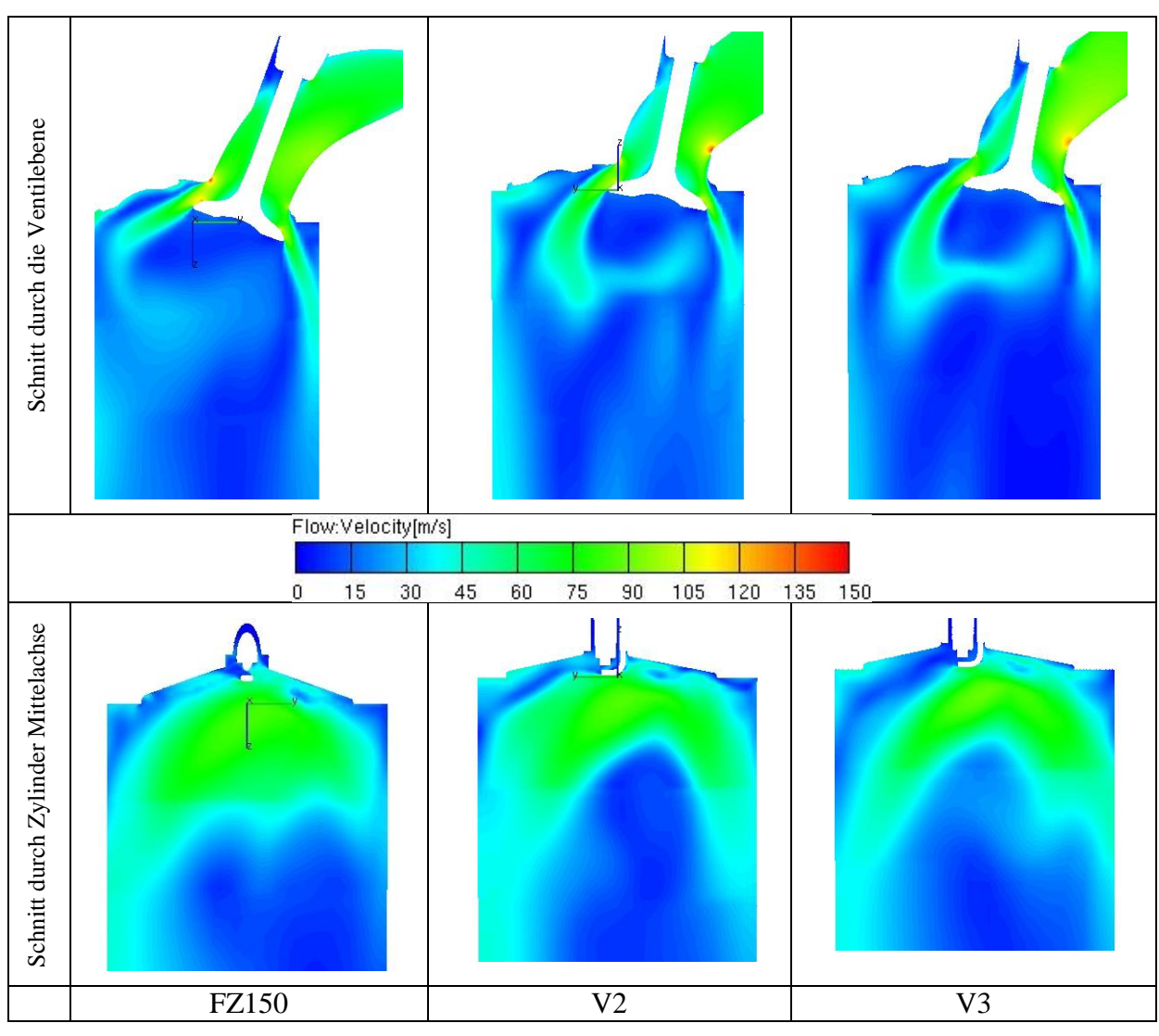

**Abbildung 3.20 Geschwindigkeitsverteilung der untersuchten Varianten bei 5mm Ventilhub**

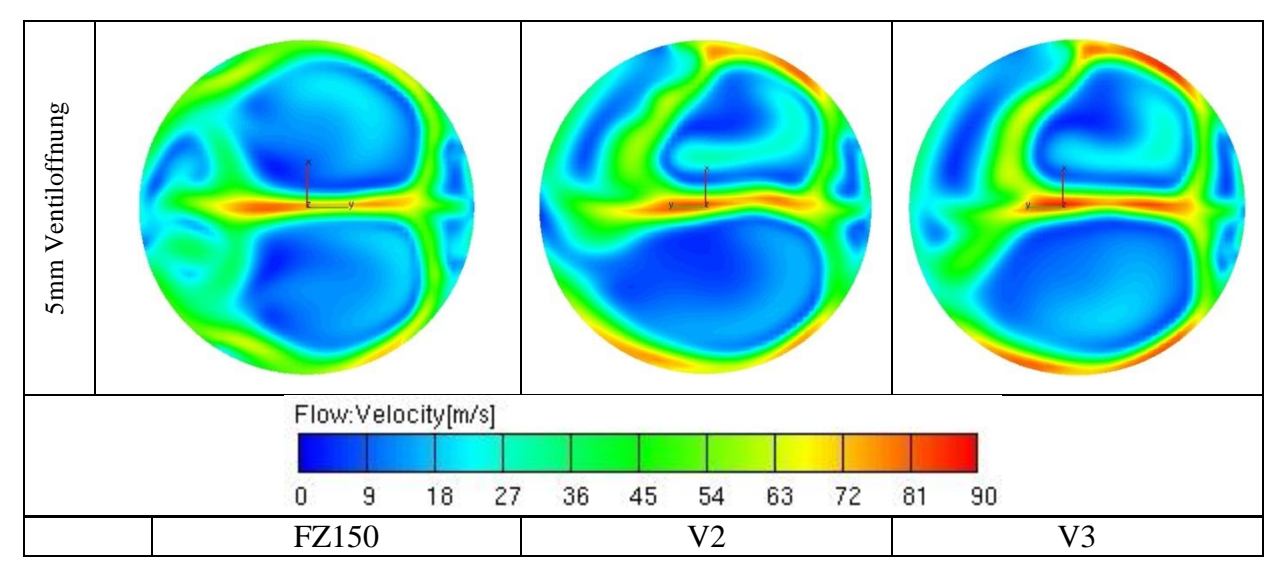

<span id="page-52-0"></span>**Abbildung 3.21 Geschwindigkeitsverteilung im Zylinderquerschnitt 5mm unter dem Zylinderkopf**

Bei weiterem Öffnen des Ventils [\(Abbildung 3.21](#page-52-0) - 5mm Ventilhub) zeigt sich bei der Variante FZ150 in der Ventilebene auf beiden Seiten des Ventils eine weiterhin sehr geradlinige Einströmung, die im vorderen Ventilbereich an den Ventilsitzkanten leichte Strömungsspitzen zeigt und beim Eintritt im den Zylinder sich weiterhin am Brennraumdach anlegt. In der Zylindermittelebene bildet sich links von der Zylinderachse eine höhere Strömung aus.

Bei V2 und V3 zeigt sich hinter dem Ventilschaft eine Strömungseinschnürung, die bei V3 durch die höhere Strömungsgeschwindigkeit im vorderen Kanalteil recht gut ersichtlich ist. Beim Eintritt in den Zylinder liegt die Hauptströmung auf der Vorderseite des Ventils, die dann in Richtung Zylinderachse dreht. In der Zylindermittelebene bildet sich eine nahezu symmetrische Strömung um die Zylinderachse aus.

Im Zylinderquerschnitt [\(Abbildung 3.21\)](#page-52-0) zeigt die resultierende Strömung der Variante FZ150 zwischen den Ventilen ein Strömungsfeld höherer Geschwindigkeit. Die Strömungsverteilung im Zylinderquerschnitt ist nahezu symmetrisch.

Bei V2 und V3 liegt im Zylinderquerschnitt eine unsymmetrische Strömungsverteilung mit einer resultierenden Strömung höherer Geschwindigkeit vor. An der Zylinderwandung ist hier die Strömungsgeschwindigkeit am größten.

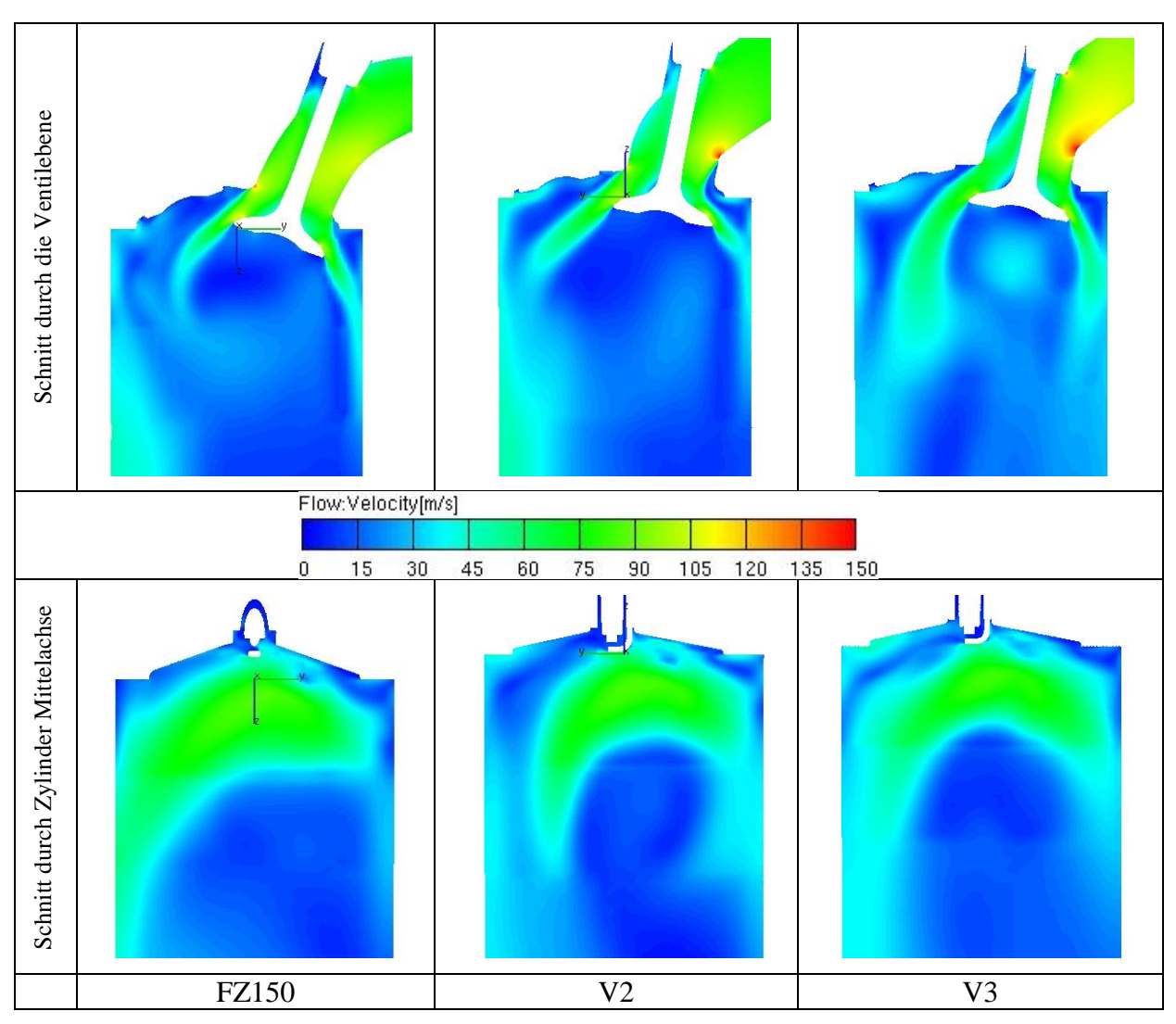

<span id="page-54-0"></span>**Abbildung 3.22 Geschwindigkeitsverteilung der Untersuchten Varianten bei 7mm Ventilhub**

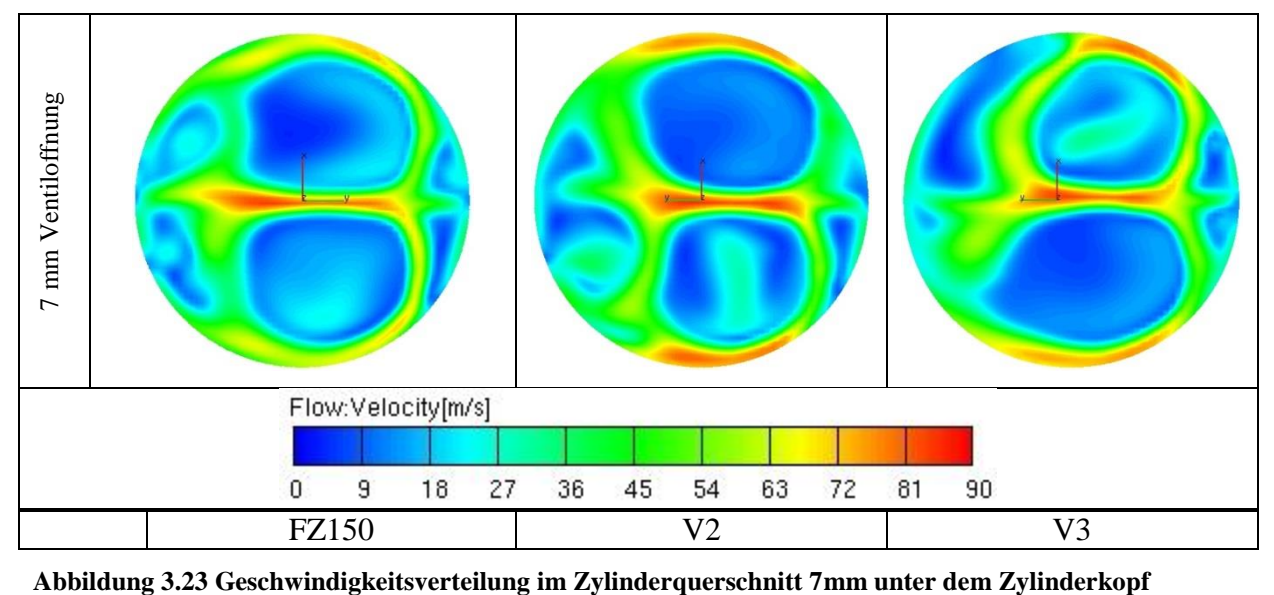

Bei vollem Ventilhub [\(Abbildung 3.22\)](#page-54-0) zeigt die Strömung bei der Variante FZ150, durch den großen Ventilspalt auf der Vorderseite des Ventils, einen geradlinigen Verlauf. Die Strömung kann hier weiterhin der Ventiltellergeometrie und der Kanalgeometrie gut folgen.

Bei V2 ist auf der Ventilvorderseite die Hauptströmung zu verzeichnen. Auf der Ventilrückseite kann die Strömung der Kanalgeometrie im Bereich des Ventilsitzringes nicht mehr ganz folgen. Die Folge ist eine Strömungseinschnürung, da die Strömung an der Ventiltellergeometrie stark umgelenkt werden muss. Der Schnitt in der Zylindermitte zeigt, bedingt durch die Hauptströmung im vorderen Ventilbereich und durch die Strömungseinschnürung im hinteren Ventilbereich, die größere Strömung links von der Zylindermitte.

Bei V3 stellt sich im Kanalbereich vor dem Ventilteller eine höhere Strömungsgeschwindigkeit ein. Diese kann auf der Rückseite des Ventils noch sehr gut der Geometrie folgen. An der Ventilvorderseite dreht die Strömung nach dem Eintritt in den Zylinder weiterhin Richtung Zylinderachse.

Im Zylinderquerschnitt bilden sich bei allen drei Varianten eine recht symmetrische Strömung mit hohen Geschwindigkeiten aus.

Zusammengefasst kann anhand der gezeigten Strömungsfelder gesagt werden, dass sich an keiner der drei untersuchten Varianten eine richtige Tumblebewegung ausbildet. Alle drei Varianten zeigen eher das Strömungsverhalten von Füllkanälen.

Die 2D Ergebnisse sind in [Abbildung 3.24](#page-55-0) und [Abbildung 3.25](#page-56-0) dargestellt. Sowohl die Massenflüsse als auch die μσ – Kennwerte liegen bei den Varianten V2 und V3 eng beieinander.

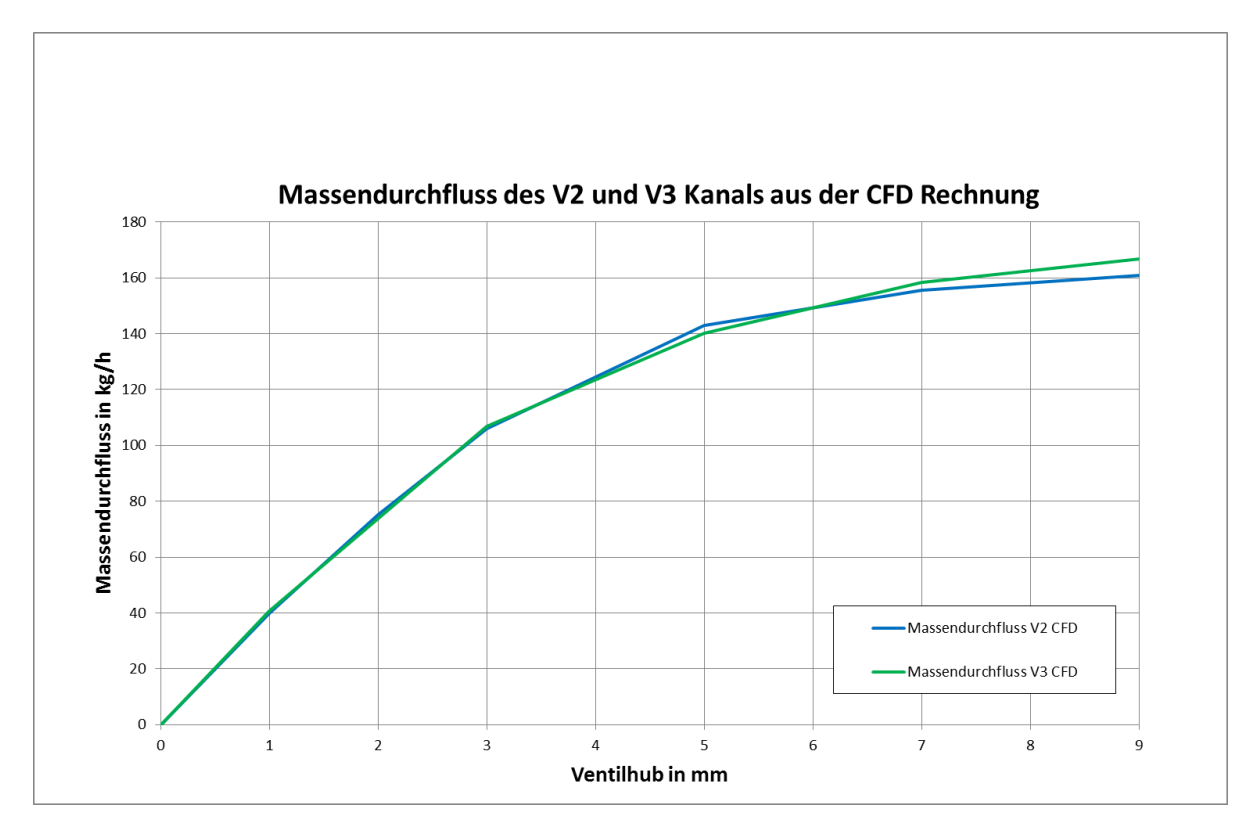

<span id="page-55-0"></span>**Abbildung 3.24 Massendurchfluss CFD Vergleich V2 und V3**

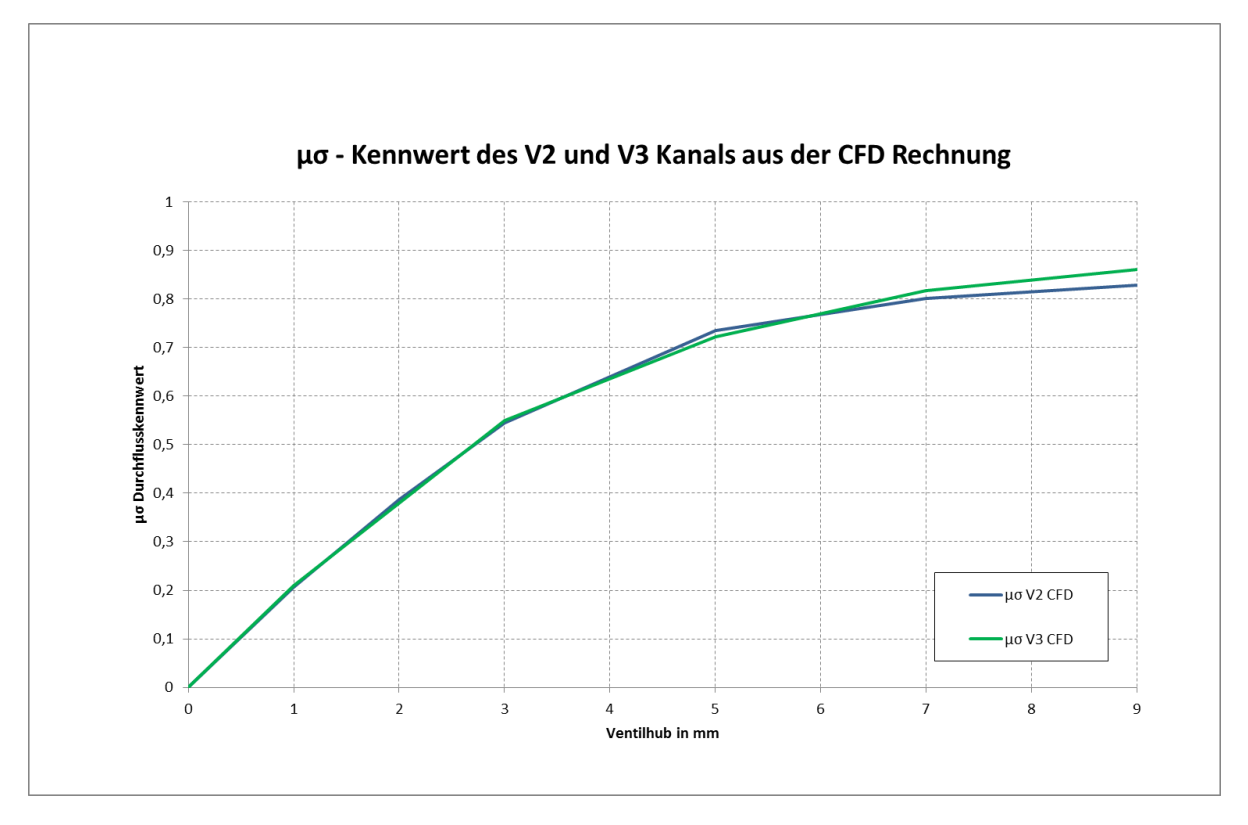

<span id="page-56-0"></span>**Abbildung 3.25 μσ – Kennwert Vergleich CFD Vergleich V2 und V3**

Beim Vergleich der ermittelten Tumblewerte (in [Abbildung 3.26](#page-57-0) dargestellt) ist klar ersichtlich, dass der Kanal V2 über den gesamten Ventilhub das größte Tumblepotential zeigt. Der Kanal FZ150, wie aus den Strömungsfeldern zuvor schon ersichtlich, weist die geringsten Tumblezahlen auf. Die Variante V3 zeigt einen leichten Tumble bei 5mm Ventilhub, der bei weiterem Öffnen des Ventils ab 7mm in die andere Richtung dreht.

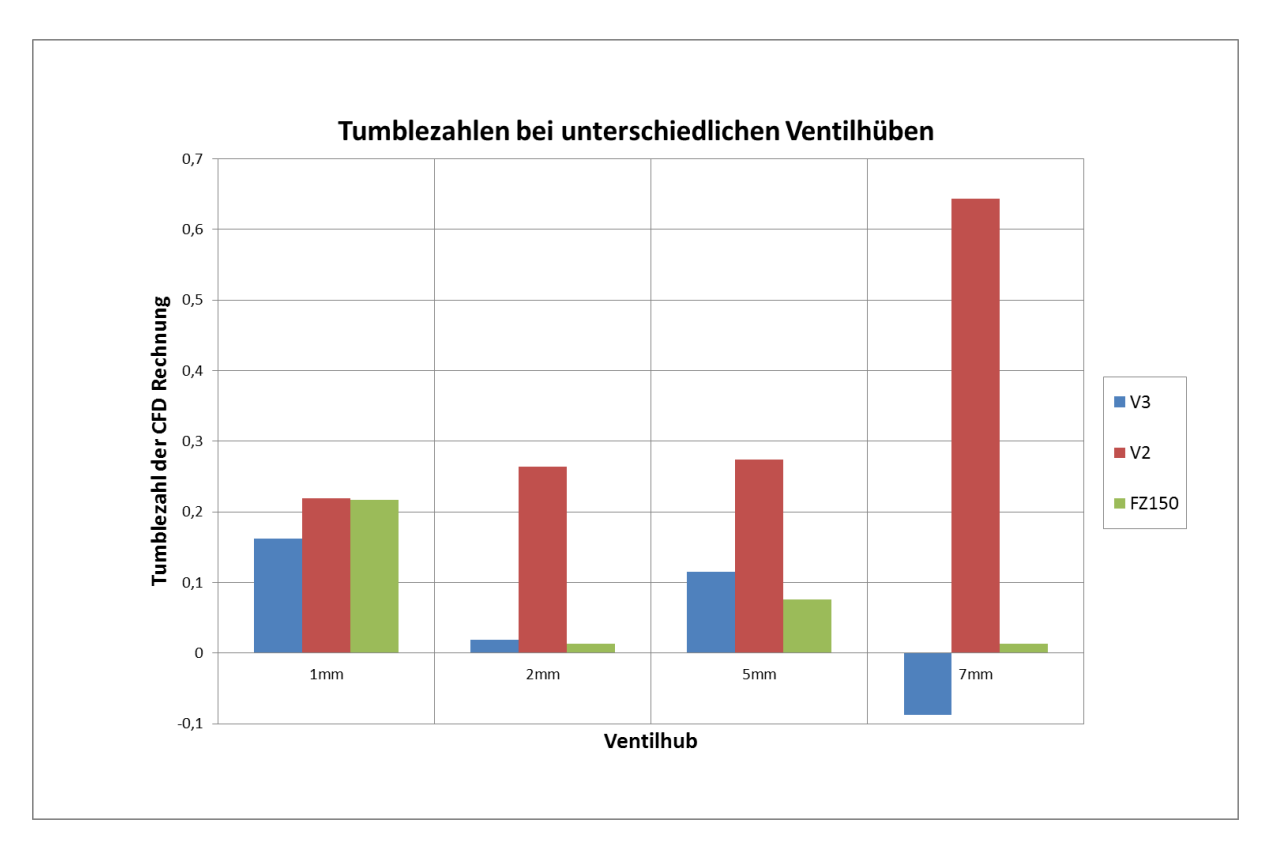

<span id="page-57-0"></span>**Abbildung 3.26 Tumble Vergleich FZ150, V2 und V3**

# **4 Dynamische 3D CFD Untersuchungen**

Gegenstand der dynamischen Simulationen waren der Benchmark Motor und der neu entwickelte Prototypenmotor. Die Erstellung des bewegten Netzes erfolgte nach der CAD Konstruktion der relevanten Volumina, mittels des in AVL FIRE implementierten Modul FAME Engine Plus. Es werden hier in weiterer Folge der Modellaufbau, die Vorgehensweise bei der Simulation und die erzielten Ergebnisse erläutert.

## **4.1 CAD Daten und Modellaufbau**

Für die Simulation der dynamischen Vorgänge, während der Gemischbildungsphase, war die Generierung eines bewegten Netzes erforderlich. Des Weiteren muss beachtet werden, dass die Gemischbildung bei den untersuchten Motoren aufgrund der Saugrohreinspritzung bereits im Einlasskanal beginnt. Zu diesem Zweck wurde der gesamte Ansaugtrakt, beginnend vom Luftfilterdeckel über Luftfilter, Luftfilterbox bis zum Drosselklappenkörper nachmodelliert.

Da die Auslassseite in diesem Fall einen eher geringeren Einfluss auf die Gemischbildungsphase darstellt, wurde hier nur ein kurzes Teilstück der Auspuffanlage, mit einem Dummy Volumen an das bewegte Modell angehängt. Dieses Dummy Volumen trägt dazu bei, dass die beim Ausstoßen aus dem Zylinder entstehenden Druckwellen entschärft werden. Außerdem war dadurch eine Entkoppelung der 3D Simulation von der 1D Motorprozessrechnung möglich, da zum Zeitpunkt dieser Untersuchungen, ein mit dem Motorprüfstand abgestimmtes 1D Model, noch nicht zur Verfügung stand.

Wie schon bei den statischen Untersuchungen, wurden für die dynamischen CFD Untersuchungen der Referenzmotor und der Prototypenmotors nachgebildet, um dadurch Vergleichsmöglichkeiten zu erhalten. Die [Abbildung 4.1](#page-59-0) und [Abbildung 4.2](#page-60-0) zeigen den Aufbau des Gesamtmodells.

In den nun folgenden Kapiteln werden Details zum Netzaufbau der einzelnen Komponenten und die Spraymodellierung näher erläutert.

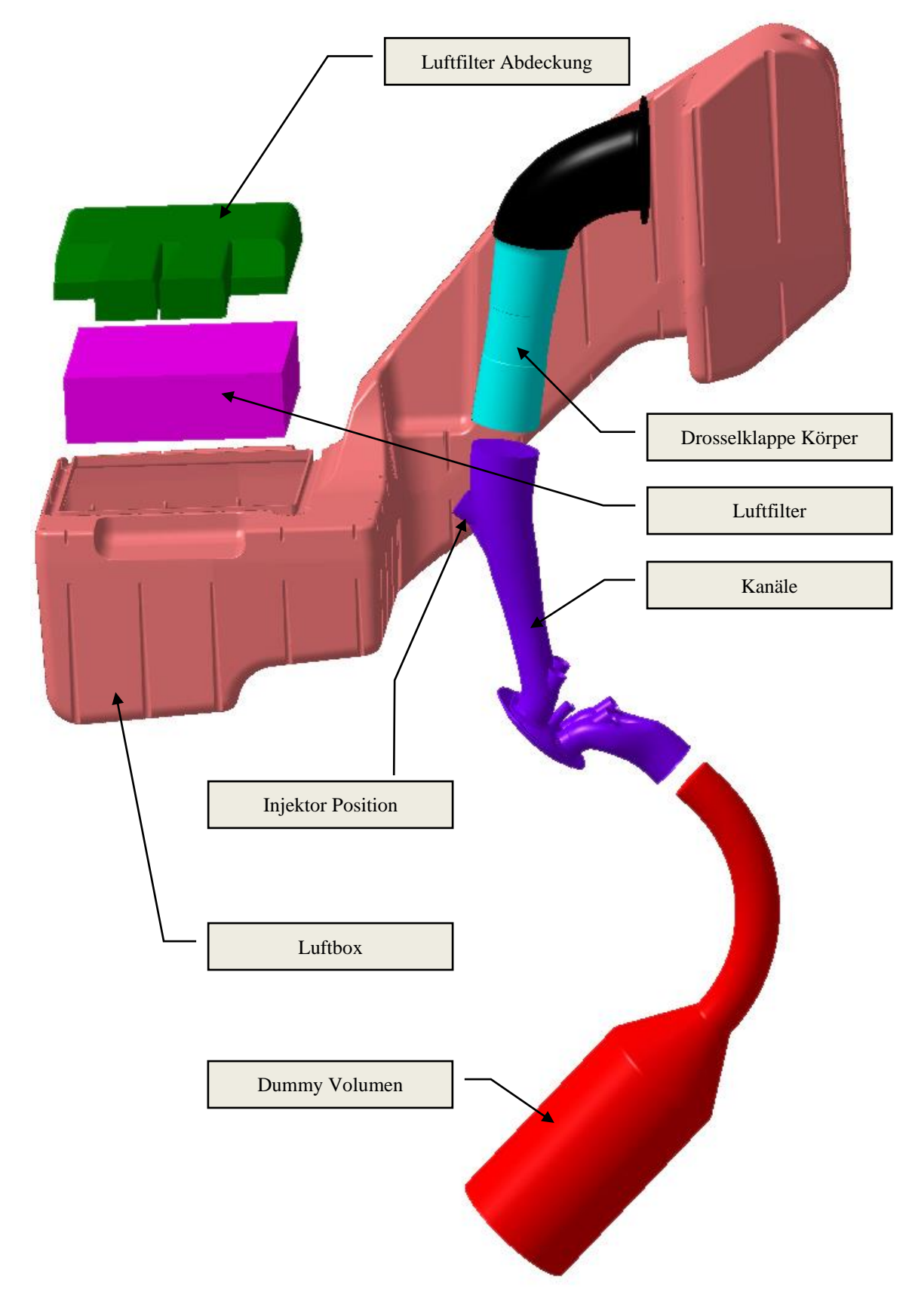

<span id="page-59-0"></span>**Abbildung 4.1 CAD Aufbau des Prototypmotors**

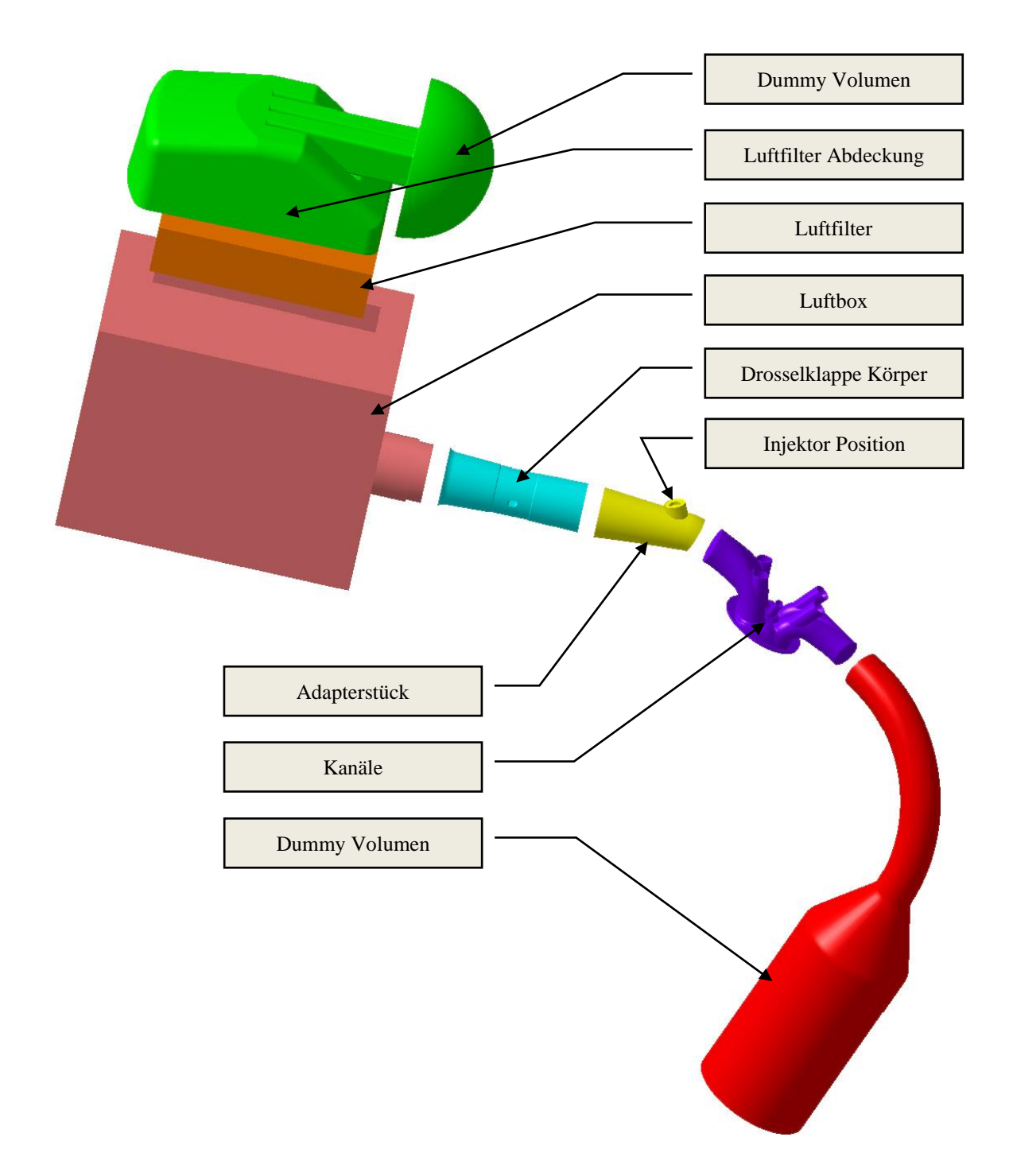

<span id="page-60-0"></span>**Abbildung 4.2 CAD Aufbau des FZ150 Motors**

### **4.1.1 Ansaugsystem (Luftfilterabdeckung, Luftfilter und Luftbox)**

Wie anfangs schon erwähnt, ist für die dynamischen 3D CFD Untersuchungen das gesamte Ansaugsystem als CFD Netz nachgebildet worden. Zu diesem Zweck sind alle Volumina, die die Luftführung in den einzelnen Komponenten des Ansaugsystems darstellen, einzeln vernetzt worden.

Die [Abbildung 4.3](#page-61-0) zeigt das vernetzte Volumen der Luftfilter Abdeckung, welches die Rohluftführung zwischen der Ansaugöffnung und dem Luftfilter im Ansaugsystem darstellt.

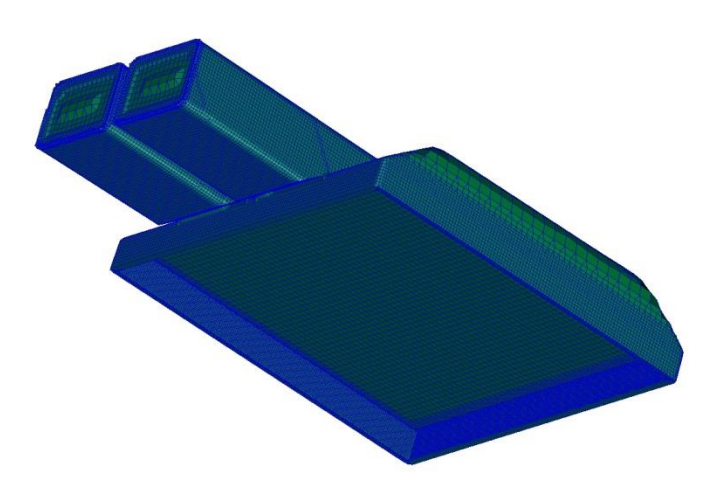

**Abbildung 4.3 Volumen der Luftfilter Abdeckung**

<span id="page-61-0"></span>Der Luftfilter, welcher im Ansaugsystem die Trennung zwischen dem Rohluftbereich und dem Reinluftbereich darstellt, verursacht im Ansaugsystem je nach Anströmgeschwindigkeit einen Druckverlust. Um diesen in den CFD Simulationen richtig nachbilden zu können, wurde das für den Prüfstandsbetrieb vorbereitete Ansaugsystem des FZ150 am Strömungsprüfstand aufgebaut. Durch Strömen des Ansaugsystems mit dem eingebauten Luftfilter erfasste man den Massenstrom bei unterschiedlichen Druckdifferenzen zwischen Einlass- und Auslassseite.

Für die Anpassung des Druckverlustes in den CFD Rechnungen wurde das in [Abbildung 4.4](#page-62-0) dargestellte Modell erstellt.

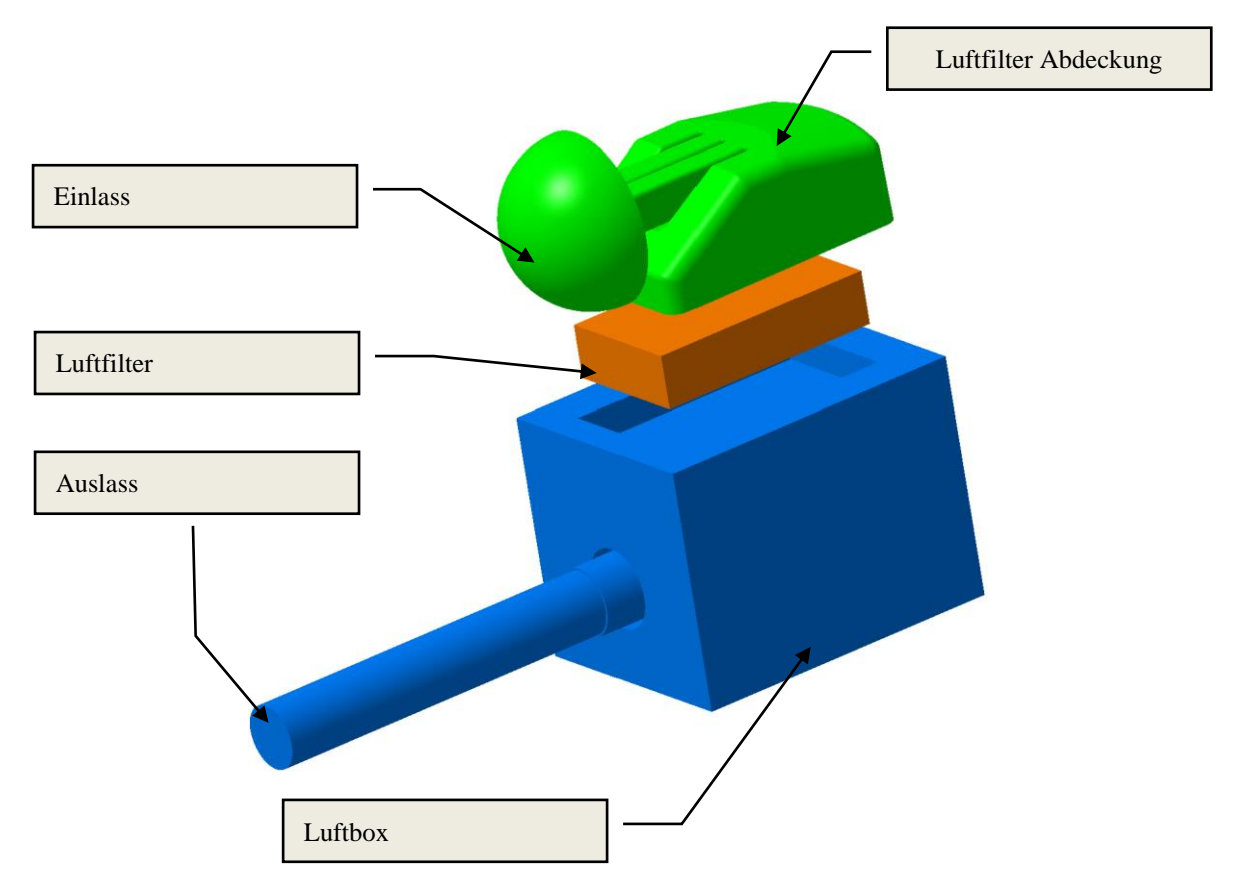

<span id="page-62-0"></span>**Abbildung 4.4 Modellaufbau zur Druckverlustabstimmung des Luftfilters für die CFD Rechnungen**

Die Anpassung des Druckverlustes im Luftfilter, erfolgte mittels des in AVL FIRE implementierten POROSITY Moduls. Dazu musste das Luftfiltervolumen, wie in [Abbildung](#page-62-1)  [4.5](#page-62-1) dargestellt, in Form eines strukturierten Netzes generiert werden. Die jeweils auf der Einlass- und Auslassseite des Luftfilters angrenzenden Schichten müssen verfeinert werden.

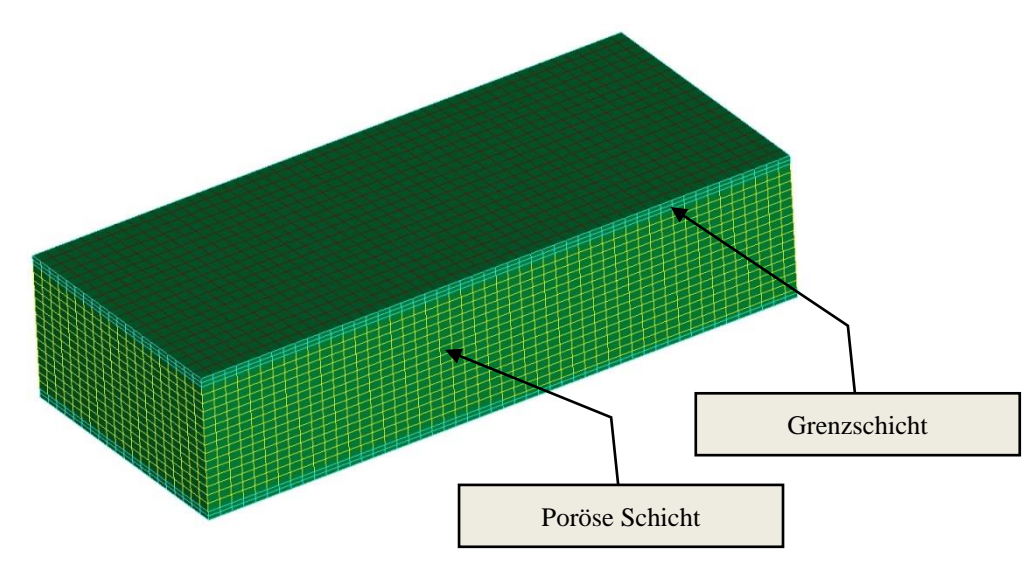

<span id="page-62-1"></span>**Abbildung 4.5 CFD Netz des Luftfilters**

Die Druckverlustberechnung in AVL FIRE erfolgt nach einem Modell von Forchheimer (1901), welches wie folgt berechnet wird.

$$
\frac{\partial p}{\partial x_i} = \alpha_i * \mu * w_i - \zeta * \frac{\rho}{2} * |w| * w_i \tag{4-1}
$$

д  $\frac{\partial p}{\partial x_i}$ .........Druckgradient in der als porös definierten Schicht  $\alpha_1$ ...............Viskositätskoeffizient 1/m<sup>2</sup> ………..dynamische Viskosität ……….lokale Geschwindigkeitskomponenten durch das poröse Medium ………..Massenträgheitsverlust Koeffizient 1/m

………..Dichte des Fluids

In AVL FIRE wurde der  $\zeta$  Wert in mehreren Durchläufen so angepasst, dass die Massendurchflusskurve ein ähnliches Verhalten wie die der Messungen darstellte (siehe [Abbildung 4.6\)](#page-63-0).

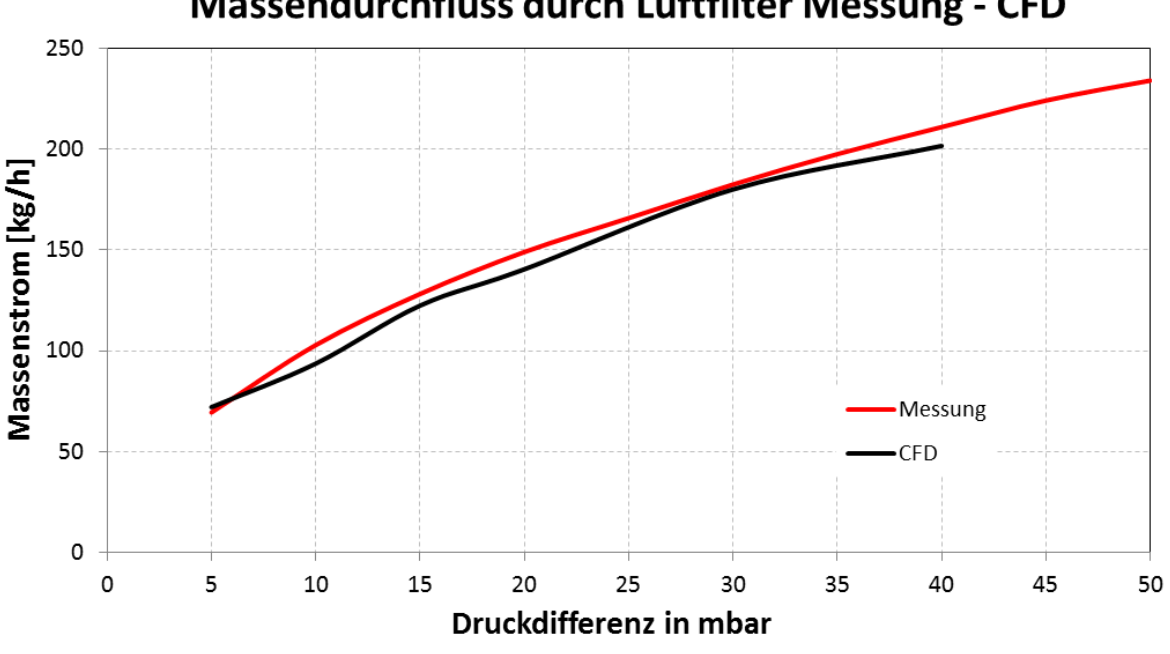

### **Massendurchfluss durch Luftfilter Messung - CFD**

<span id="page-63-0"></span>**Abbildung 4.6 Vergleich des Massendurchflusses Messung - CFD**

Die [Abbildung 4.7](#page-64-0) zeigt das CFD Netz der Luftbox. Um die Zellenanzahl zu reduzieren wurde diese bereits bei der CAD Modellierung etwas vereinfacht. Im Bereich der Drosselklappe (Schnittbild rechts unten in [Abbildung 4.7\)](#page-64-0) ist das Netz verfeinert worden, damit die turbulente Strömung in diesem Bereich gut abgebildet werden kann.

<span id="page-64-0"></span>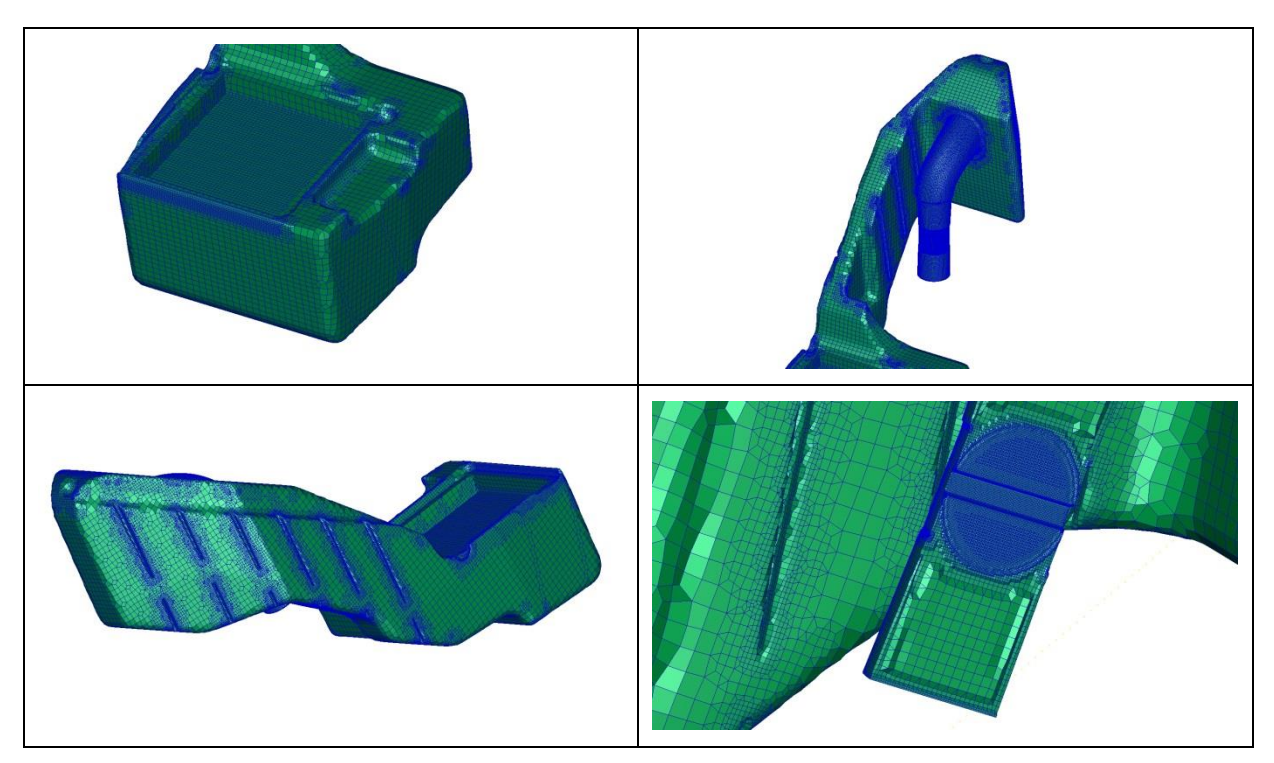

**Abbildung 4.7 CFD Netz der Luftbox und Schnitt durch Drosselklappe**

#### <span id="page-65-0"></span>**4.1.2 Injektor Position und Kalibrierung des Einspritzstrahlmodells**

Die sehr kompakte bauliche Situation im Bereich des Zylinderkopfes ermöglichte fast keinen Spielraum bei der Positionierung des Injektors. Die Platzierung des Injektors unterhalb des Drosselklappenkörpers und vor dem Eintritt in den Einlasskanal erwies sich als die bestmögliche Variante (siehe [Abbildung 4.8\)](#page-65-1). Nachteil dieser Positionierung ist die sich daraus ergebende, relativ große Schräglage des Injektors zur Hauptstromrichtung. Dadurch erfolgte am Prototypen Injektor eine Anpassung der Strahlwinkeln seitens des Herstellers.

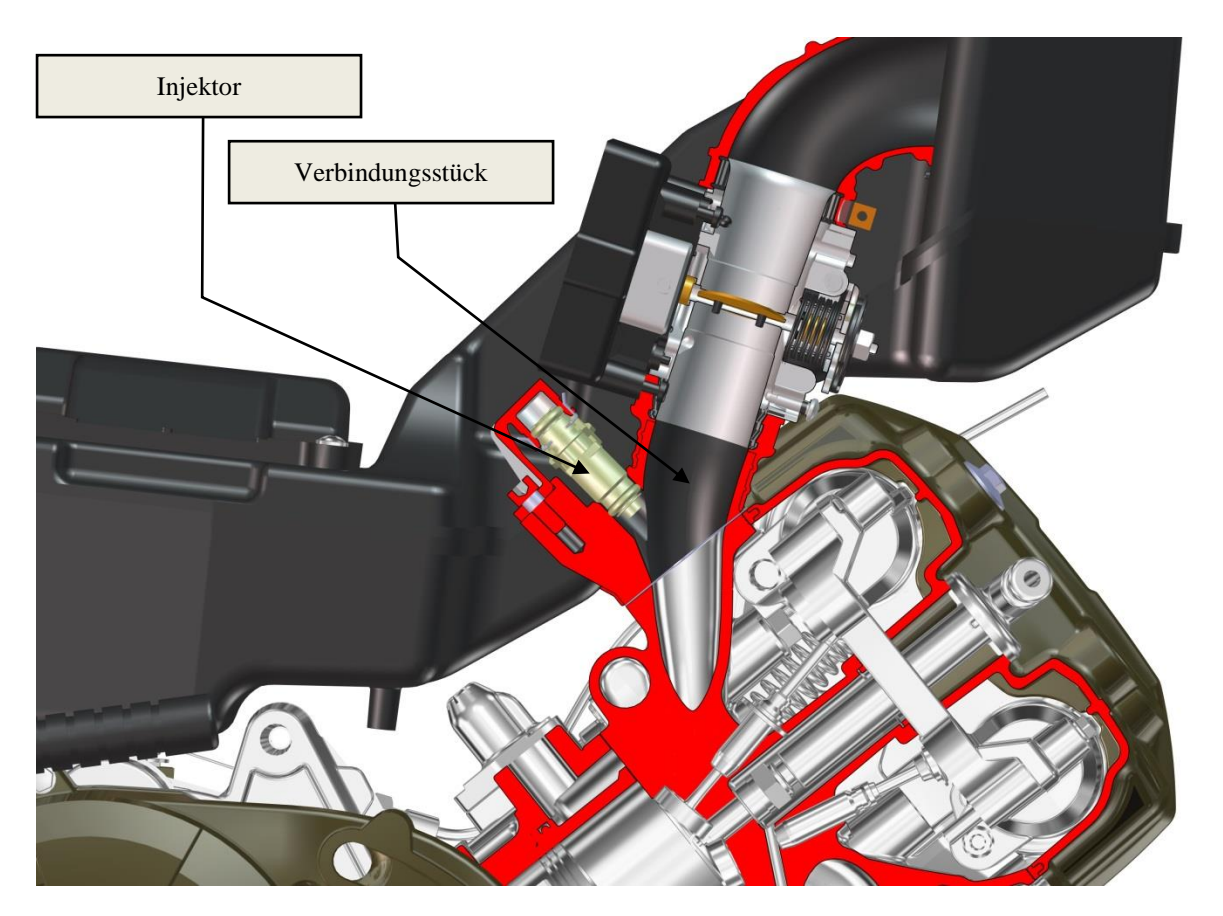

**Abbildung 4.8 Injektorposition in Schnittdarstellung**

<span id="page-65-1"></span>Die [Abbildung 4.9](#page-66-0) zeigt die Injektorposition mit den entsprechenden Grundmaßen. Die Strahlen haben zueinander einen Öffnungswinkel von 16°, eine horizontale Neigung von 17° in Bezug auf die Einbauposition und einen Strahlöffnungswinkel von 9°. Der Düsenlochdurchmesser beträgt 0,275mm. Dadurch sollte sich eine gute Tröpfchenverteilung im jeweiligen Kanalquerschnitt nach der Aufteilung der Kanäle ergeben.

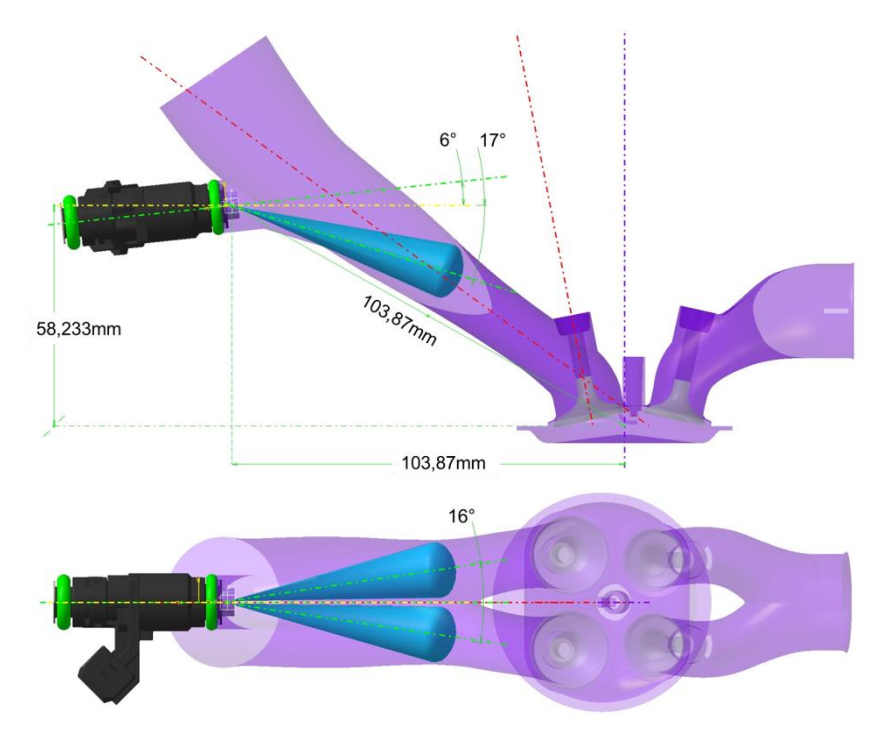

<span id="page-66-0"></span>**Abbildung 4.9 Strahlwinkeln des Prototyp Injektors**

Wie rechts in [Abbildung 4.10](#page-66-1) ersichtlich, handelt es sich hierbei um eine Zweilochdüse. Die Einspritzstrahlrichtungen ergeben sich durch die Geometrie des am Injektor aufgeschweißten Plättchens.

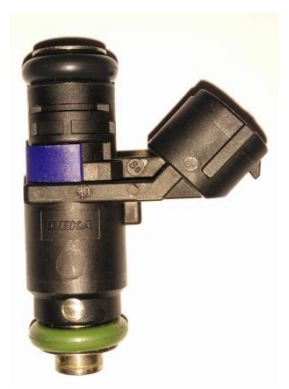

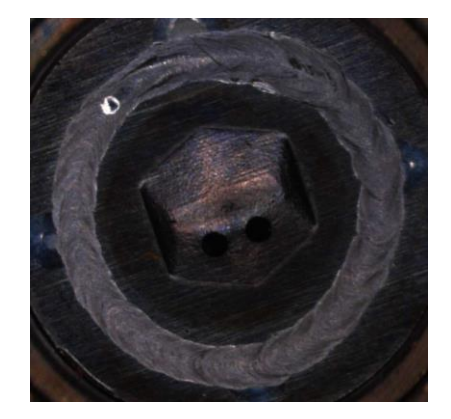

**Abbildung 4.10 Injektor (links) und Einspritzöffnungen (rechts)**

<span id="page-66-1"></span>Basierend auf dem Prototypeninjektor, der beim neu entwickelten Motor zum Einsatz kommen wird, wurde für die dynamischen 3D CFD Untersuchungen versucht, den Einspritzstrahl so exakt wie möglich nachzubilden. Die [Abbildung 4.10](#page-66-1) zeigt den Prototypeninjektor (links) und eine 20 fache vergrößerte Aufnahme der Einspritzöffnungen (rechts).

Das Einspritzsystem wird mit einem Kraftstoffdruck von 2,5bar betrieben. Dieser Kraftstoffdruck wurde vom Kunden festgelegt, da ein bestehendes Kraftstoffpumpenmodell für den neuen Motor weiter verwendet werden musste.

Die 3D CFD Kalibrierung des Sprays hinsichtlich der Eindringtiefe und des Sauterdurchmessers  $(d_{32})$  erfolgte durch einen Vergleich von Herstellerangaben und Einspritzstrahlaufnahmen mit der institutseigenen Hochgeschwindigkeitskamera.

| Injector Measurement Data                    |                                |                   |                     |                   |          |  |  |  |  |
|----------------------------------------------|--------------------------------|-------------------|---------------------|-------------------|----------|--|--|--|--|
|                                              |                                |                   |                     |                   |          |  |  |  |  |
| <b>Test Fluid</b>                            | n-Heptane                      |                   | Temperature         | 20.00             | [°C]     |  |  |  |  |
| <b>SP Gravity</b>                            | 0.685                          |                   | Pressure            | 250.00            | [KPA]    |  |  |  |  |
| Part Number                                  | 71510                          |                   | Voltage             | 14.00             | [VDC]    |  |  |  |  |
| Spray Angle                                  | 16                             |                   | Resistance          | 12.00             | [Ohms]   |  |  |  |  |
|                                              |                                |                   | Orientation         | 0.00              | [Degree] |  |  |  |  |
| <b>Static Error% Limits</b>                  |                                |                   | $1.0$ to $-1.0$     |                   |          |  |  |  |  |
| Dynamic Error% Limits                        |                                |                   | $1.0$ to $-1.0$     |                   |          |  |  |  |  |
| <b>Static Mean</b>                           | $= 1.5407$                     |                   | Dynamic Mean        | $= 3.4580$        |          |  |  |  |  |
| Static St. Dev.                              | $= 0.0057$                     |                   | Dynamic St. Dev.    | $= 0.0052$        |          |  |  |  |  |
| <b>Nomial Mean</b>                           | $= 1.5500$                     |                   | <b>Nominal Mean</b> | $= 3.4720$        |          |  |  |  |  |
|                                              | <b>Static Flow</b>             | <b>Static</b>     | Dynamic Flow        | Dynamic           | Leakage  |  |  |  |  |
| Serial#                                      | [g/s]                          | Error%            |                     | [mg/pulse] Error% | [cc/min] |  |  |  |  |
| 7856                                         | 1.535                          | $-0.968$          | 3.453               | $-0.551$          | 0.00     |  |  |  |  |
| 7859                                         | 1.546                          | $-0.237$          | 3.463               | $-0.253$          | 0.00     |  |  |  |  |
|                                              |                                |                   |                     |                   |          |  |  |  |  |
|                                              | Dyn. Flow @ 2.5 ms pulse width | File: C051-15.SRT |                     |                   |          |  |  |  |  |
| Average of three runs of injector spray data |                                |                   |                     |                   |          |  |  |  |  |
| Serial#                                      | SMD(32)                        | D43               | Dv10                | <b>Dv50</b>       | Dv90     |  |  |  |  |
| 7856                                         | 93                             | 118               | 64                  | 105               | 201      |  |  |  |  |
| 7859                                         | 104                            | 137               | 69                  | 121               | 209      |  |  |  |  |

<span id="page-67-0"></span>**Tabelle 4.1 Hersteller Messdaten zweier Injektoren**

Die [Tabelle 4.1](#page-67-0) zeigt die vom Hersteller erfassten Messdaten bei der Überprüfung zweier Injektoren.

Für die Ermittlung der Eindringtiefe wurden zunächst Aufnahmen des Einspritzstrahls mit der Hochgeschwindigkeitskamera gemacht. Die Aufnahmen erfolgten bei 2,5bar Einspritzdruck und bei atmosphärischem Gegendruck (1,014bar). Durch das Bearbeiten und Importieren der Aufnahmen mit dem CAD Programm CATIA ließ sich die Eindringtiefe ermitteln. Diese ist in Abhängigkeit von der Zeit in [Abbildung 4.11](#page-68-0) dargestellt.

Anhand der Aufnahmen, die bei lateraler und frontaler Position des Injektors erfolgten, ließ sich die Übereinstimmung des Strahlöffnungswinkels und des Strahlneigungswinkels mit den

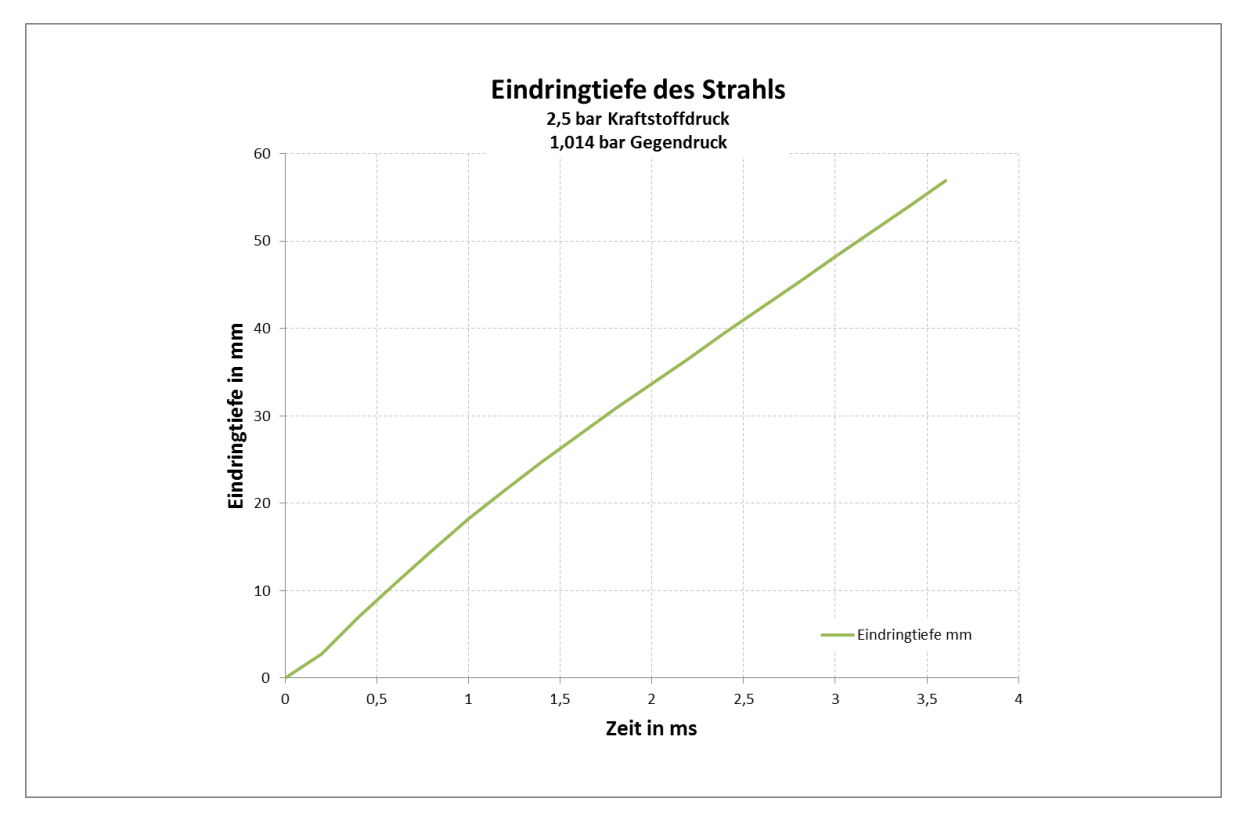

in der Konstruktion angenommenen Werten feststellen.

<span id="page-68-0"></span>**Abbildung 4.11 Eindringtiefenverlauf Gemessen**

Die Charakterisierung der Primärzerfallsart erfolgte durch die Berechnung der Ohnesorgeund Reynolds-Zahl. Da der Hersteller die Messungen, wie in [Tabelle 4.1](#page-67-0) ersichtlich, mit n-Heptan durgeführte, wurden für die Sprayberechnungen die Stoffwerte von n-Heptan verwendet. [Tabelle 4.2](#page-68-1) zeigt die benötigten Stoffwerte für n-Heptan. Der Durchmesser des Austrittsquerschnitts beträgt 0,275mm

| n-Heptan            |               |                |                   |  |  |  |
|---------------------|---------------|----------------|-------------------|--|--|--|
| Dichte              | Of            | 685            | kg/m <sup>3</sup> |  |  |  |
| Dyn. Viskosität     | $\mu_{\rm f}$ | $6.03*10^{-7}$ | kg/ms             |  |  |  |
| Oberflächenspannung | $\sigma_f$    | 0,022719       | N/m               |  |  |  |

<span id="page-68-1"></span>**Tabelle 4.2 Stoffwerte für n-Heptan [13]**

Die Übertragung der Berechnungsergebnisse in das Ohnesorge Diagramm zeigt die [Abbildung 4.12.](#page-69-0) Der im Diagramm blau gekennzeichnete Bereich zeigt den Primärzerfallsbereich für den Prototypen Injektor für Einspritzdrücke von 1,5bar bis 2,5bar. Wie dort deutlich sichtbar ist, liegt die Primärzerfallsart des Prototypen Injektors bei 2,5bar Einspritzdruck im Bereich Zerwellen 2. Ordnung. Durch einen Druckanstieg von 2,5bar auf 5bar bis 10bar (in [Abbildung 4.12](#page-69-0) als Injektor 2 gekennzeichnet) besteht die Möglichkeit den Primärzerfall mehr in Richtung Zerstäuben zu verlagern und infolgedessen eine bessere Verdampfung des Kraftstoffs zu erzielen.

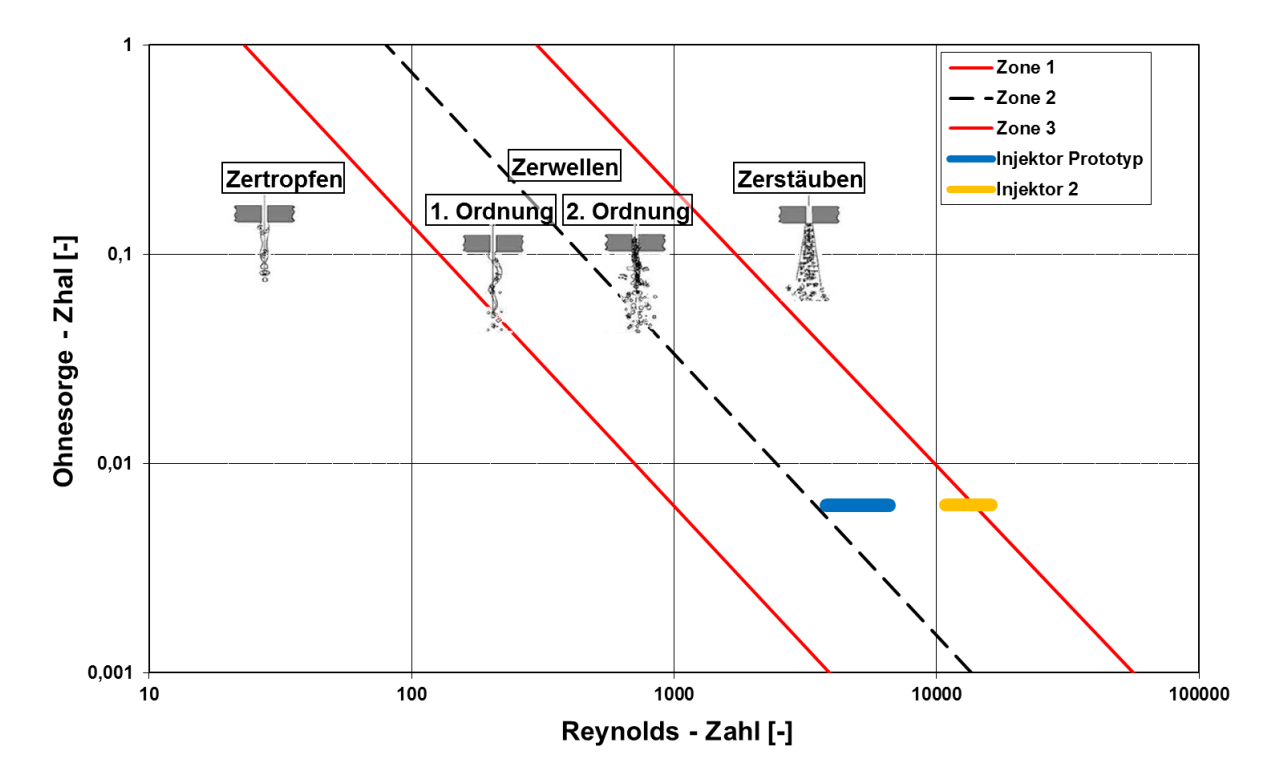

<span id="page-69-0"></span>**Abbildung 4.12 Primärzerfallsdiagramm (nach Ohnesorge)**

Für die Klassifizierung des Sekundärzerfalls bedarf es der Berechnung der Weber-Zahl der Gasphase nach Gleichung [\(2-40\)](#page-34-0).

| Gasdichte bei 1,014bar und $20^{\circ}$ C (Luft) | $\rho_G$         | 1,205    | kg/m <sup>3</sup> |
|--------------------------------------------------|------------------|----------|-------------------|
| Tropfengeschwindigkeit bei 2,5bar Einspritzdruck | $u_{\tau}$       | 14,67    | m/s               |
| Tropfendurchmesser (SMD(32), Herstellerangabe)   | $d_{\tau}$       | 100      | um                |
| Oberflächenspannung                              | $\sigma_{\rm f}$ | 0,022719 | N/m               |

<span id="page-69-1"></span>**Tabelle 4.3 Werte zur Berechnung der Weber-Zahl der Gasphase**

Mit den in [Tabelle 4.3](#page-69-1) angegebenen Werten ergibt sich eine Weberzahl der Gasphase von 1,14. Nach [Abbildung 2.18](#page-35-0) befindet man sich somit im Bereich des Schwingungszerfalls.

Wie bereits in Kapitel [2.5.3](#page-36-1) erwähnt, konnte das TAB Modell für diese Untersuchungen als das am besten geeignete Modell für die Spraymodellierung bestimmt werden. Dieses Modell wird nun nachfolgend kurz erklärt.

### **TAB Modell** [14]

Der Zerfall wird durch Analogiebetrachtungen zwischen ein oszillierenden Tropfen und einem Feder-Masse-System modelliert (siehe [Abbildung 4.13\)](#page-70-0). Die außen angreifende Kraft  $F_a$  wird analog der aerodynamischen Kraft, die Federkraft  $F_\sigma$  analog der Oberflächenspannung und die dämpfende Kraft F<sub>µ</sub> analog der viskosen Kraft der Flüssigkeit angenommen.

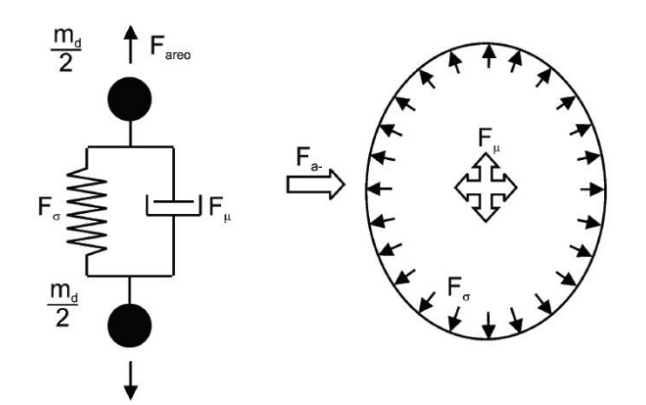

<span id="page-70-0"></span>**Abbildung 4.13 Analogiebetrachtung der freien Formschwingung eines Tropfens durch ein Feder-Masse-System [10]**

Dadurch kann folgende Bewegungsgleichung für das System aufgestellt werden:

$$
\ddot{y} = \frac{C_F \rho_g u^2}{C_b \rho_l r^2} - \frac{C_k \sigma}{\rho_l r^3} y - \frac{C_d \mu_l}{\rho_l r^2} \dot{y}
$$
\n(4-2)

- ………………...…dimensionsloser Versatz des Tropfens aus dem Tropfenäquator
- …………...……..Gasdichte
- ………..................Flüssigkeitsdichte
- ……………………Relativgeschwindigkeit zwischen Tropfen und umgebendem Gas
- ……………………Tropfenradius
- …………………...Oberflächenspannung des Tropfens
- ………..................Viskosität der Flüssigkeit
- $C_F, C_k, C_d, C_b, \ldots$  dimensionslose Konstanten (mathematisch oder experimentell ermittelt)

Wird nun y>1, zerfällt der Tropfen. Die Normalgeschwindigkeit der entstehenden Produkttropfen ist gleich der normalen Oszillationsgeschwindigkeit des zerfallenden Tropfens zum Zeitpunkt des Zerfalls. Dadurch wird auch der Spraywinkel aus diesem Modell berechnet. Der Sauter Radius der Produkttropfen resultiert aus einer Energiebilanz vor und nach dem Zerfall.

Die Sprayabstimmung mittels dem TAB Modell erfordert neben der Eingabe der Geometriedaten der Einspritzöffnungen auch die Eingabe der Einspritzmenge und -zeit. Diese wurden bereits im Vorfeld aufgrund der Herstellerangaben berechnet.

Die Charakteristik des Primär- und Sekundärzerfalls des TAB Modells in AVL FIRE wird durch Variation der neun hinterlegten Konstanten beeinflusst. Für die Anpassung des Sprays wurden in AVL FIRE folgende drei Parameter variiert:

 $\bullet$  C1  $\rightarrow$  Parameter zur Bestimmung des ersten Zerfalls. Negative Werte verzögern den ersten Zerfall, positive beschleunigen ihn.

- $\bullet$   $C2 \rightarrow$  Bestimmt die Tropfenverteilung nach Chi Quadrat oder Rosin-Rammler beim Eintritt des Zerfalls. Kleinere Werte ergeben kürzeres Eindringen und einen kleineren Sauter Durchmesser  $(d_{32})$ .
- $\bullet$  C4  $\rightarrow$  Bestimmt das Verhältnis der Tröpfchengröße zwischen Ursprungstropfen und Produkttropfen nach dem Zerfall. Je höher der Wert desto kleiner die Produkttropfen nach dem Zerfall.

Für die Spraycharakterisierung hinsichtlich des Tröpfchendurchmessers ist der mittlere Sauterdurchmesser  $d_{32}$  herangezogen worden.

Der mittlere Sauterdurchmesser bezeichnet den Durchmesser eines Tropfens mit dem gleichen Volumen zu Oberflächen Verhältnis wie der gesamte Strahl und wird mittels folgender Gleichung definiert:

$$
d_{32} = \frac{\sum n * d_T^3}{\sum n * d_T^2}
$$
 (4-3)

 $d$ T…..Tröpfchendurchmesser

n……Anzahl der Tröpfchen mit dem Durchmesser  $d_T$ 

Nachfolgende Abbildungen und Vergleiche sollen die korrekte Abstimmung der Spraybildkalibrierung unterstreichen.

[Abbildung 4.14](#page-72-0) zeigt, dass die Eindringtiefe der Simulation nur geringfügig von der realen Messung abweicht. Eine gute Abstimmung wurde auch durch den aus der Simulation errechneten Sauterdurchmesser  $d_{32} = 94 \mu m$  bestätigt. Dieser liegt, laut den durchgeführten Messungen von zwei Injektoren [\(Tabelle 4.1\)](#page-67-0), zwischen 93 und 104 μm.
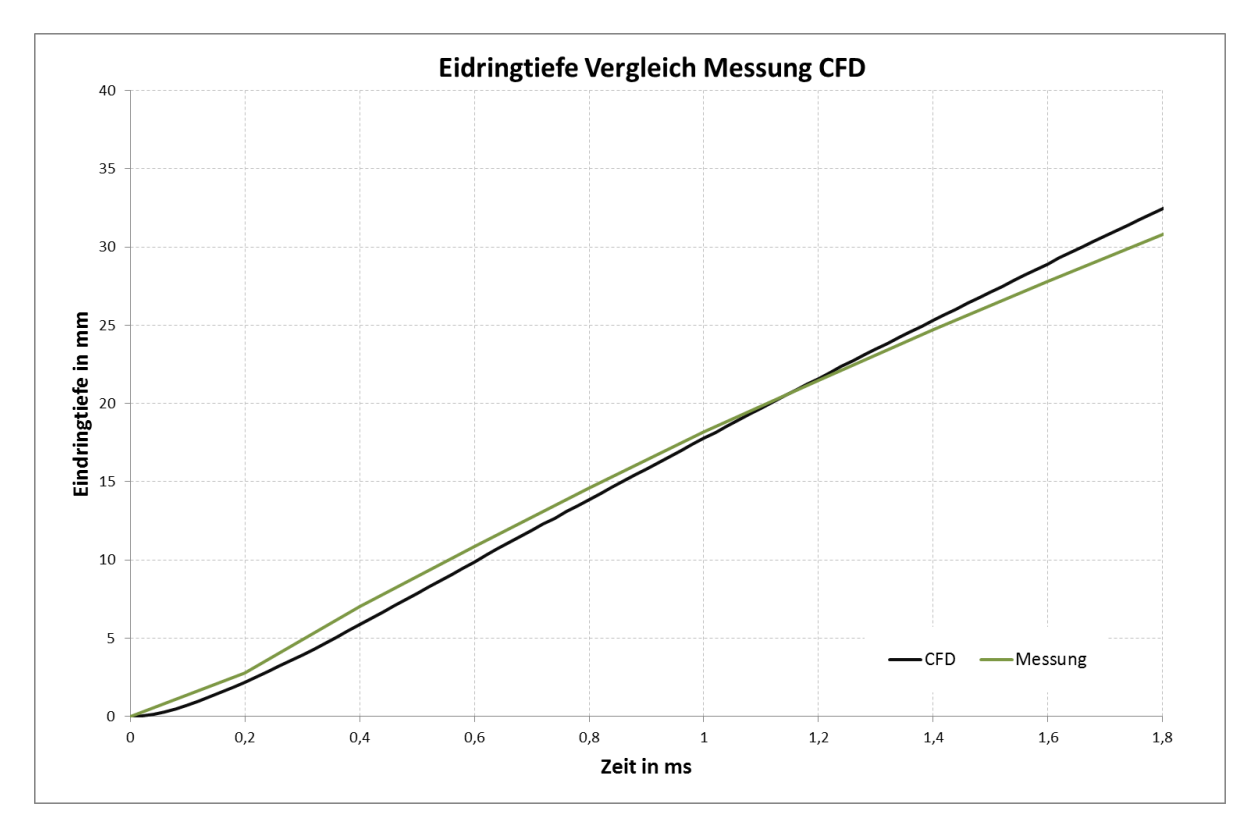

**Abbildung 4.14 Vergleich der Eindringtiefe Messung und CFD Modell**

Hinsichtlich der Eindringtiefe und der Tröpfchengröße konnte eine zufriedenstellende Übereinstimmung erzielt werden. Die in der [Abbildung 4.15](#page-73-0) dargestellten graphischen Vergleiche zwischen den Hochgeschwindigkeitsaufnahmen (rechte Seite) und der Simulation (linke Seite) sollen auch die optische Übereinstimmung der Simulation bestätigen.

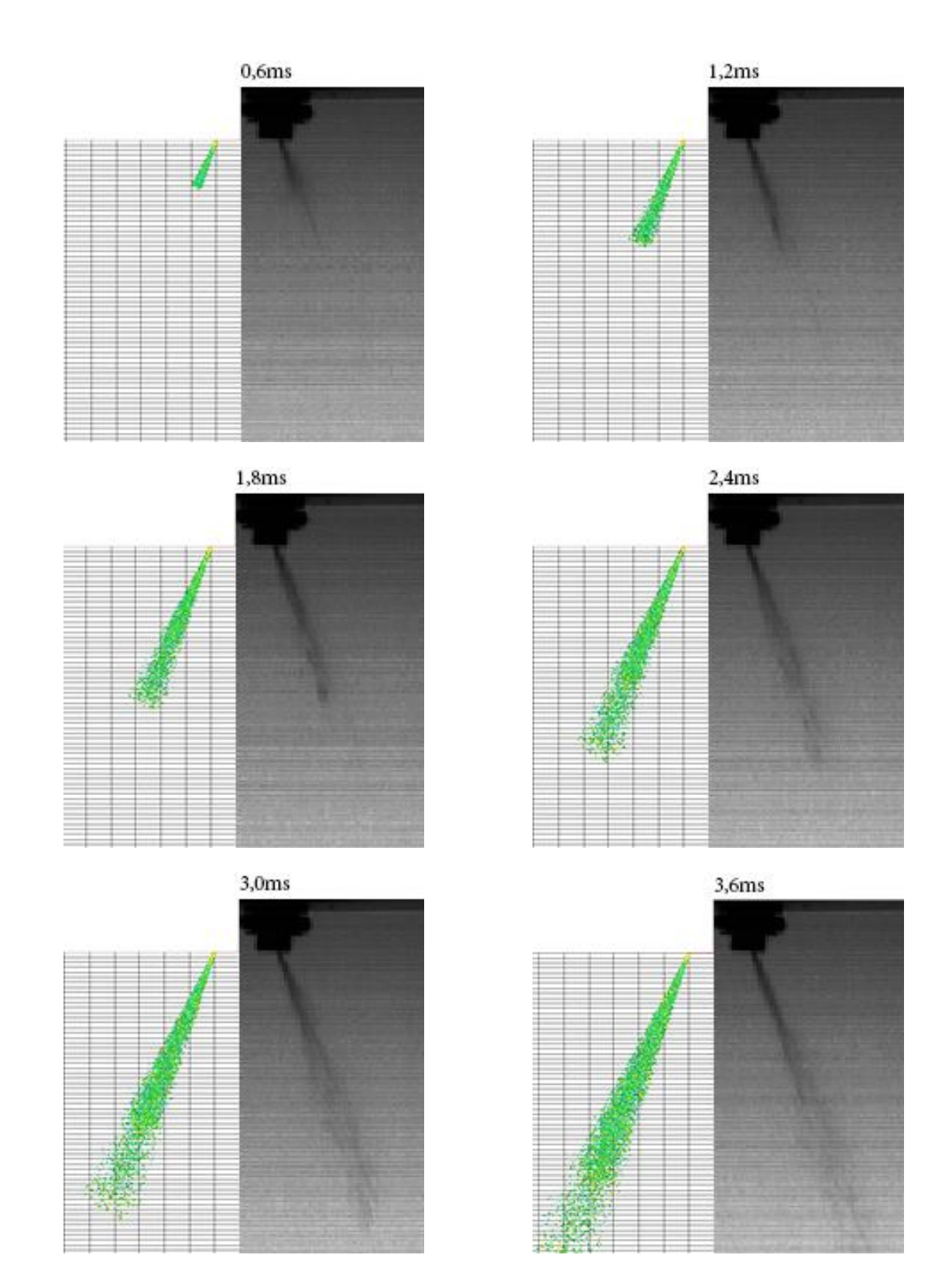

<span id="page-73-0"></span>**Abbildung 4.15 Strahlenvergleich Simulation – Reale Aufnahmen bei 2,5bar Kraftstoffdruck**

Trägt man den mittleren Sauterdurchmesser von ~100μm bei einem Einspritzdruck von 2,5bar in die [Abbildung 4.16](#page-74-0) ein, ist deutlich zu erkennen, dass der Tröpfchendurchmesser bei der eingesetzten Niederdruckdüse relativ groß ist. Dies ergibt sich aufgrund der niedrigen Relativgeschwindigkeit zwischen der Luft im Einlasskanal und den Tröpfchen.

Die Anhebung des Kraftstoffdrucks durch eine stärkere Pumpe würde hier, aufgrund einer Erhöhung der Relativgeschwindigkeit zwischen Kraftstoff und Luft, Vorteile bringen.

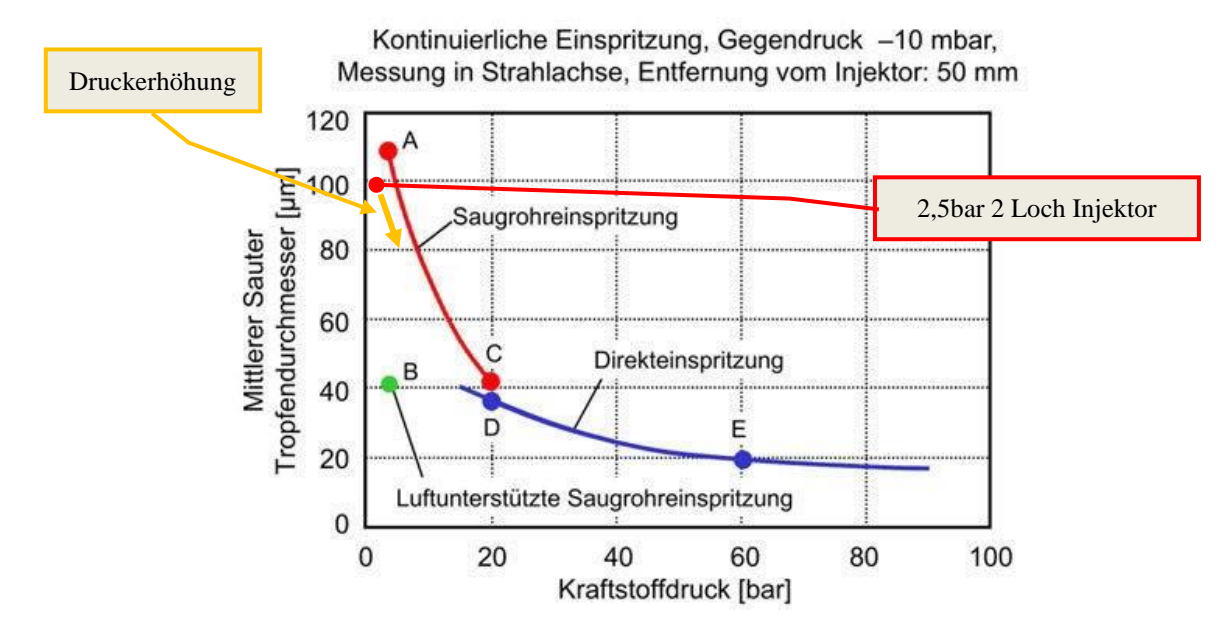

<span id="page-74-0"></span>**Abbildung 4.16 Tropfendurchmesser in Abhängigkeit vom Kraftstoffdruck [15]**

Einen weiteren Einfluss auf die Zerstäubungsqualität hat auch die Spritzlochzahl, wie in der [Abbildung 4.17](#page-74-1) zu erkennen ist. Durch eine Erhöhung der Spritzlochzahl bei gleichbleibendem Kraftstoffdruck könnten weitere Verbesserungen hinsichtlich des Spraybildes erreicht werden.

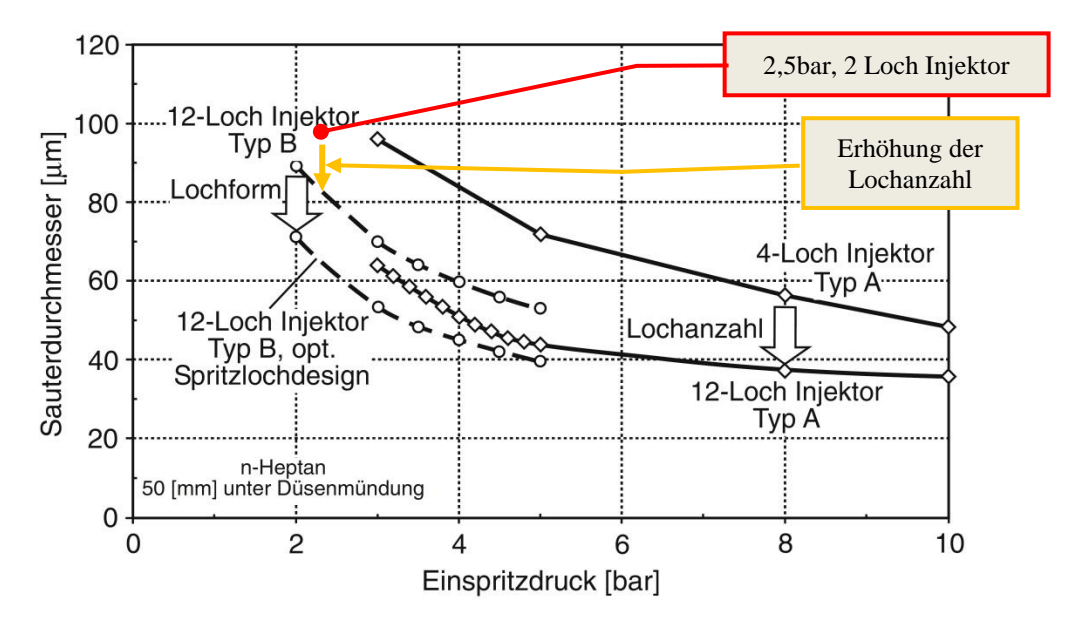

<span id="page-74-1"></span>**Abbildung 4.17 Einfluss des Einspritzdrucks auf dem Tröpfchendurchmesser bei unterschiedliche Mehrlochdüsen [11]**

#### **4.1.3 Erzeugung des bewegten Netzes**

Die Generierung des bewegten Netzes beider untersuchten Motoren erfolgte automatisch mittels des FAME Engine Plus Moduls in AVL FIRE. Dazu mussten zuerst Modelle des Brennraumvolumens mit den Ein- und Auslasskanälen bei 4 verschieden Ventilstellungen importiert werden. Nach dem Aufbringen von Selektionen erfolgte eine statische Vernetzung der Volumina mit anschließender Überprüfung der verfeinerten Bereiche und der Netzqualität. Nach Erreichen einer zufriedenstellenden Netzqualität sind die verwendeten Einstellungen (Zellgrößen, Verfeinerungen etc.) für die Erstellung des bewegten Netzes in FAME Engine Plus übernommen worden.

Die Definition der Bewegung von Ein- und Auslassventile erfolgte über die Eingabe der in [Abbildung 4.18](#page-75-0) dargestellten Ventilerhebungskurven. Wie aus der Abbildung ersichtlich, ist beim Prototyp Motor der maximale Ventilhub, sowohl Einlass- als auch Auslassseitig, um 1mm größer. Dies soll eine bessere Zylinderfüllung gewährleisten, um dadurch, bei gleichem Zylindervolumen im Vergleich mit dem Benchmark Motor, eine höhere Leistung zu erzielen.

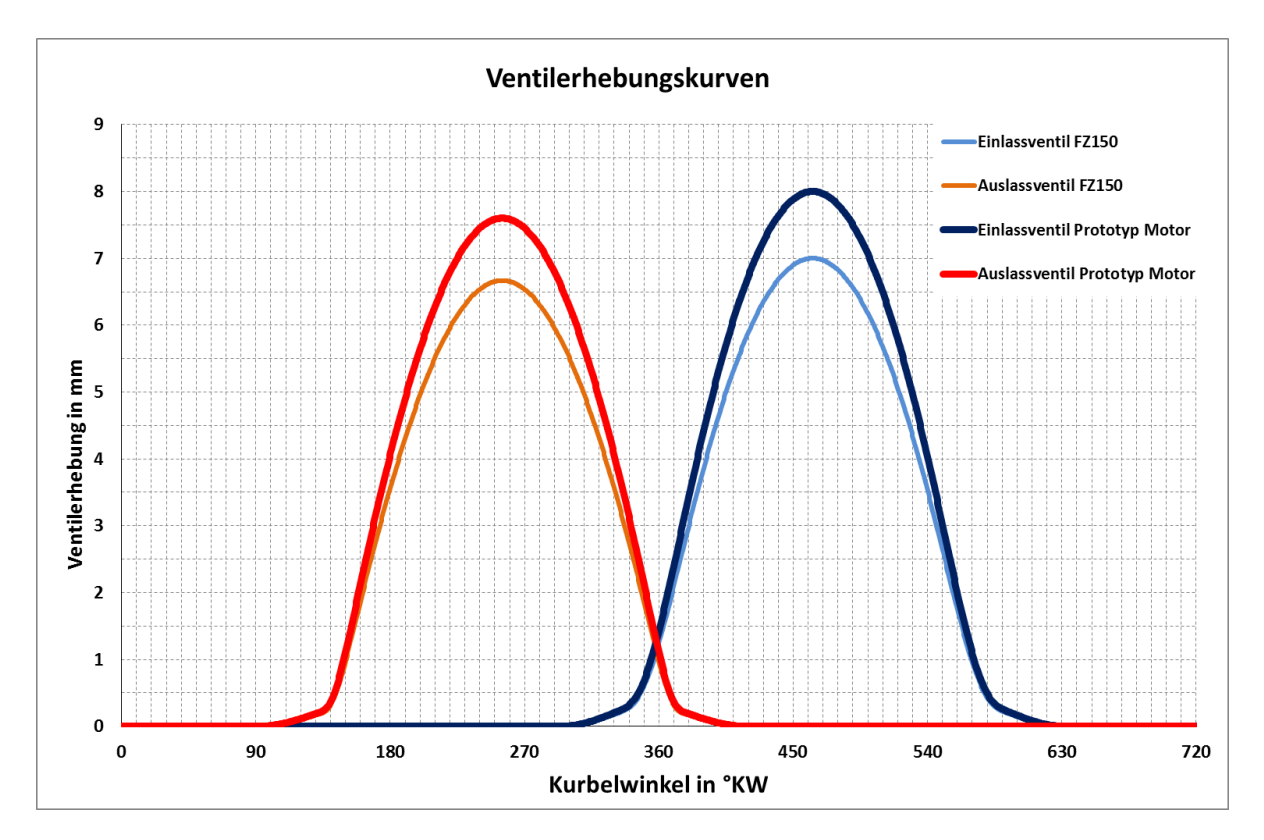

<span id="page-75-0"></span>**Abbildung 4.18 Ventilerhebungskurven der simulierten Motoren**

Das generierte bewegte Netz des Brennraums mit Ein- und Auslasskanälen, wie in [Abbildung](#page-76-0)  [4.19](#page-76-0) dargestellt, wurde in weiterer Folge mit den in Kapitel [4.1.1](#page-61-0) beschriebenen Komponenten des Ansaugsystems zu einem Gesamtnetz verbunden.

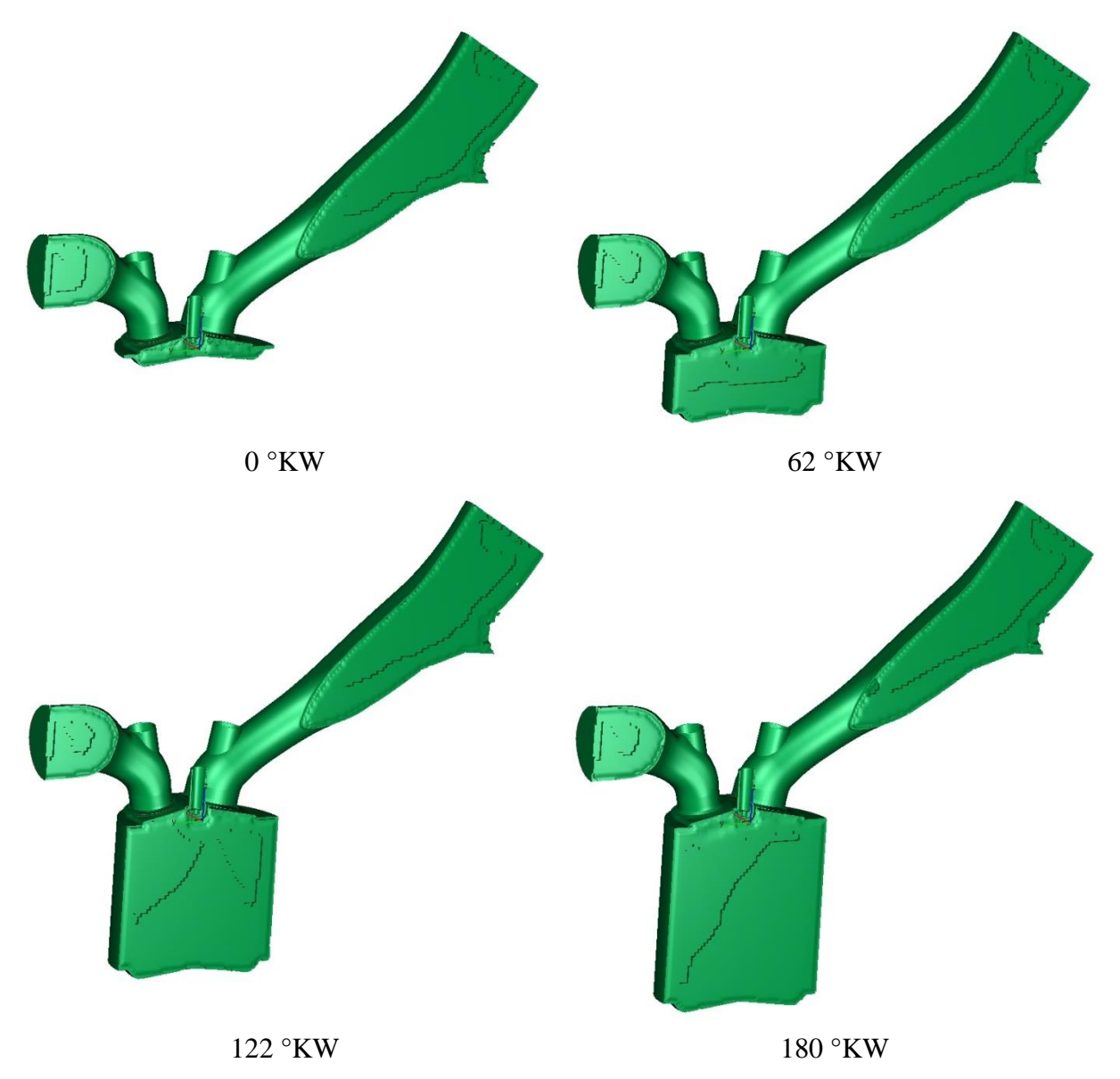

<span id="page-76-0"></span>**Abbildung 4.19 Bewegtes Netz des Prototyp Motors bei verschiedenen Kurbelwinkelpositionen**

Die nachfolgenden [Tabelle 4.4](#page-76-1) zeigt die Zellenanzahl des Gesamtnetzes beider Motoren jeweils in OT und UT Stellung.

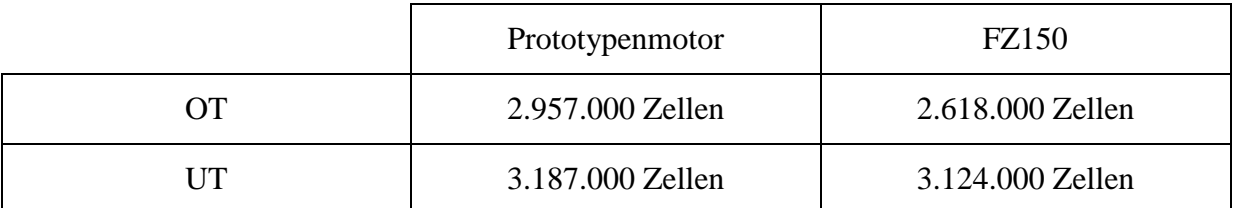

<span id="page-76-1"></span>**Tabelle 4.4 Anzahl der Zellen der zusammengesetzten Netze**

## **4.2 Ablauf der dynamischen Simulationen und Solvereinstellungen**

Aufgrund des unterschiedlichen Verhaltens des Ladungswechsels und der Gemischbildung über dem gesamten Drehzahlbereich, fanden die dynamischen Untersuchungen bei zwei unterschiedlichen Lastpunkten statt. Die [Abbildung 4.20](#page-77-0) stellt die Simulationsstrategie für die geplanten dynamischen Untersuchungen dar.

Bei 8500 U/min (Volllast) sollte der Prototyp Motor sein höchstes Drehmoment erreichen, weshalb diesen Lastpunkt auch für die dynamischen Untersuchungen gewählt wurde. Da die Gemischbildung, aufgrund der niedrigeren Strömungsgeschwindigkeiten bei niedrigeren Drehzahlen problematischer ist, wählte man zusätzlich 3000 U/min (Volllast) als zweiten Lastpunkt.

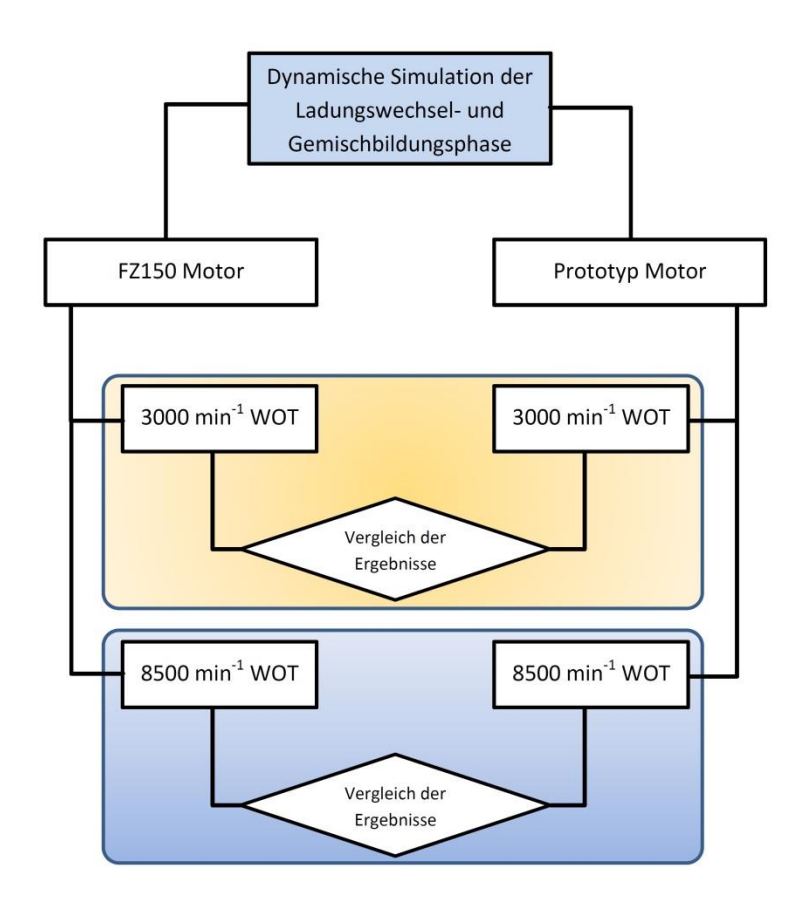

<span id="page-77-0"></span>**Abbildung 4.20 Vorgehensweise bei den dynamischen Simulationen**

### **4.2.1 System Randbedingungen**

Da es für den Prototypenmotor zum Zeitpunkt der Simulationsuntersuchengen noch keine Prüfstandsdaten gab, wurden hier Erfahrungswerte aus früheren Projekten zur Definition der Wandtemperaturen herangezogen. Diese können der nachfolgenden [Tabelle 4.5](#page-78-0) entnommen werden.

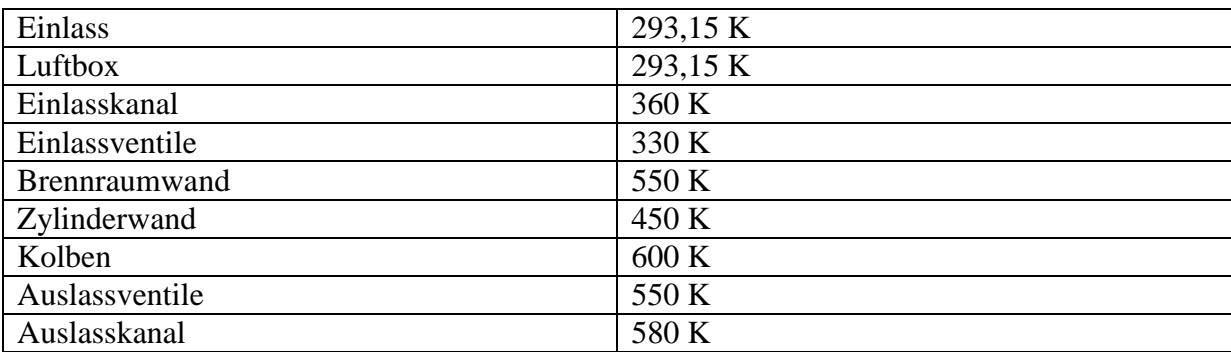

<span id="page-78-0"></span>**Tabelle 4.5 Thermische Randbedingungen**

Am Systemeinlass ist weiters ein statischer Druck von 1bar und am Systemauslass ein totaler Druck von 1bar definiert worden. Zusätzlich musste die Temperatur am Systemeinlass mit 20°C definiert werden.

#### **4.2.2 Simulationsstrategie**

Anders als bei den direkt einspritzenden Motoren erfordert die bewegte Simulation der hoch dynamischen Strömungsvorgänge, bei Saugrohr einspritzenden Motoren, eine mehrzyklische Rechnung, da meist in den Anfangszyklen der CFD Rechnung die im Ansaugtrakt eingebrachte Kraftstoffmenge aufgrund des Wandfilmaufbaus nicht zur Gänze in den Zylinder gelangt. Besonders ausgeprägt ist dieser Effekt bei niedrigen Drehzahlen, da hier meist kleinere Strömungsgeschwindigkeiten zu erwarten sind und dadurch die Gemischbildung langsamer voranschreitet. Auch bei unzureichender Zerstäubung des Kraftstoffes durch den Injektor sind mehrere Rechenzyklen für eine reale Abbildung der Gemischbildung im Saugrohr wichtig.

Aus diesen Gründen erstreckt sich die Dauer der bewegten Simulationen in dieser Arbeit auf mehrere Zyklen. Eine graphische Darstellung der Simulationsgesamtdauer zeigt die [Abbildung 4.21.](#page-78-1)

Beim ersten Zyklus, der sich von 0 bis 720°KW erstreckt und ohne Kraftstoffeinspritzung erfolgte, sollte eine Einstellung einer Grundströmung im System erfolgen.

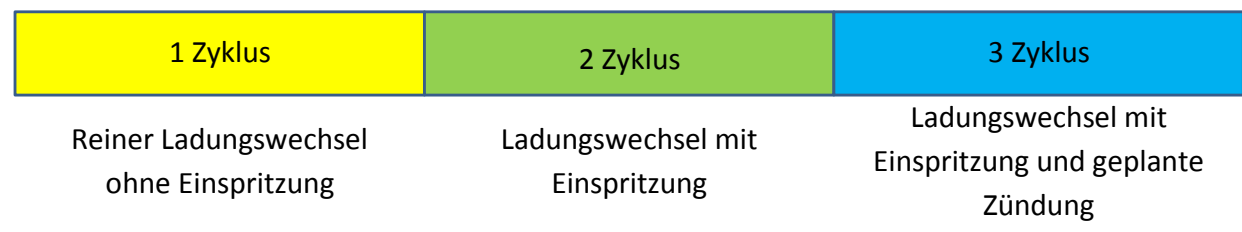

#### <span id="page-78-1"></span>**Abbildung 4.21 Simulationsstrategie**

Im zweiten Zyklus, von 720 bis 1440°KW, erfolgte bereits die erste Einspritzung. Nach dem Einschwingen des Systems und einem Aufbau des Kraftstoffwandfilms im Einlasskanal sollte dann im dritten Zyklus, von 1440 bis 2160°KW, bei entsprechendem Kurbelwinkel auch eine Ladungszündung stattfinden.

Mit Hilfe der gewonnen Massendurchflussdaten aus dem ersten Zyklus konnte die benötigte Kraftstoffmenge für ein stöchiometrisches Kraftstoff-Luftverhältnis bei vollständiger Kraftstoffverdampfung berechnet werden. Da das Einspritzverhalten des Injektors bereits aus der Spraykalibrierung bekannt war, konnte die Einspritzdauer für die benötigte Kraftstoffmenge leicht errechnet werden.

Die in [Abbildung 4.22](#page-79-0) dargestellten Steuerdiagramme sollen zur Verdeutlichung der Einspritzstrategie dienen.

Das linke Steuerdiagramm des FZ150 zeigt auf dem roten und blauen Kreissegment die Ausund Einlasssteuerzeiten. Das gelbe Kreissegment stellt die Einspritzdauer bei 3000U/min dar. Diese beträgt insgesamt 146°KW oder 8,1ms. Das grün gekennzeichnete Kreissegment stellt die Einspritzdauer bei 8500U/min dar. Diese beträgt insgesamt 432°KW oder 8,46ms. Der SOI (Start of Injection) und der EOI (End of Injection) wurde aus den vorhandenen ECU Daten des Motors entnommen.

Das rechte Steuerdiagramm zeigt die Steuerzeiten des Prototyp Motors. Die Einspritzdauer bei 3000U/min beträgt 150°KW oder 8,32ms und bei 8500U/min 444°KW oder 8,71ms. Wie aus dem Steuerdiagramm ersichtlich ist, wurde hier der EOI sowohl bei niedriger als auf bei hoher Drehzahl gleich gewählt. Diese Vorverlagerung sollte eine bessere Verdampfung der Kraftstofftröpfchen ergeben. Durch den frühen SOI sollten zusätzlich die entstehenden Druckschwankungen im Einlasskanal bei Einlassschluss zur Gemischbildung ausgenutzt werden.

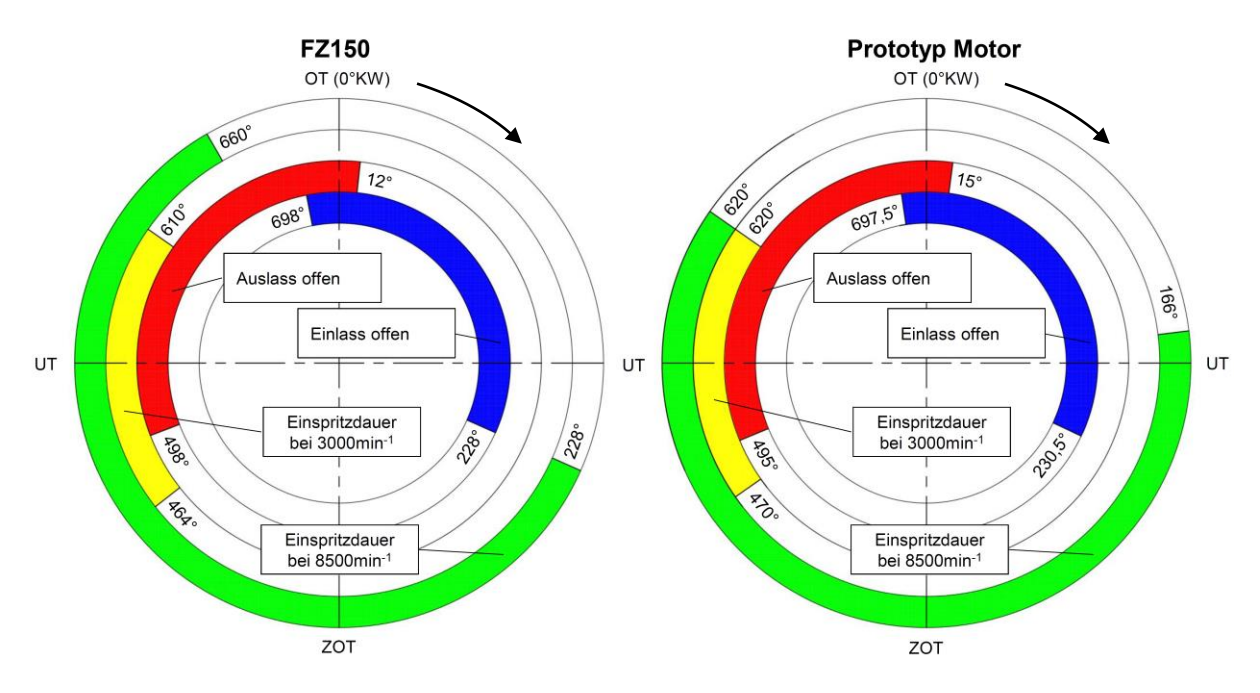

<span id="page-79-0"></span>**Abbildung 4.22 Steuerdiagrame**

# **4.3 3D Ergebnisse bei 3000U/min Volllast**

Die nachfolgend dargestellten Ergebnisse (siehe [Abbildung 4.23\)](#page-83-0) sollen einen Überblick über die Vorgänge während der Gemischbildungsphase bei 3000 U/min (WOT) geben. Die Position des Kolbens ist in °KW angegeben, jeweils als Gesamtkurbelwinkel und als Kurbelwinkel bezogen auf den 3-ten Zyklus. In der Schnittebene (Zylinder Symmetrieebene) ist das Equivalence Ratio dargestellt.

Bei 330°KW, nach erfolgter Kraftstoffeinspritzung im Einlasskanal und kurz vor Öffnen des Einlassventils, zeigt der FZ150 hohe flüssige Kraftstoffanlagerungen am Ventilschaft und im Bereich des Ventiltellers. Beim Prototyp baut sich an der Oberseite des Einlasskanals, bedingt durch die Orientierung des Einspritzstrahls, ein Wandfilm auf.

Bei 390°KW und offenem Einlass erkennt man bereits ein langsames Auflösen des Wandfilms durch die steigende Strömungsgeschwindigkeit im Einlasskanal.

Im weiteren Verlauf des Ansaughubs (450°KW, 500°KW und 560°KW) beobachtet man im Einlasskanal des Prototyps Kraftstoffanlagerungen hinter dem Ventilschaft im vorderen Bereich des Einlasskanals. Wie schon aus den dargestellten Geschwindigkeitsfeldern im Kapitel [3.4](#page-46-0) ersichtlich ist, findet in diesem Bereich eine Strömungseinschnürung statt. Demzufolge stellt sich an dieser Stelle eine sehr niedrige Strömungsgeschwindigkeit ein, deren Auswirkung ein sehr langsames Auflösen des Wandfilms ist, der sich bis zum Einlass Schluss nicht vollständig auflöst.

Auch beim FZ150 sind hohe Kraftstoffanlagerungen am Ventilteller, die bis zum Einlassschluss nicht vollständig aufgelöst werden und somit nicht in den Zylinder gelangen, ersichtlich.

Beim Erreichen des Zündzeitpunktes (zirka 700°KW) erkennt man deutlich, dass um die Zündkerze noch kein zündfähiges Gemisch vorliegt und dadurch eine Zündung in diesem Zyklus nicht möglich ist.

Aufgrund des niedrigen Niveaus der Tumblebewegung und der turbulenten kinetischen Energie (in Kapitel [4.4](#page-84-0) näher beschrieben), lässt sich bei 3000U/min (Volllast) eine unzureichende Gemischbildung ableiten. Aufgrund des Wandfilmaufbaus im Einlasskanal müssen bei dieser niedrigen Drehzahl weitere Zyklen durchlaufen werden, um eine zündfähige Situation im Bereich der Zündkerze zu erhalten.

Die Schnittdarstellungen in der Ventilebene sind im Anhang (Kapitel [6.2.1\)](#page-101-0) zu finden.

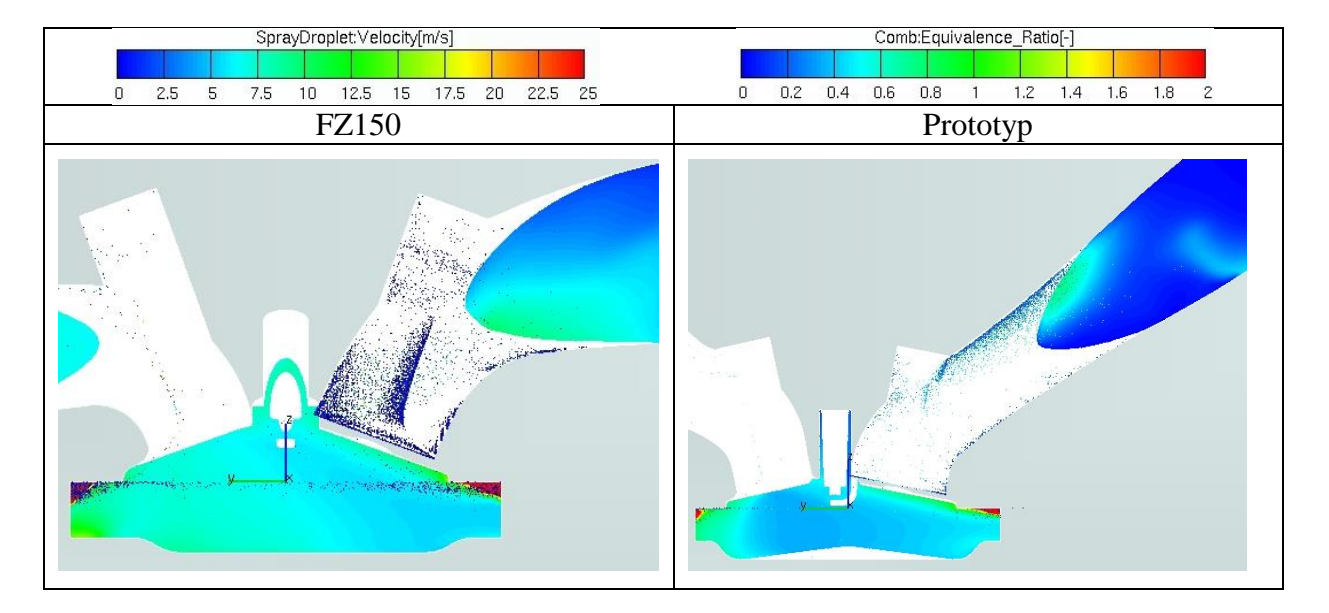

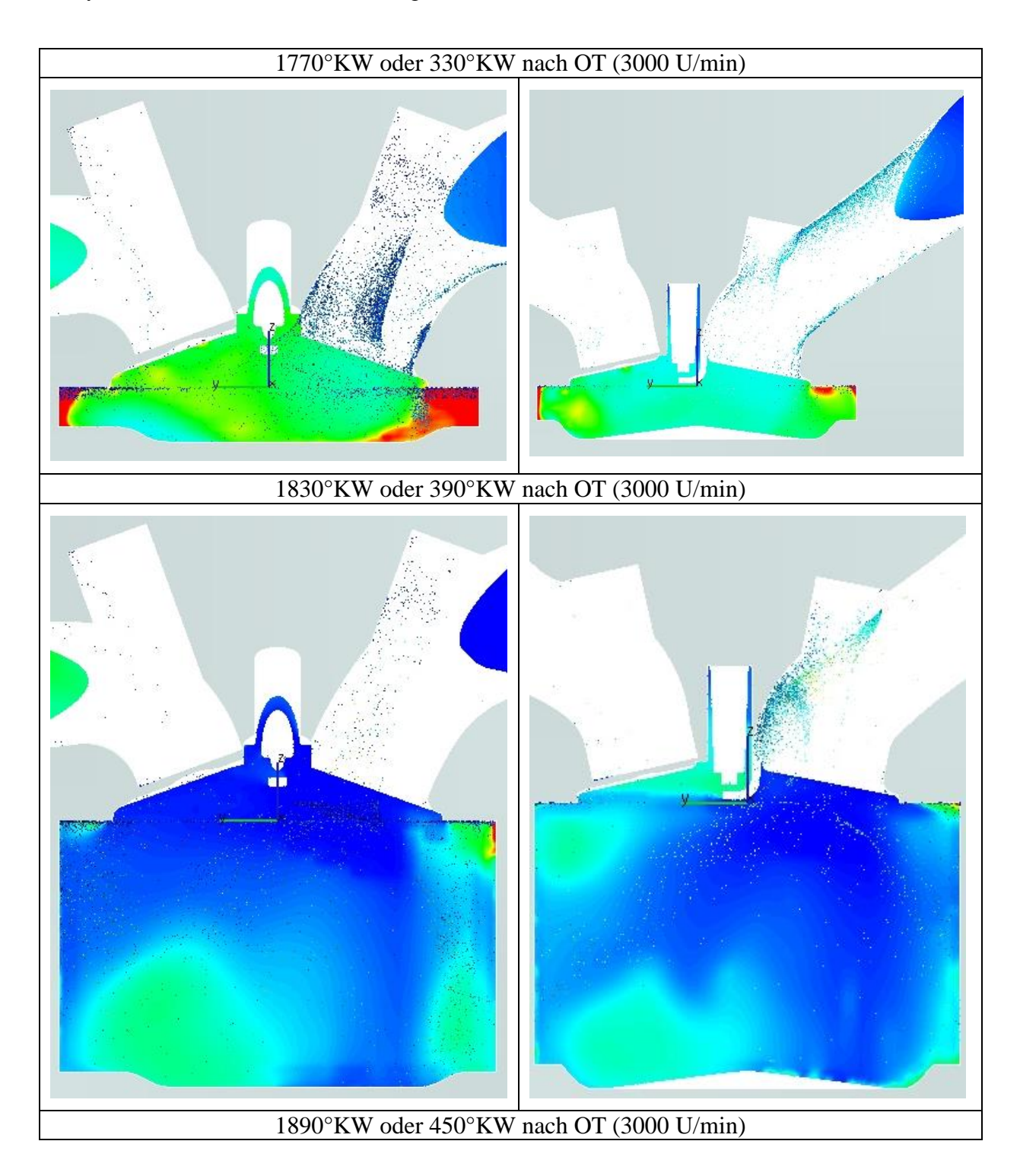

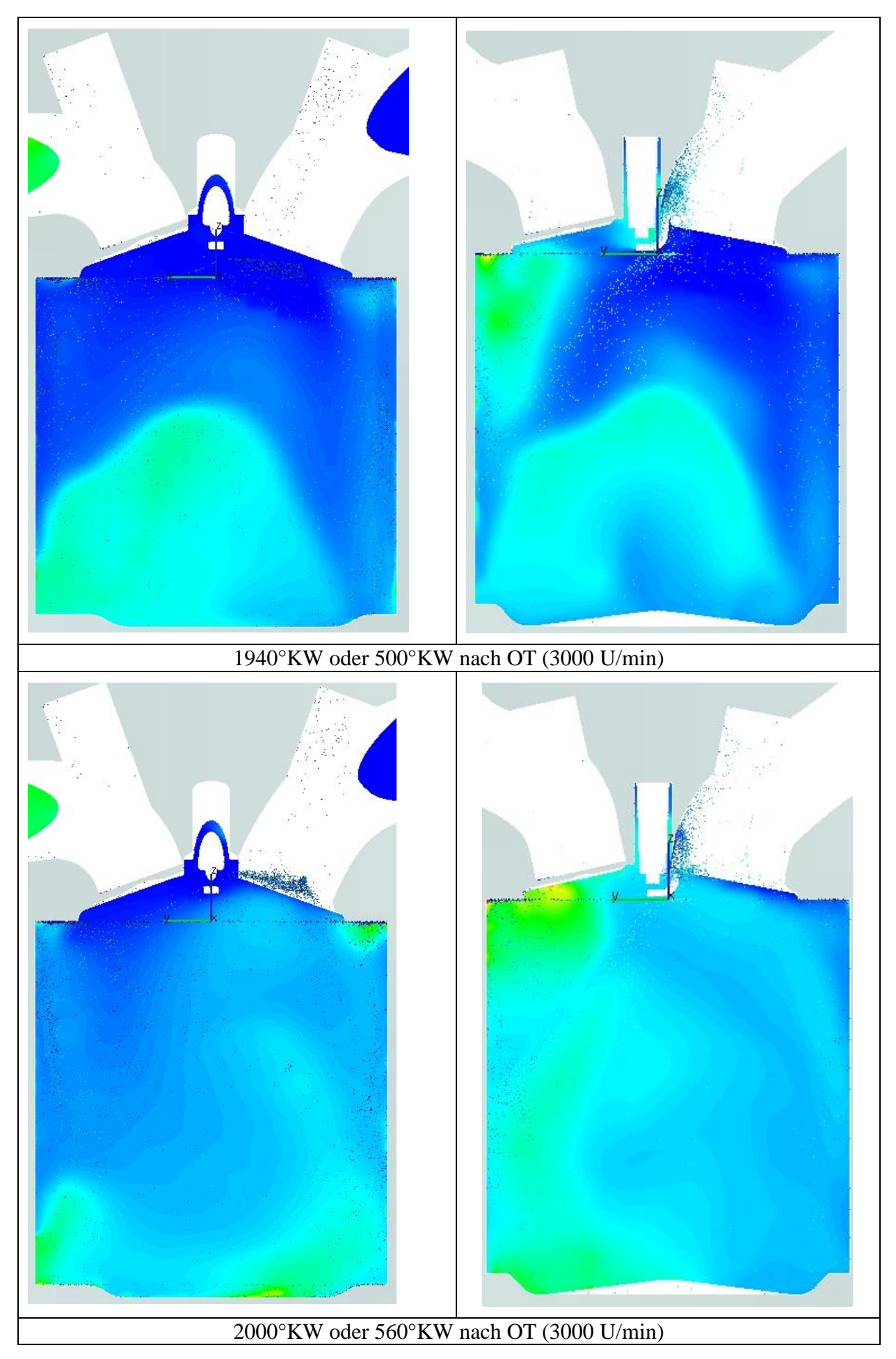

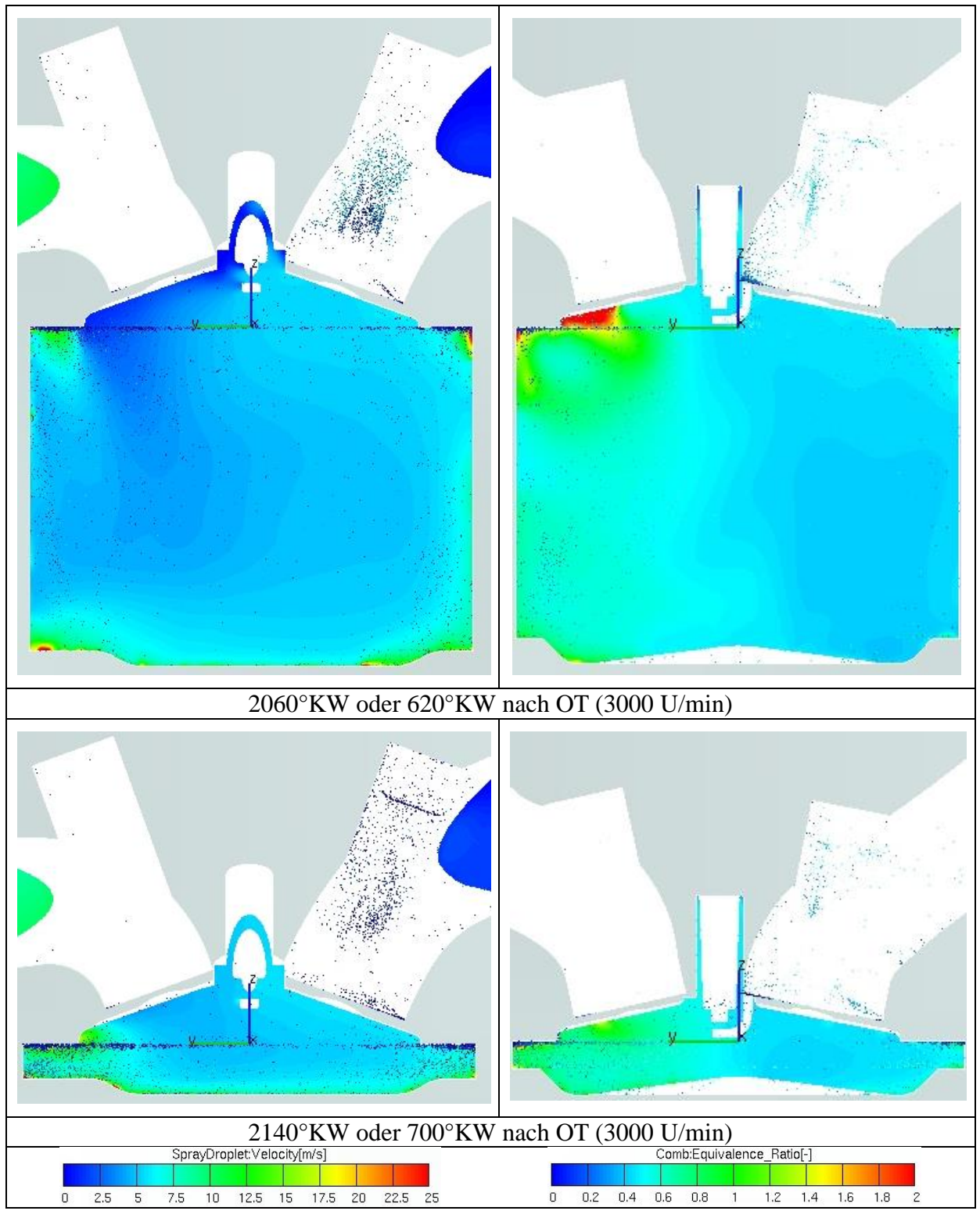

<span id="page-83-0"></span>**Abbildung 4.23 Equivalence Ratio und Tropfenverteilung bei 3000 U/min (Volllast)**

## <span id="page-84-0"></span>**4.4 2D Ergebnisse bei Volllast - 3000 U/min**

Nachfolgend werden relevante 2D Ergebnisse aus dem dritten Zyklus (siehe [Abbildung 4.21\)](#page-78-1) der simulierten Motorvarianten verglichen.

### **4.4.1 Tumblezahl**

Zur Bewertung der Strömungsverhältnisse im Zylinder wurde, wie schon bei den stationären Untersuchungen, die Tumblezahl ausgewertet und in der [Abbildung 4.24](#page-84-1) dargestellt. Nach dem öffnen des Auslassventils zeigt die Tumblebewegung kurz vor öffnen des Einlassventils ein Maximum, die dann, beim Erreichen des oberen Totpunktes bei 1800°KW, zu null wird. Am Beginn des Saughubes steigt die Tumblebewegung bei beiden Motoren sehr rasch an und erreicht bei ca. 50°KW nach OT ein Maximum. Das Niveau des Prototypenmotors ist zu diesem Zeitpunkt etwas höher und fällt dann kontinuierlich bis zum unteren Totpunkt ab. Danach stellt sich auch im Verdichtungshub keine Tumblebewegung mehr ein und ist beim Erreichen des Zündzeitpunktes weiterhin fast null. Die Tumblebewegung beim FZ150 dreht sich im Saughub kurz vor UT um und nimmt dann bis zum Zündzeitpunkt stetig ab.

Sowohl im Saug- als auch im Verdichtungshub zeigt der FZ150 ein höheres Tumbleniveau an.

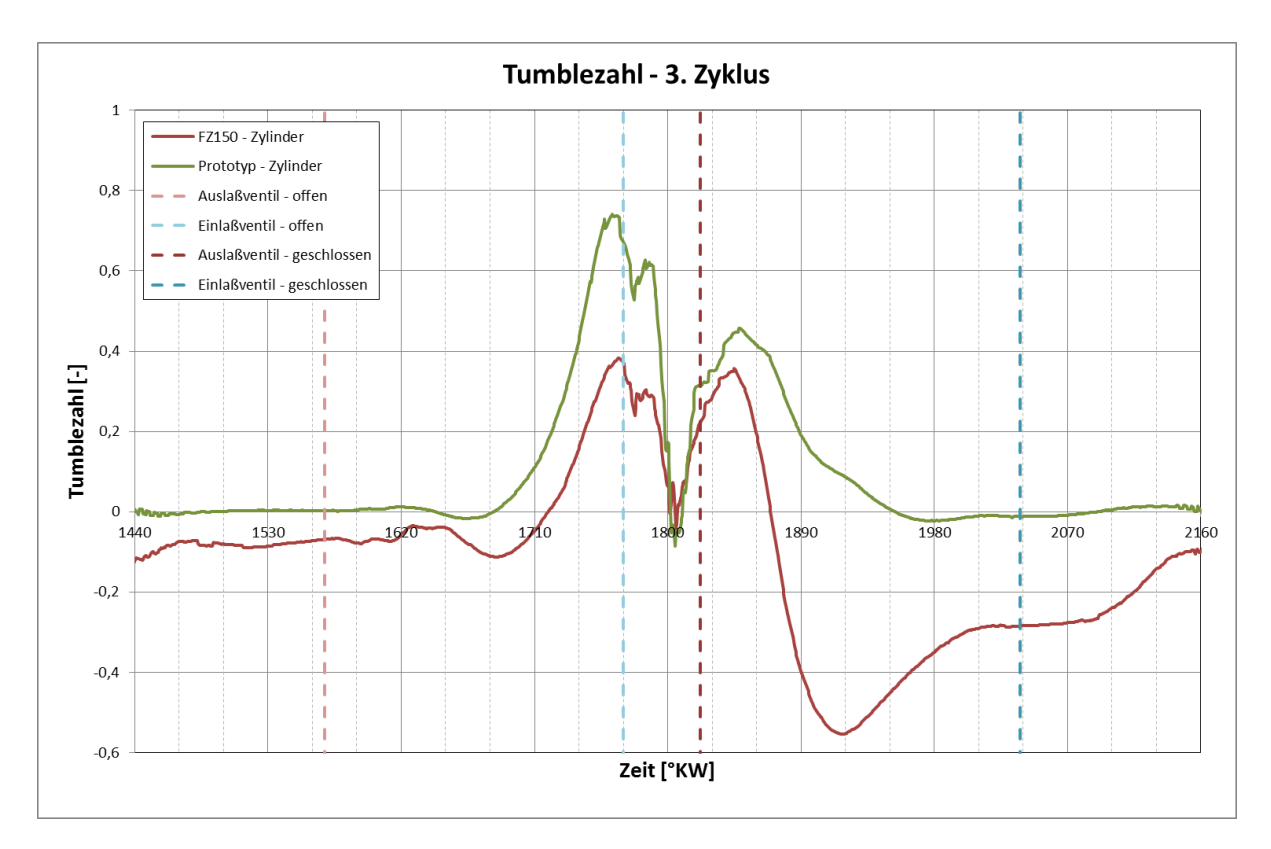

<span id="page-84-1"></span>**Abbildung 4.24 Vergleich der Tumblezahlen bei 3000 U/min (Volllast)**

#### <span id="page-85-2"></span>**4.4.2 Turbulente kinetische Energie**

Die Strömungsvorgänge im Zylinder laufen in der Regel turbulent ab und haben dadurch einen starken Einfluss auf die Verbrennungsvorgänge. Die turbulente kinetische Energie lässt sich durch eine gezielte Ladungsbewegung (z.B. Tumble) im Zylinder erhöhen und kann dadurch die Gemischbildungsphase unterstützen. Während der Verbrennungsphase beschleunigt eine höhere Turbulenz die Flammenfront. Dadurch lässt sich eine schnellere Verbrennung mit einem besseren Wirkungsgrad erzielen. Aus diesen Gründen wird nachfolgend bei den untersuchten Lastpunkten der Verlauf der turbulenten kinetischen Energie näher betrachtet.

Diese zeigt, in [Abbildung 4.25](#page-85-0) dargestellt, zwischen 1440°KW und 1800°KW für beide Versionen einen ähnlichen Verlauf. Beim FZ150 liegt das Niveau jedoch etwas höher. Nach dem der Auslass schließt, steigt sie wieder gleichmäßig an und erreicht kurz nach UT, bei 1980°KW, ein Maximum. Im Bereich um den Zündzeitpunkt (zirka 2135°KW) ist die turbulente kinetische Energie des Prototypenmotors niedriger als die des FZ150.

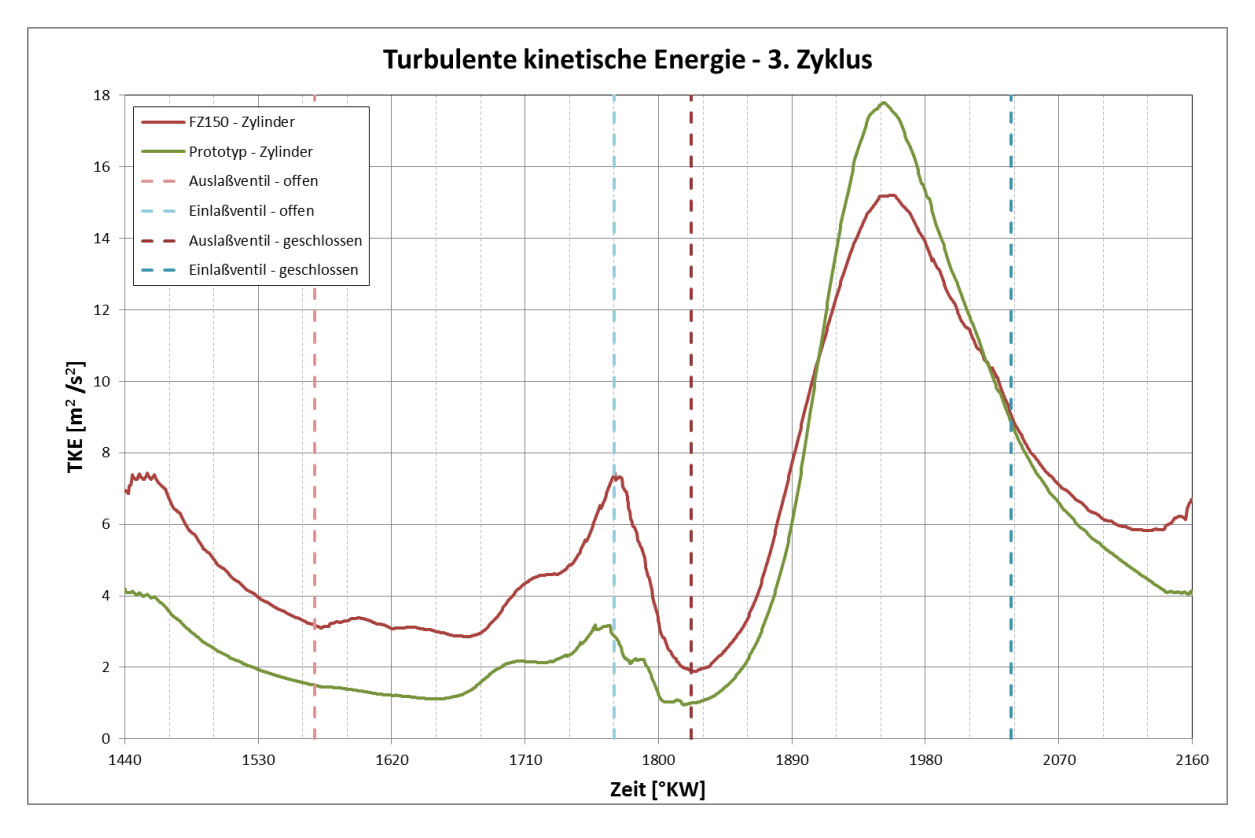

<span id="page-85-0"></span>**Abbildung 4.25 Vergleich der turbulenten kinetischen Energie bei 3000 U/min (Volllast)**

#### **4.4.3 Equivalence Ratio**

Es sei an dieser Stelle darauf hingewiesen, dass das hier dargestellte Equivalence Ratio nicht dem Lambda Wert gleichzusetzen ist. Das Equivalence Ratio kommt hauptsächlich im englischen Sprachraum und wird in der Formel [\(4-4\)](#page-85-1) als Kehrwert des Luftverhältnisses  $\lambda$ (Formel [\(4-5\)](#page-86-0)) definiert.

<span id="page-85-1"></span>
$$
\phi = \frac{L_{st}}{L} = \frac{1}{\lambda} \tag{4-4}
$$

<span id="page-86-0"></span>
$$
\lambda = \frac{L}{L_{st}}\tag{4-5}
$$

Das bedeutet, dass bei  $\phi \leq 1$  Sauerstoffüberschuss (Fettes Gemisch) und bei  $\phi \geq 1$ Sauerstoffmangel (mageres Gemisch) vorherrscht.

Die [Abbildung 4.26](#page-86-1) zeigt den Verlauf des globalen Equivalence Ratio im Zylinder während der letzten zwei Simulationszyklen. Um 1080°KW, gleich nach dem öffnen des Einlassventils (zweiter Zyklus) sieht man einen starken Anstieg, der dann mit zunehmender Zylinderfüllung wieder bis auf ca. 0,3 abnimmt. Während der Verdichtung, zwischen 1260 und 1440°KW, zeigen beide Verläufe einen sehr flachen Anstieg. Zum Zündzeitpunkt (1415°KW) erreicht das Equivalence Ratio in beiden Fällen ca. 0,39. Eine Zündung wäre hier nicht möglich.

Im dritten Zyklus, zwischen 1440 und 2160°KW, zeigen beide Motoren beim öffnen des Einlassventiles ein Equivalence Ratio im Bereich zwischen 0,5 und 0,6. Dies ist darauf zurückzuführen, dass sich im Zylinder noch das unverbrannte Gemisch aus dem Vorzyklus befindet. Während der Saugphase ist, wie im vorigen Zyklus, zu Beginn ein starkes Abfallen zu verzeichnen. Gegen Ende der Verdichtungsphase liegt weiterhin noch kein zündfähiges Gemisch im Zylinder vor.

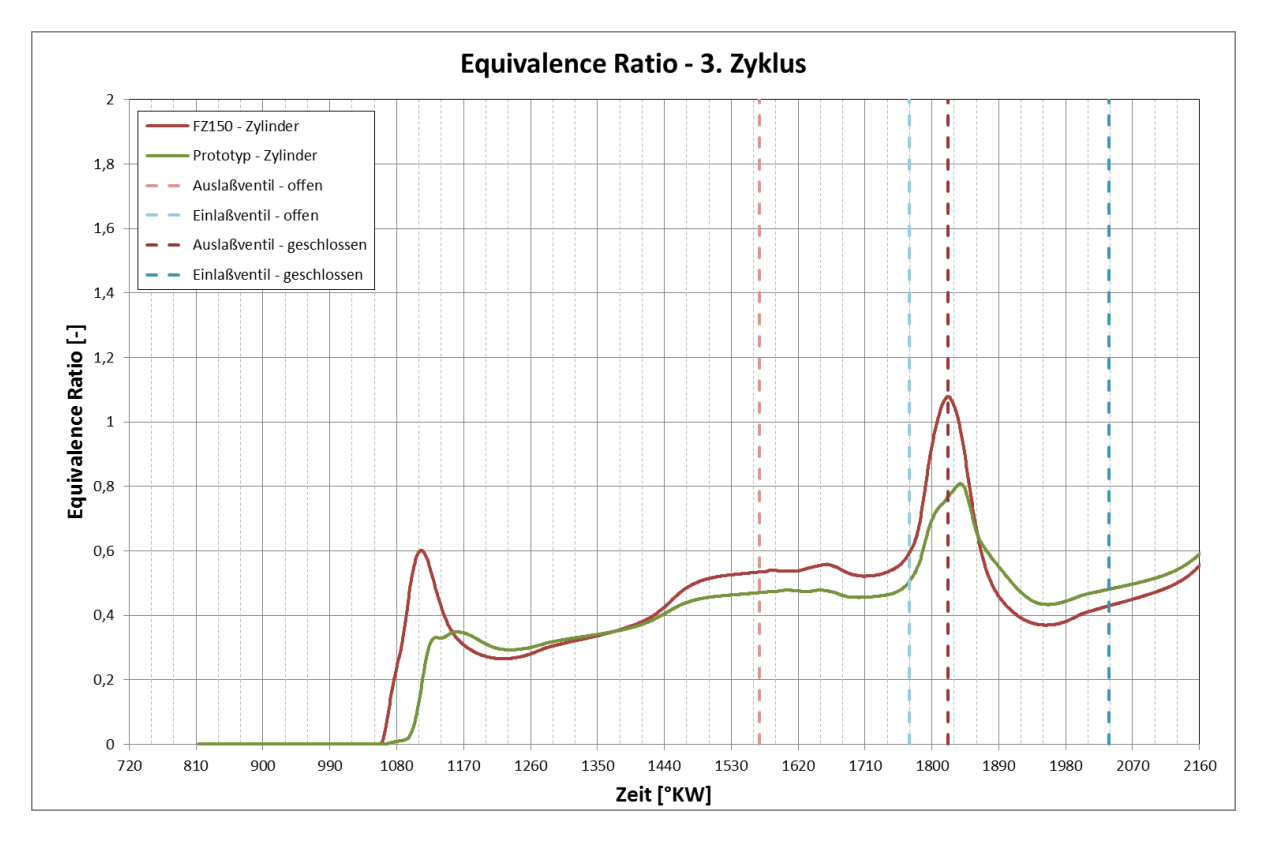

<span id="page-86-1"></span>**Abbildung 4.26: Vergleich des Equivalence Ratio - 3000 U/min (Volllast)**

Das niedrige Niveau des Equivalence Ratio lässt sich einerseits auf die langsame Verdampfung der Kraftstofftröpfchen und andererseits auf den Aufbau des Wandfilms im Einlasskanal zurückführen.

Die unzureichende Verdampfung im Zylinder ist auf das niedrige Niveau der Tumblebewegung und der turbulenten kinetischen Energie im Zylinder zurückzuführen. Des Weiteren ist in der Phase, während sich der Wandfilm im Einlasskanal aufbaut, damit zu rechnen, dass die eingespritzte Kraftstoffmenge nicht vollständig in den Zylinder gelangt. Damit das Equivalence Ratio im Brennraum ein zündfähiges Niveau erreicht, sind somit weitere Zyklen zu rechnen.

# **4.5 3D Ergebnisse bei 8500U/min Volllast**

Die nachfolgend dargestellten Ergebnisse, [Abbildung 4.27,](#page-91-0) sollen einen Überblick über die Vorgänge während der Gemischbildungsphase bei 8500 U/min (WOT) geben. Die Position des Kolbens ist in °KW angegeben, jeweils als Gesamtkurbelwinkel und als Kurbelwinkel bezogen auf den zweiten Zyklus. In der Schnittebene (Zylinder Symmetrieebene) ist das Equivalence Ratio dargestellt.

Bei 330°KW ist, wie schon bei 3000 U/min ersichtlich, beim FZ150 am Ventilschaft, Ventilteller und im unteren Kanalbereich ein Wandfilm zu verzeichnen. Auch beim Prototyp ist im oberen Kanalbereich ein solcher sichtbar. Beim Prototypenmotor sieht man jedoch, dass durch die Wahl der Injektorposition der Einspritzstrahl nicht parallel zur Strömungsrichtung im Kanal geführt werden kann, wodurch der Einspritzstrahl dann auf die gegenüberliegende Wand trifft.

Die Kraftstoffanlagerungen an der Kanalwandung und am Ventilschaft lösen sich während des Saughubs durch die höhere Strömungsgeschwindigkeit im Einlasskanal ab. Die eingespritzte Kraftstoffmenge gelangt fast zur Gänze in den Zylinder. Durch die höheren Strömungsgeschwindigkeiten und turbulenten kinetischen Energien im Saughub zeigt sich in beiden Fällen eine gute Gemischbildung. Im Bereich des Zündzeitpunktes, bei 710°KW, liegt ein zündfähiges Gemisch im Brennraum vor. Beim Prototyp lässt sich ein stark überfetteter Bereich erkennen, der durch die aus dem Quetschspalt Richtung Zündkerze wandernde Kraftstoffwolke zustande kommt. Während der Verbrennung kann es zu einem Erlöschen der Flamme in diesen wandnahen Bereich kommen, woraus ein höherer Anteil an HC Emissionen resultieren würde.

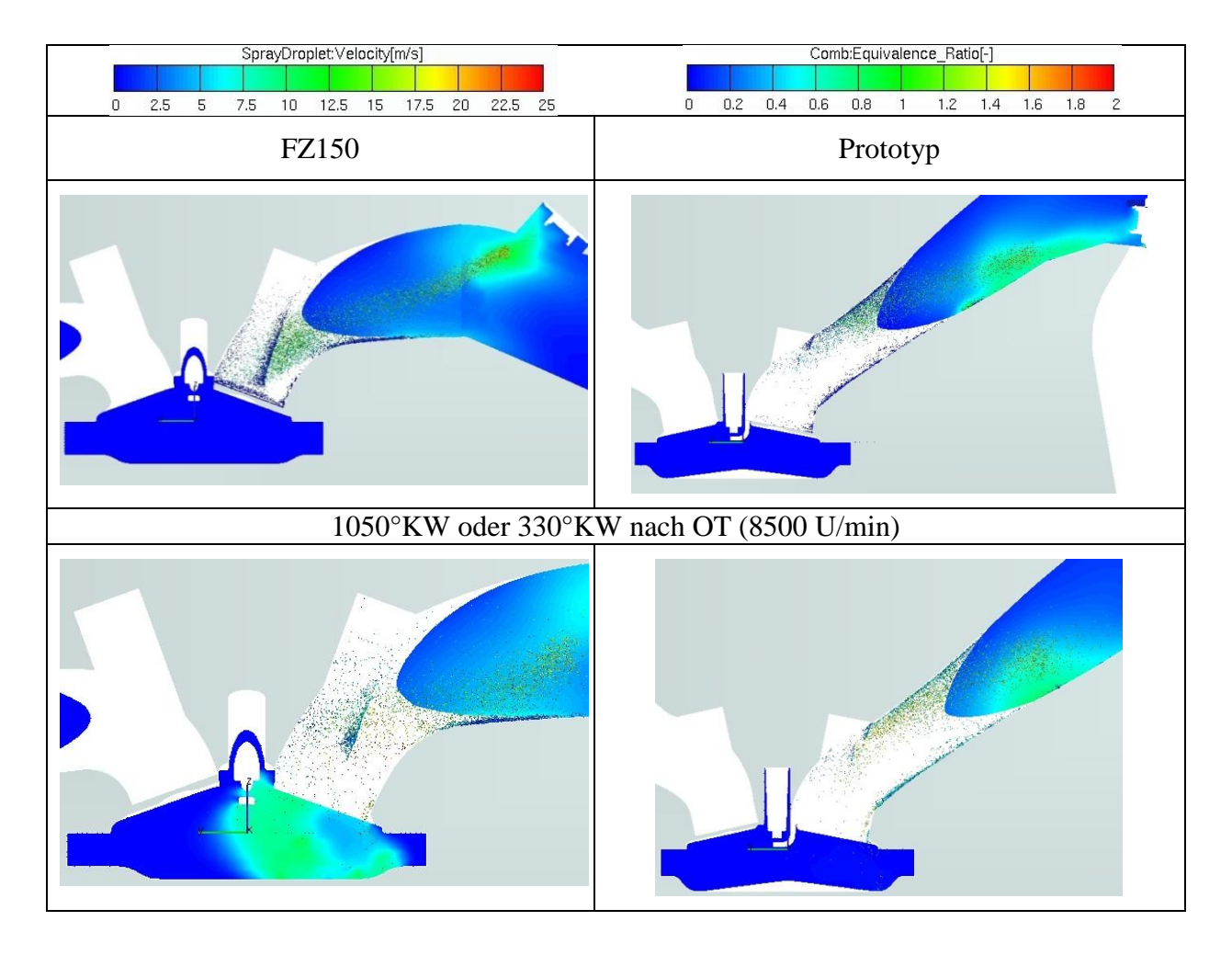

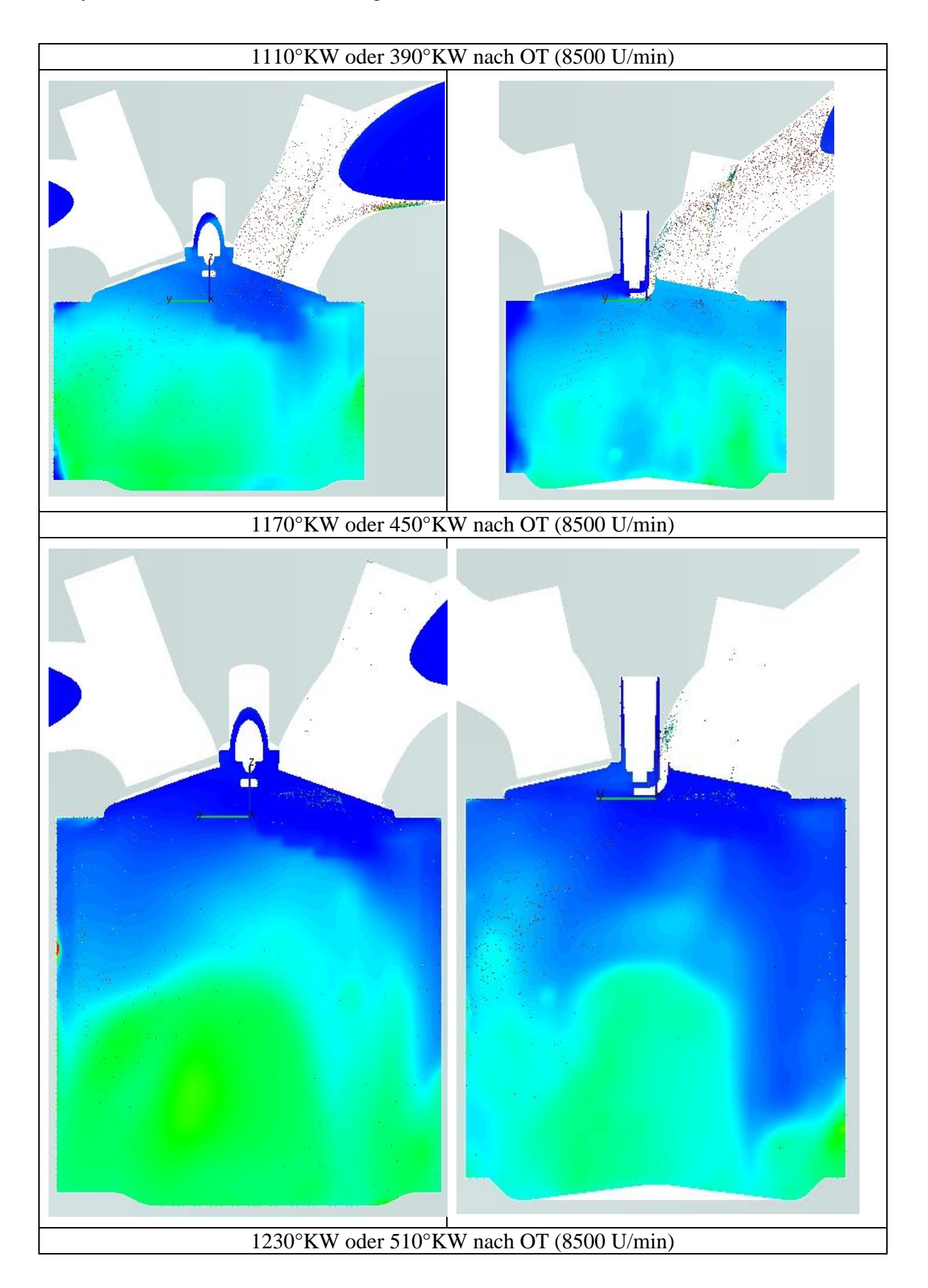

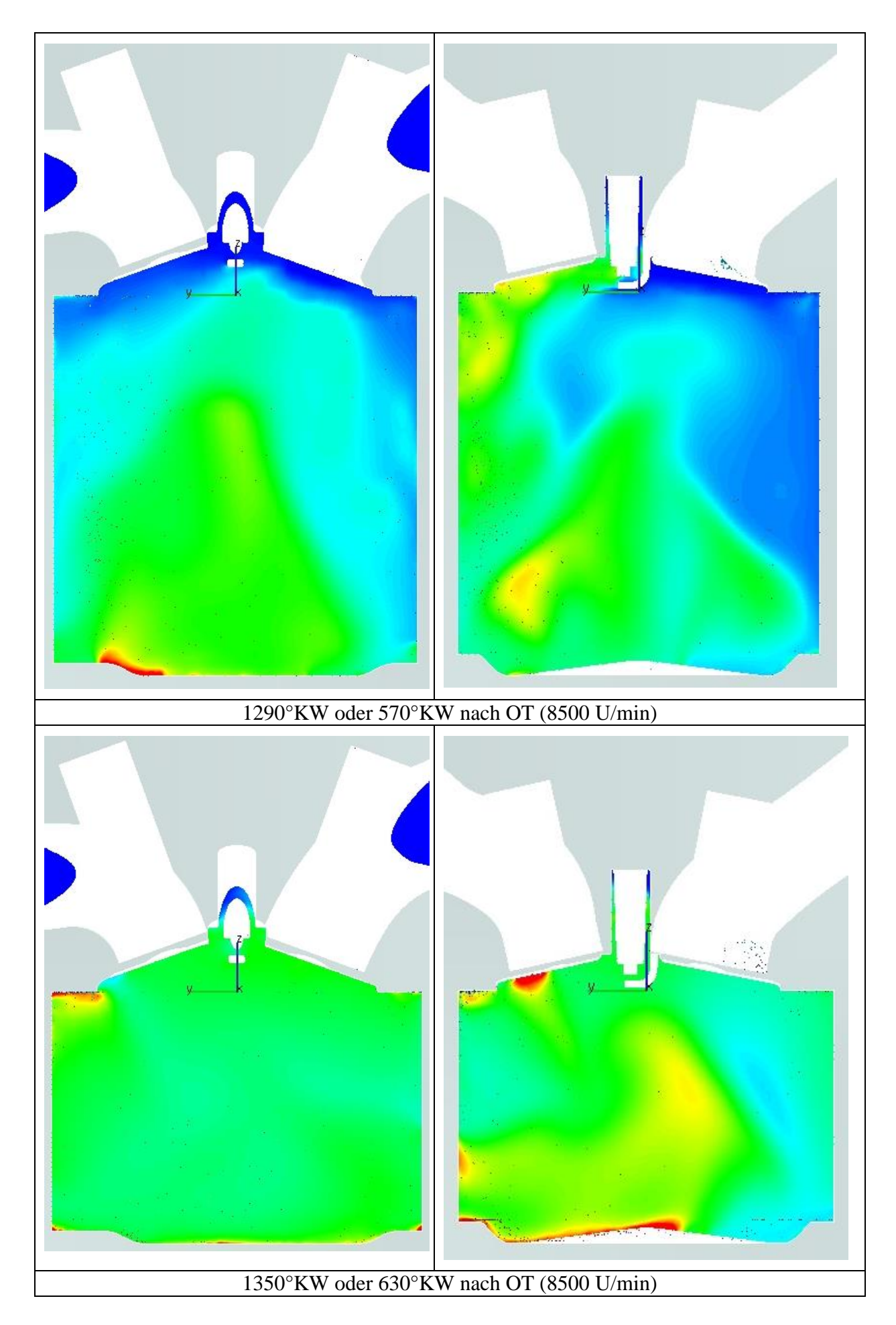

<span id="page-91-0"></span>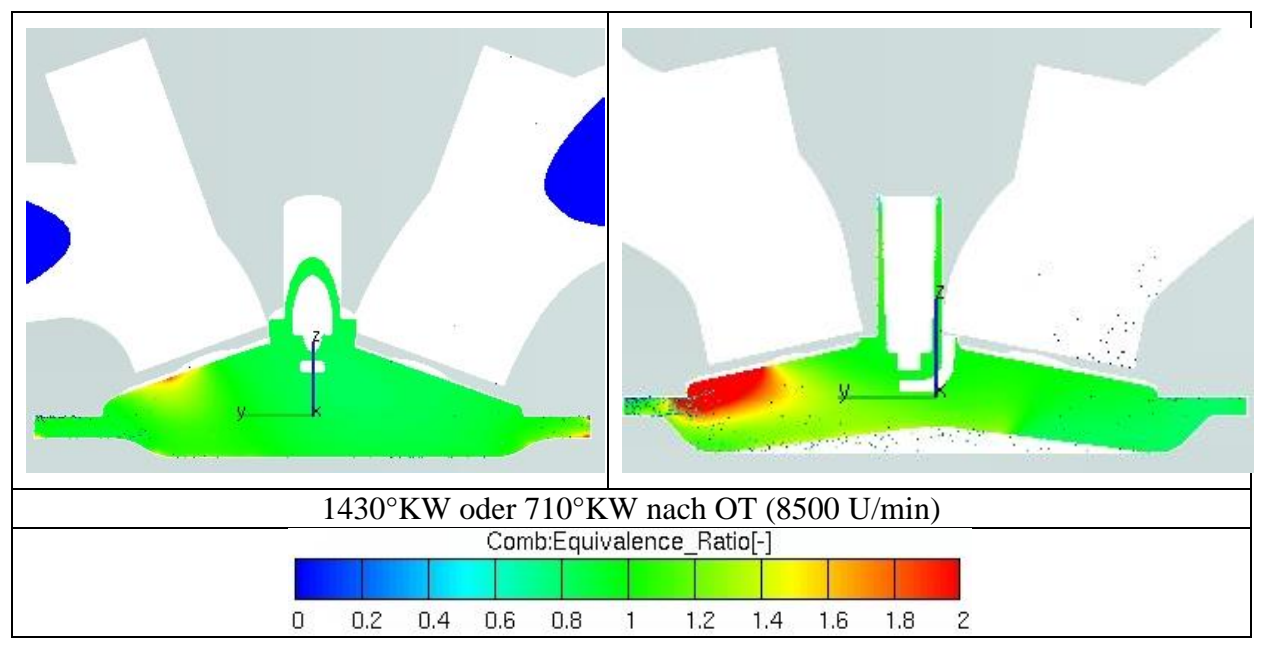

**Abbildung 4.27: Equivalence Ratio und Tropfenverteilung bei 8500 U/min (Volllast)**

## **4.6 2D Ergebnisse bei Volllast 8500 U/min**

Nachfolgend werden relevante 2D Ergebnisse aus dem zweiten Zyklus (siehe [Abbildung](#page-78-1)  [4.21\)](#page-78-1) der simulierten Motorvarianten verglichen.

### **4.6.1 Tumblezahl**

[Abbildung 4.28](#page-92-0) zeigt den Verlauf der Tumblebewegung im Zylinder im zweiten Zyklus.

Während der Ventilüberschneidungsphase zeigt der Prototypenmotor eine relativ gute Tumblebewegung, die dann auf ein niedrigeres Niveau fällt. Nach Einlassschluss ist eine weitere Abnahme der Tumbleintensität zu verzeichnen. Ab 1170°KW ändert die Bewegung ihre Rotationsrichtung. In weiterer Folge stellt sich eine niedrige Tumblebewegung ein, die gegen Ende der Verdichtungsphase wieder abnimmt, jedoch bis zum Zündzeitpunkt erhalten bleibt.

Der FZ150 zeigt gegen Ende des Saughubs eine etwas höhere Tumbleintensität an, die aber nach Einlassschluss wieder abfällt. Es stellt sich während der Verdichtung eine konstante Tumblebewegung ein, die bis zum Zündzeitpunkt erhalten bleibt.

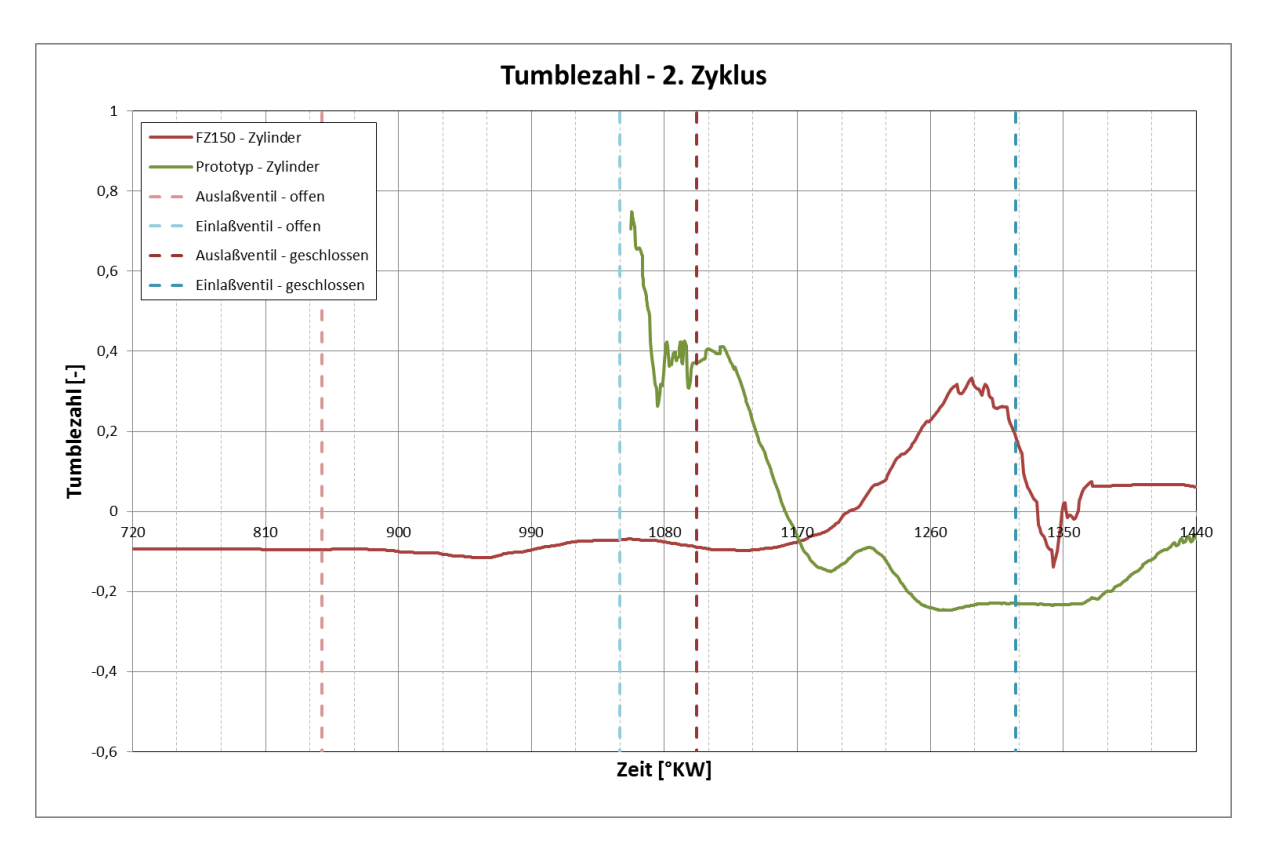

<span id="page-92-0"></span>**Abbildung 4.28 Vergleich der Tumblezahlen bei 8500 U/min (Volllast)**

#### **4.6.2 Turbulente kinetische Energie**

[Abbildung 4.29](#page-93-0) zeigt die turbulente kinetische Energie im Zylinder im zweiten Simulationszyklus.

Vergleicht man die turbulenten kinetischen Energien im Zylinder mit denen bei 3000U/min (siehe Kapitel [4.4.2\)](#page-85-2), so liegen die in [Abbildung 4.29](#page-93-0) dargestellte Werte bei 8500U/min auf einem wesentlich höheren Niveau.

Die turbulenten kinetischen Energien zeigen in beiden Fällen ein ähnliches Verhalten. Gegen Ende der Ansaugphase erreichen sie ein Maximum. Wie sich auch aus den Darstellungen in der [Abbildung 4.27](#page-91-0) erkennen lässt, findet bei höheren Drehzahlen auch aufgrund der höheren kinetischen Energie eine bessere Gemischbildung statt.

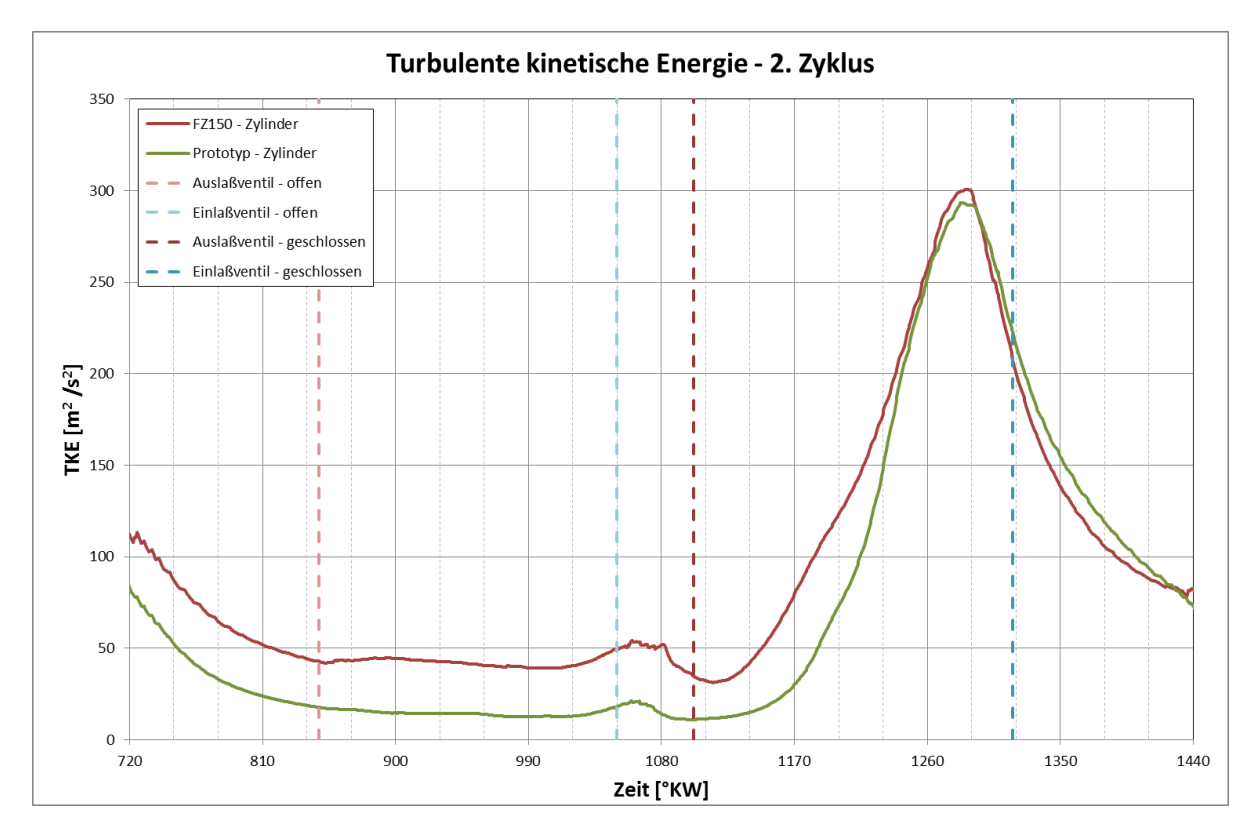

<span id="page-93-0"></span>**Abbildung 4.29 Vergleich der turbulenten kinetischen Energien bei 8500 U/min (Volllast)**

#### **4.6.3 Equivalence Ratio**

Das globale Equivalence Ratio bei 8500U/min, dargestellt in [Abbildung 4.30,](#page-94-0) steigt am Beginn der Ansaugphase beim FZ150 sehr steil an, nimmt dann mit zunehmender Zylinderfüllung wieder etwas ab und erreicht dann zum Zündzeitpunkt (1413°KW) in etwa 0,95.

Der Prototyp zeigt am Beginn der Ansaugphase einen flachen Anstieg. Mit zunehmendem Auflösen des Wandfilms und mit der Zunahme der Strömungsgeschwindigkeit im Einlasskanal verdampft immer mehr Kraftstoff. Daraus resultiert ein Anstieg des Equivalence Ratios. Dieses erreicht zum Zündzeitpunkt einen geringfügig höheren Wert wie beim FZ150 Motor.

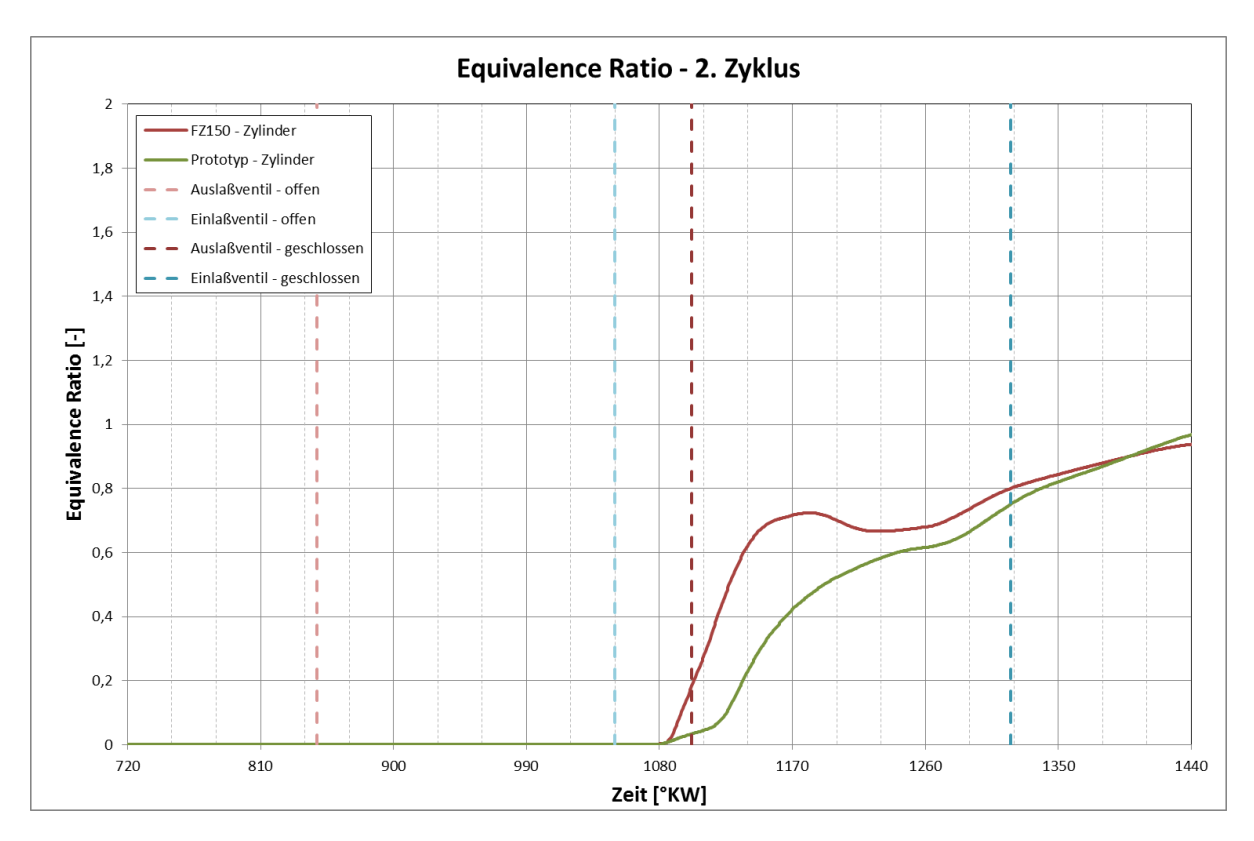

<span id="page-94-0"></span>**Abbildung 4.30 Vergleich des Equivalence Ratio bei 8500 U/min**

# **5 Schlussfolgerungen und Ausblick**

Diese Diplomarbeit entstand im Zuge eines Industrieprojektes mit dem Ziel der Erstellung aller für die Simulationsarbeiten benötigten Rechenmodelle, um in weiterer Folge die neu entwickelten Einlasskanäle vergleichen zu können und die hochdynamischen entwickelten Einlasskanäle vergleichen zu können und die hochdynamischen Strömungsvorgänge während der Gemischbildungsphase am bewegtem Modell näher betrachten zu können.

Zusammenfassend kann gesagt werden, dass der FZ150 Motor eine gute Grundabstimmung aufweist. Die stationären 3D CFD Untersuchen zeigen sehr gut, dass alle Kanalvarianten ein ähnliches Verhalten aufweisen. Die neu entwickelten Varianten V2 und V3 haben einen leichten Vorteil im Massendurchfluss, jedoch bildet keine Kanalvariante eine richtige Tumblebewegung aus.

Die dynamischen Untersuchungen lassen eine gute Gemischbildung bei höheren Drehzahlen erkennen. Im unteren Drehzahlbereich sind aufgrund der niedrigeren Strömungsgeschwindigkeiten und der vermehrten Wandbenetzung mit flüssiger Phase im Einlasskanal Nachteile in Kauf zu nehmen.

Durch die durchgeführten 3D CFD Simulationen des Ladungswechsels am Prototypenmotor mit Niederdruckeinspritzung konnten weitere Erkenntnisse über beeinflussende Faktoren der Gemischbildung gewonnen werden. Ein großes Potential zeigt sich in der Verbesserung des Injektors durch eine Steigerung des Kraftstoffdrucks. Zusätzlich sollte die Anwendung eines Mehrlochinjektors und eine Optimierung der Einspritzposition weitere Vorteile bei der Gemischbildung bringen.

Die im Zuge dieser Arbeit entstandenen 3D CFD Modelle stellen eine gute Ausgangsbasis für weitere Strömungsuntersuchungen zur Optimierungen des Prototypenmotor dar. Durch Variation des Einspritzzeitpunktes kann die Gemischbildung weiter optimiert werden und zusätzliche Verbrennungsuntersuchungen sollten verbrennungsspezifische Problemzonen aufdecken.

# **Literatur**

- [1] YAMAHA, Service Manual 3C1-F8197-B0.
- [2] F. Winkler, Skriptum Laborübung Verkehrstechnik, Technische Universitär Graz, 2004.
- [3] R. Pischinger, M. Klell und T. Sams, Thermodynamik der Verbrennungskraftmaschine, SpringerWienNewYork, 2002.
- [4] R. Glanz, *MTZ Motortechnische Zeitschrift 60,* p. 45, 2000.
- [5] M. Trzesniowski, Rennwagentechnik, Springer Vieweg, 2012.
- [6] B. L., Technische Strömungslehre 7. überarbeitete und erweiterte Auflage, Vieweg Verlag, 2007.
- [7] Almbauer R. und Sturm P., Numerische Methoden in der angewandten Thermodynamik Skriptum, TU Graz, 2007.
- [8] G. Brenn und W. Meile, Strömungslehre und Wärmeübertragung I, Skriptum, TU Graz, 2005.
- [9] W. Sanz, Computational Fluid Dynamics Skriptum, TU Graz: 2008.
- [10] F. Joos, Technische Verbrennung (Verbrennungstechnik, Verbrennungsmodellierung, Emissionen), Berlin Heidelberg: Springer, 2006.
- [11] H. Eichlseder, M. Klüting und W. F. Piock, Grundlagen und Technologien des Ottomotors, Wien: SpringerWienNewYork, 2008.
- [12] Pilch und Erdmann, "International Journal Multiphase Flow; 13 No. 6," 1987.
- [13] "NIST Chemistry WebBook," 12 2013. [Online]. Available: http://webbook.nist.gov/chemistry/name-ser.html. [Zugriff am 12 2013].
- [14] A. L. GmbH, AVL FIRE Version 2010 Handuch ICE Physics & Chemistry, Graz, 2010.
- [15] R. v. Basshuysen, Ottomotor mit Direkteinspritzung, 3. Auflage, Wiesbaden: Springer Vieweg, 2013.

# **6 Anhang**

**6.1 Stationäre Untersuchungen**

### **6.1.1 Geschwindigkeitskennfelder mit Streamlines**

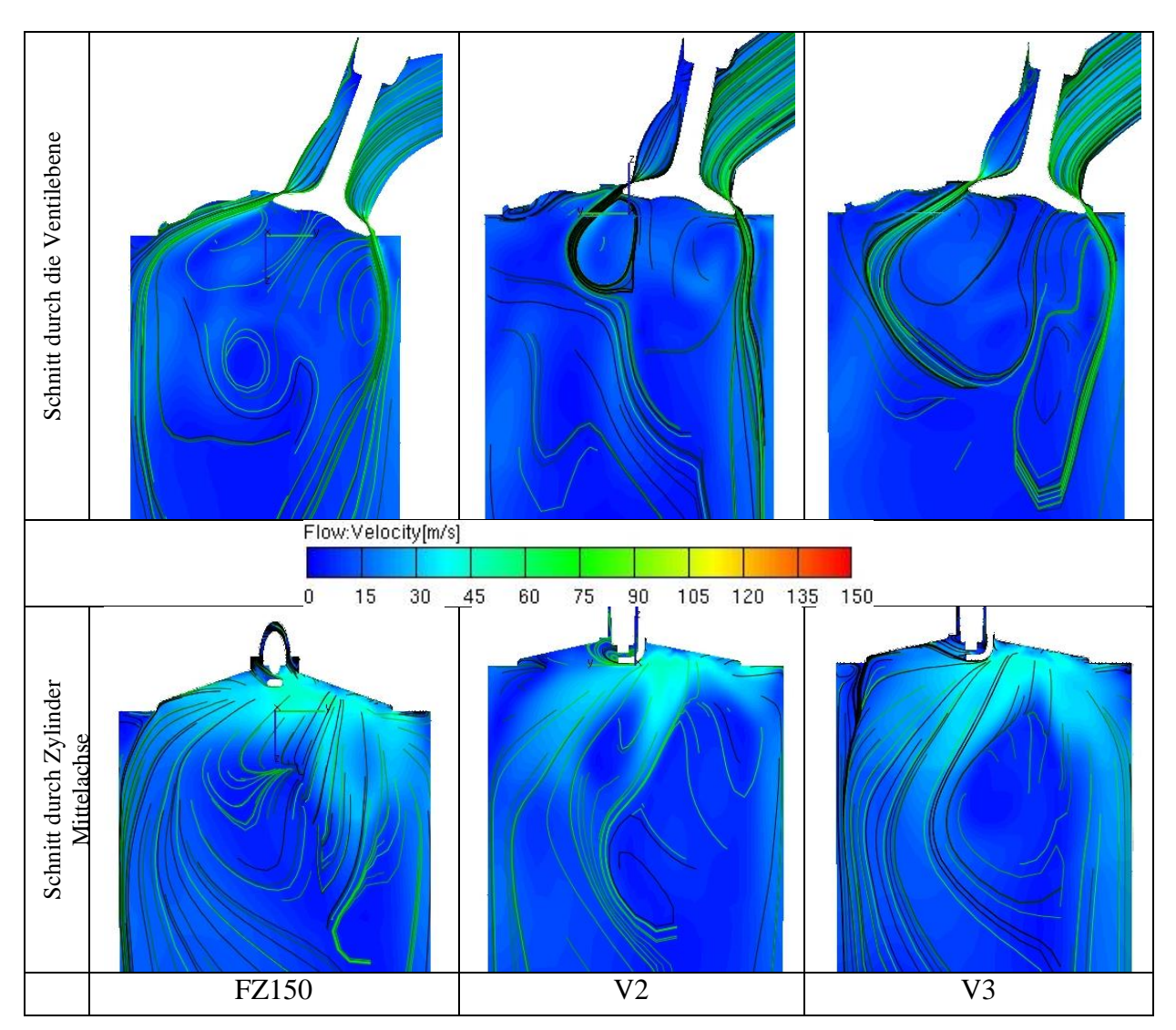

**Abbildung 6.1: Streamlines bei 1mm Ventilhub**

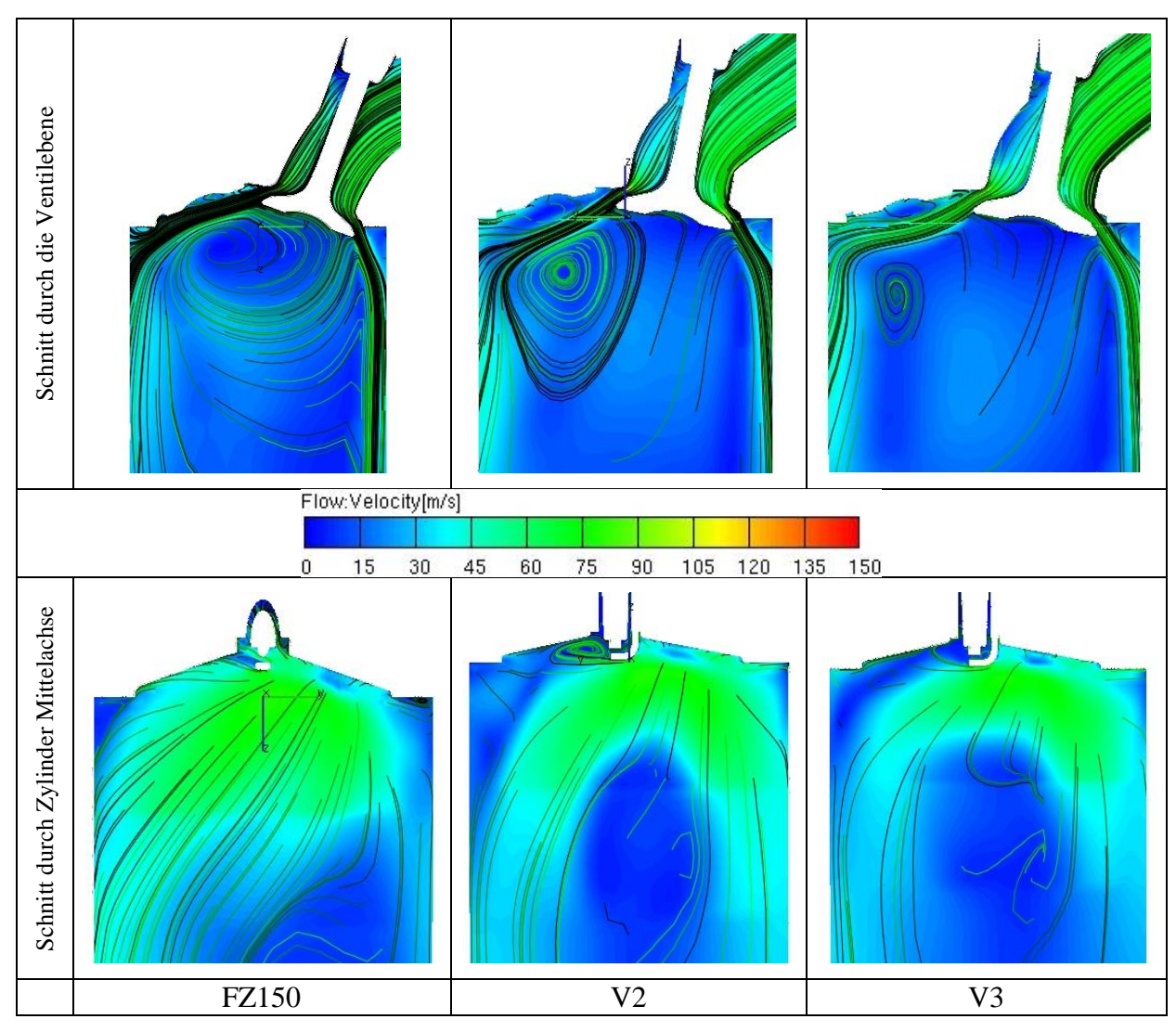

**Abbildung 6.2: Streamlines bei 3mm Ventilhub**

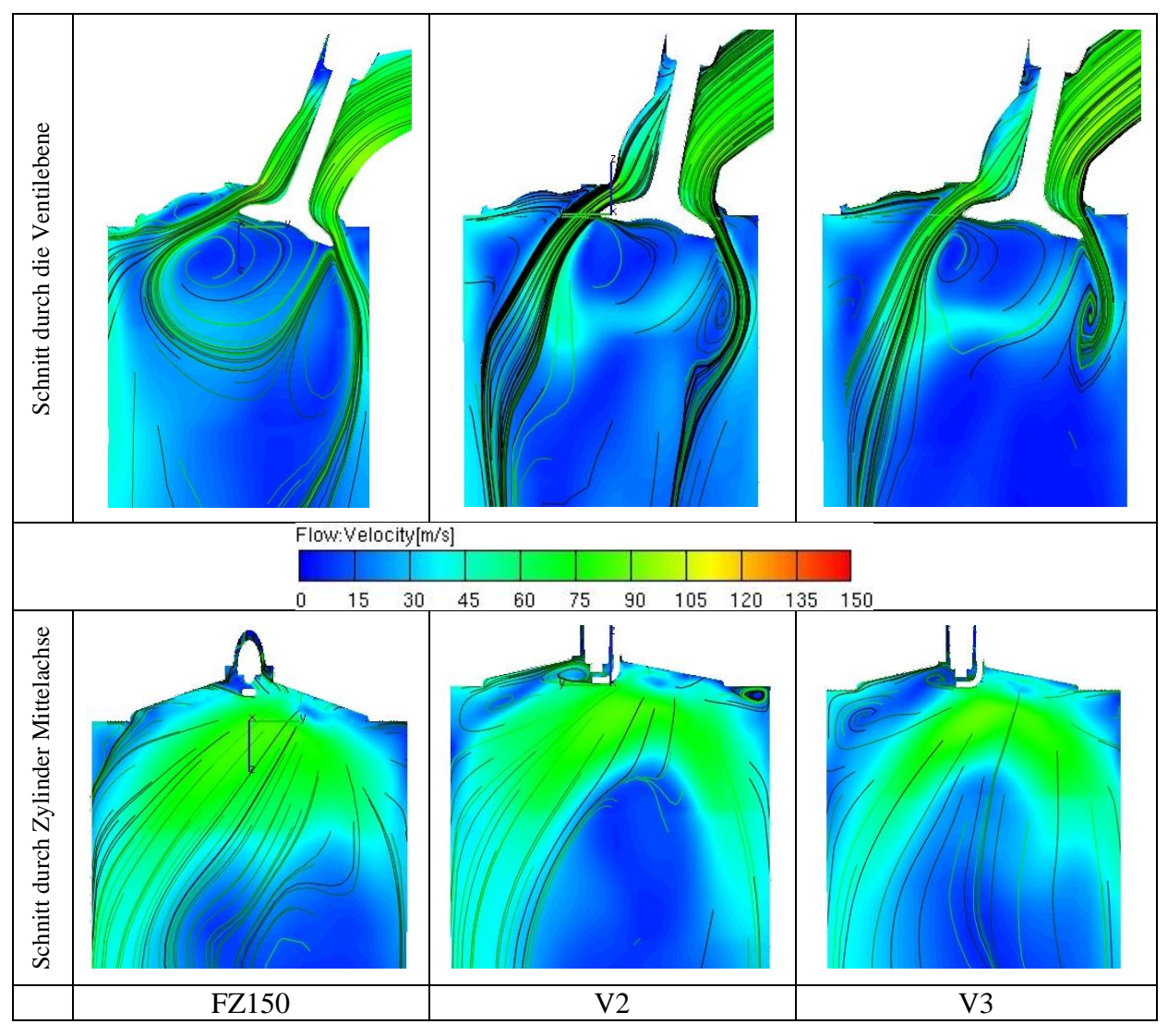

**Abbildung 6.3: Streamlines bei 5mm Ventilhub** 

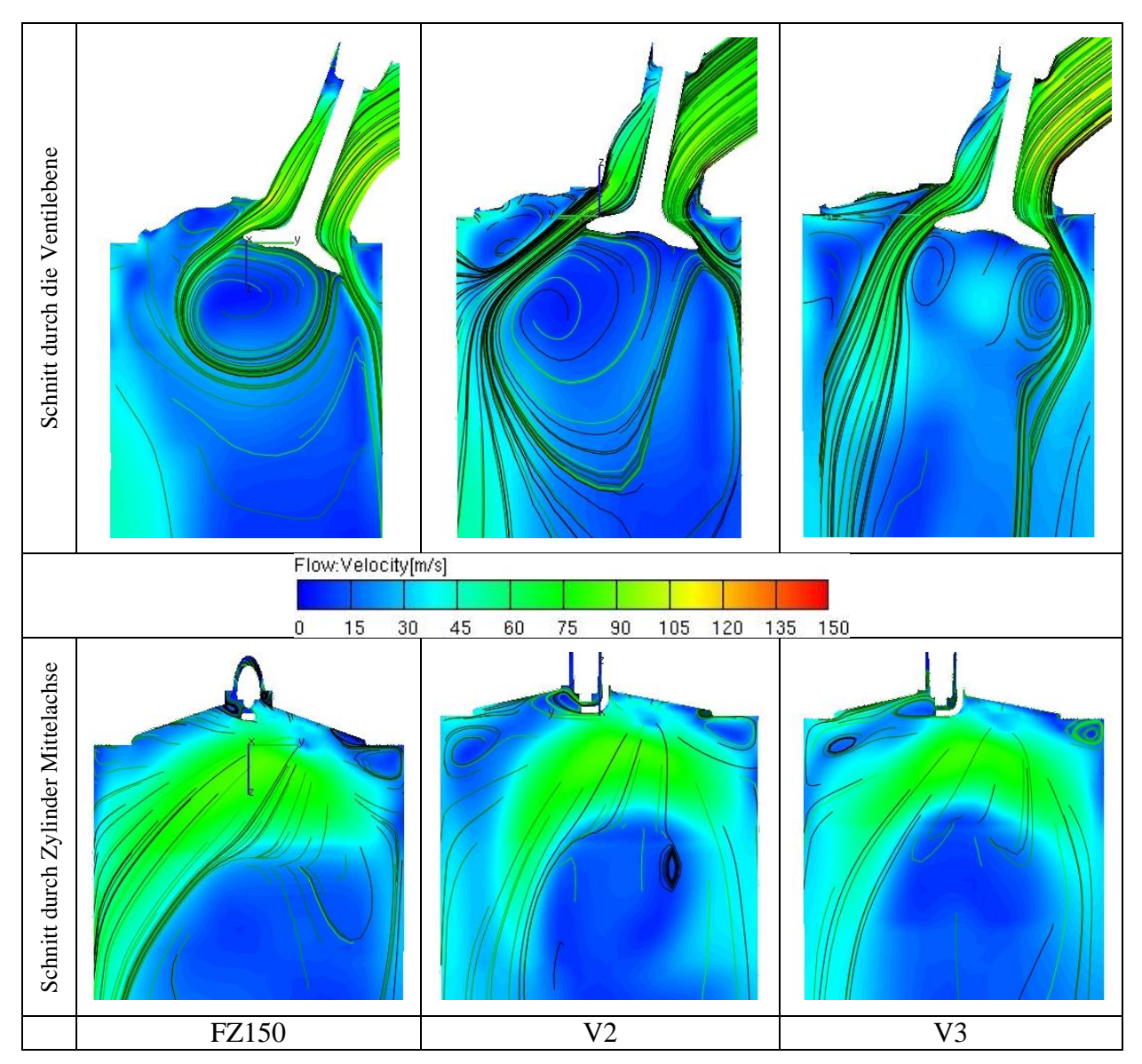

**Abbildung 6.4: Streamlines bei 7mm Ventilhub**

# **6.2 Dynamische Untersuchungen**

### <span id="page-101-0"></span>**6.2.1 Equivalence Ratio in Ventilebene 3000 U/min (Volllast)**

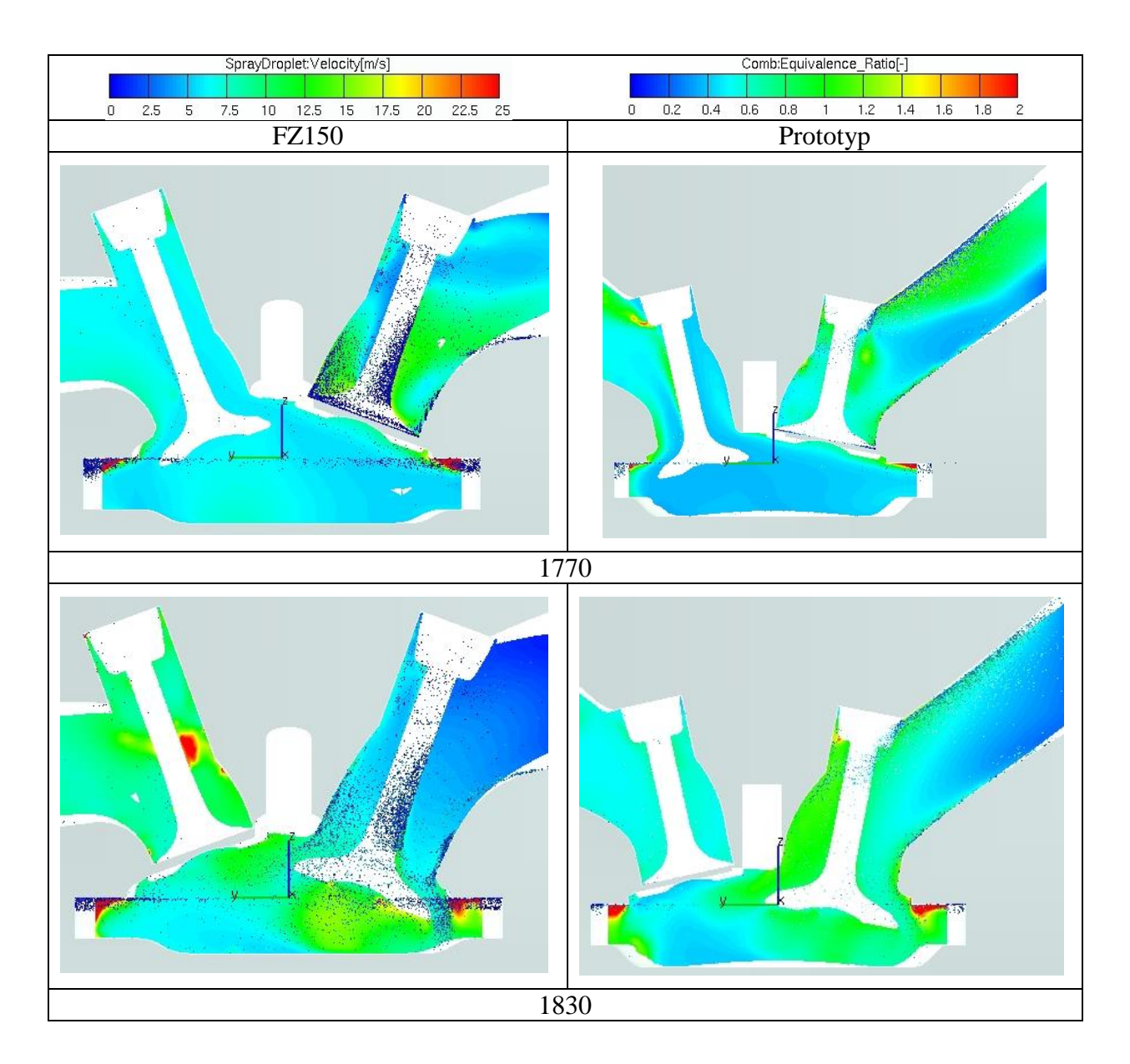

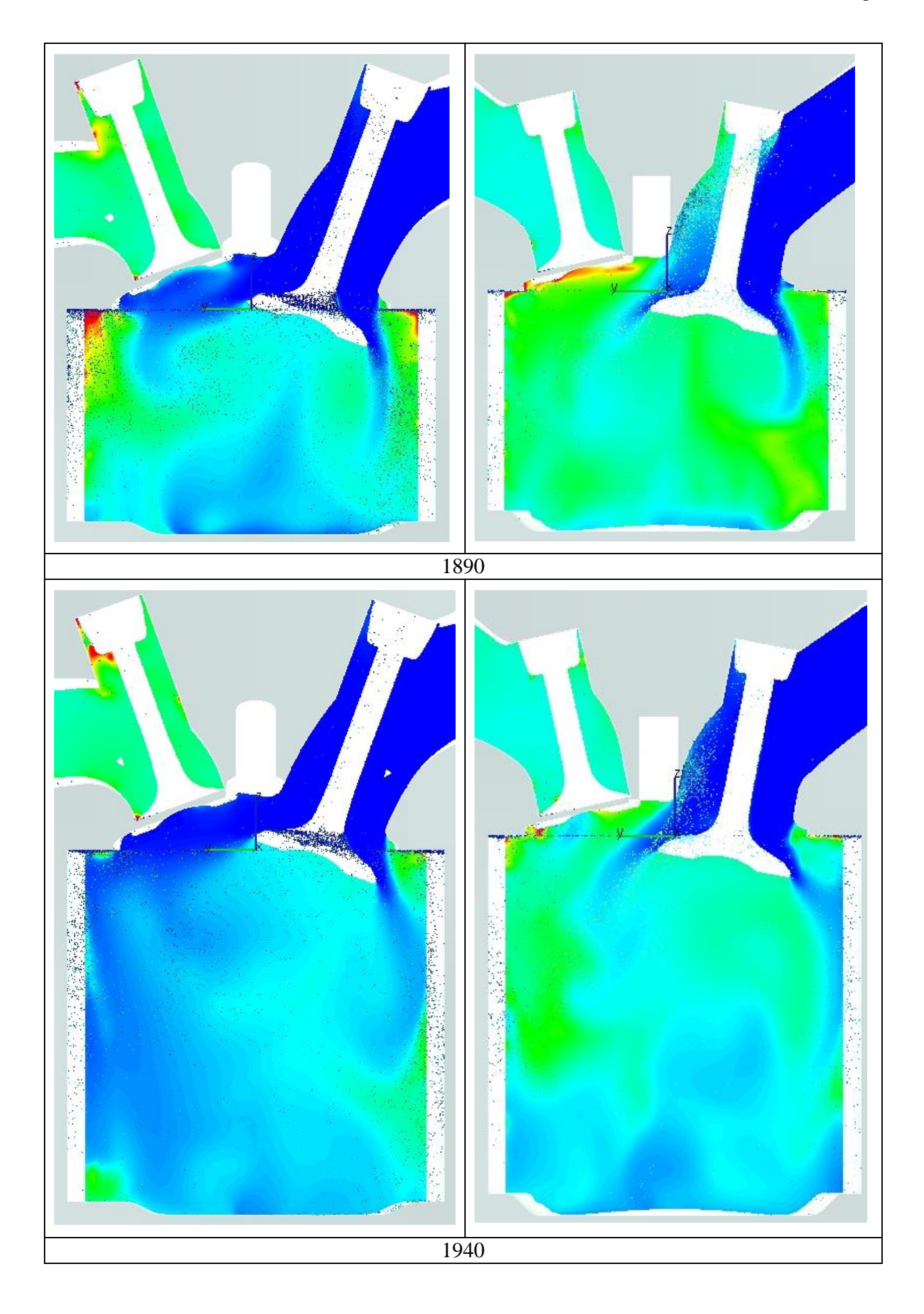

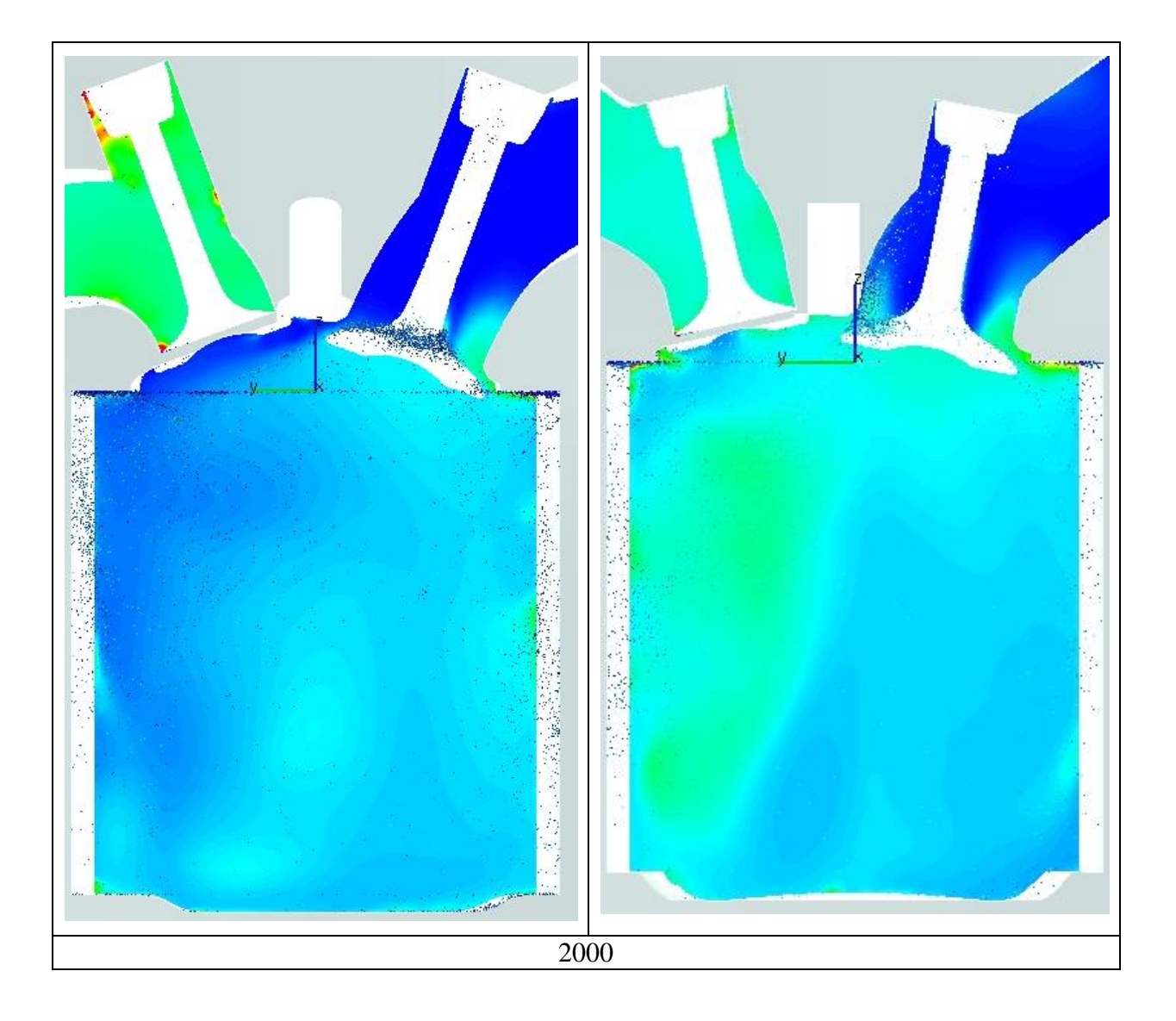

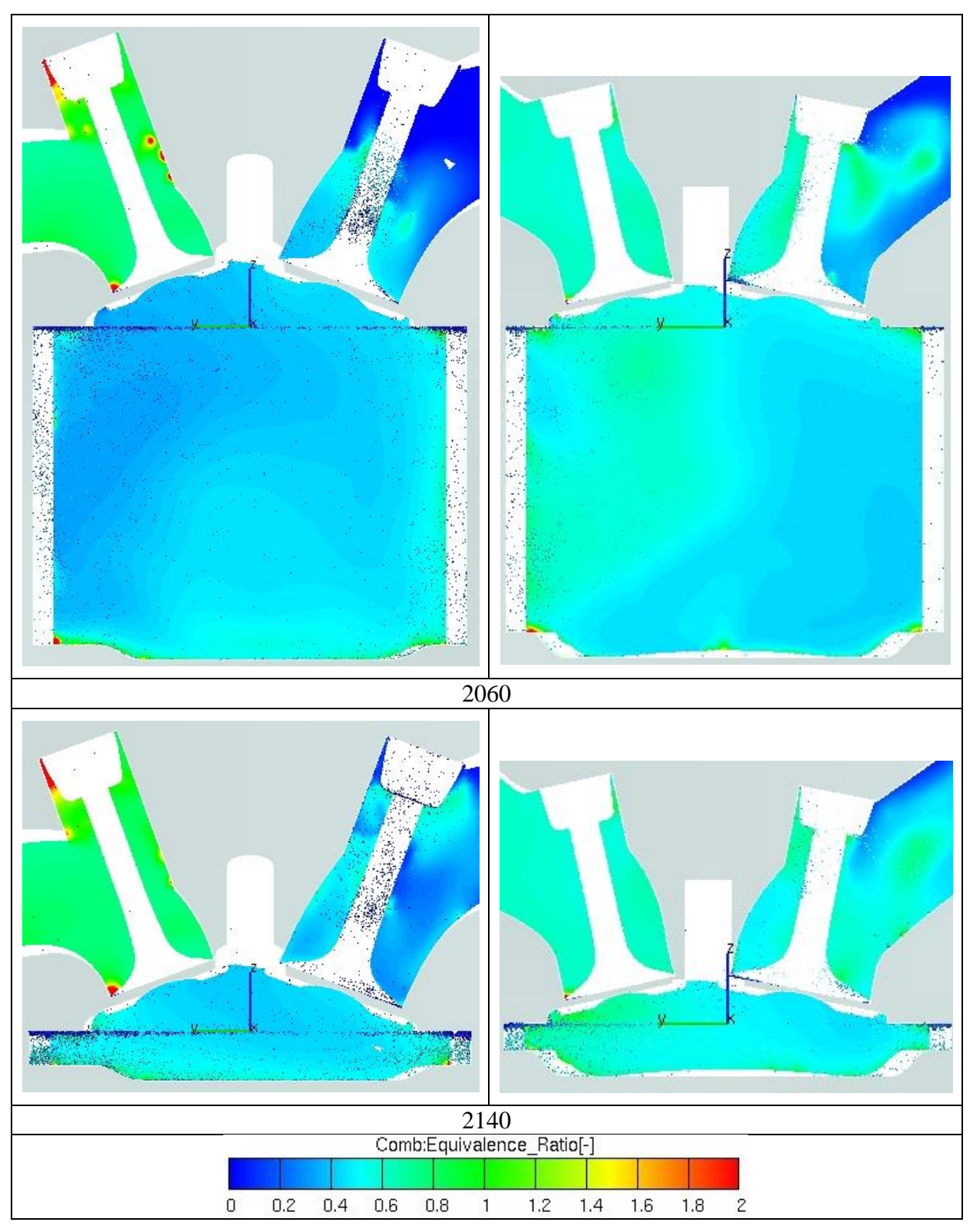

**Abbildung 6.5: Equivalence Ratio in Ventilebene und Kraftstoffwolke bei 3000U/min (Volllast)**

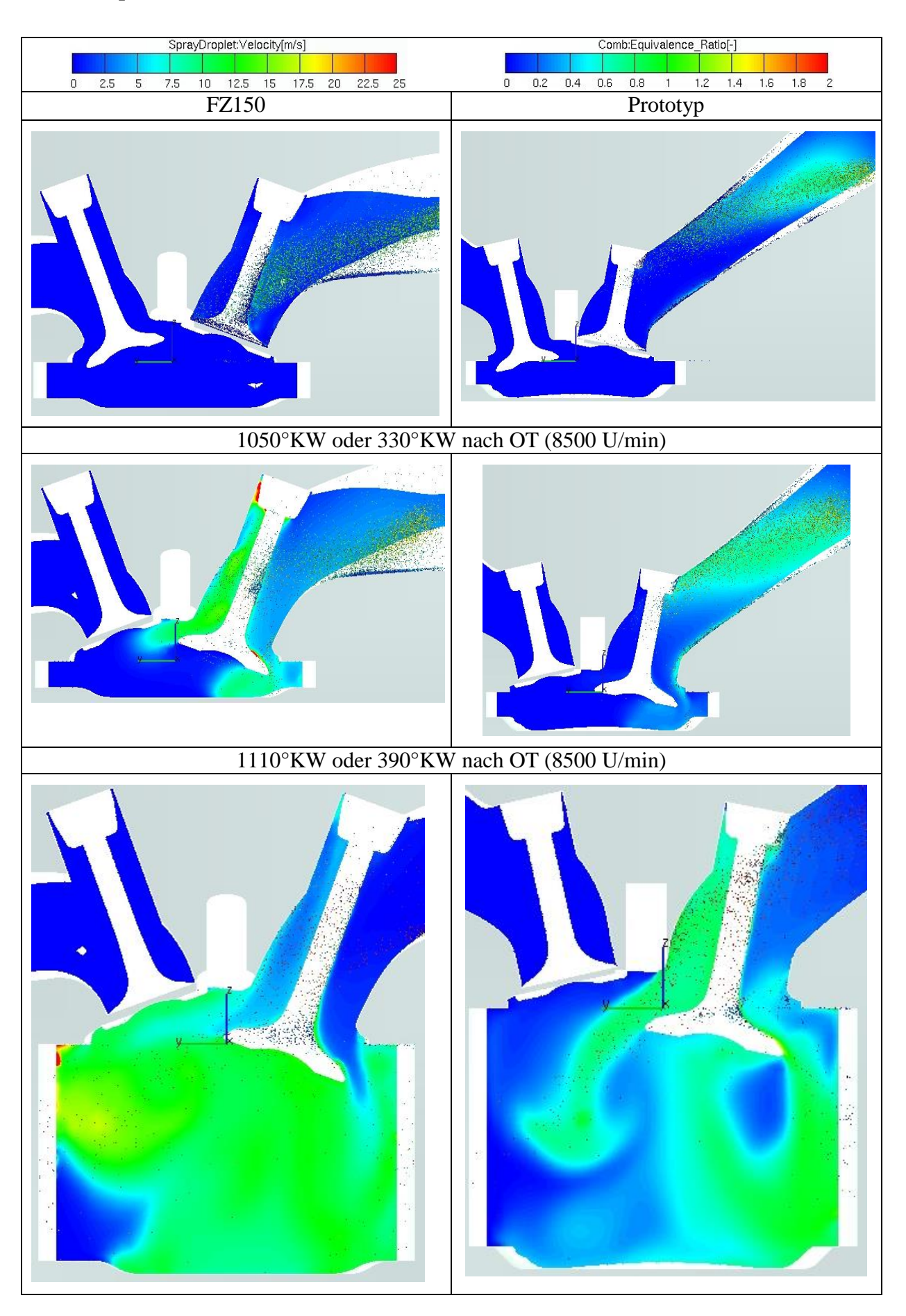

### **6.2.2 Equivalence Ratio in Ventilebene 8500 U/min (Volllast)**

## 6 Anhang

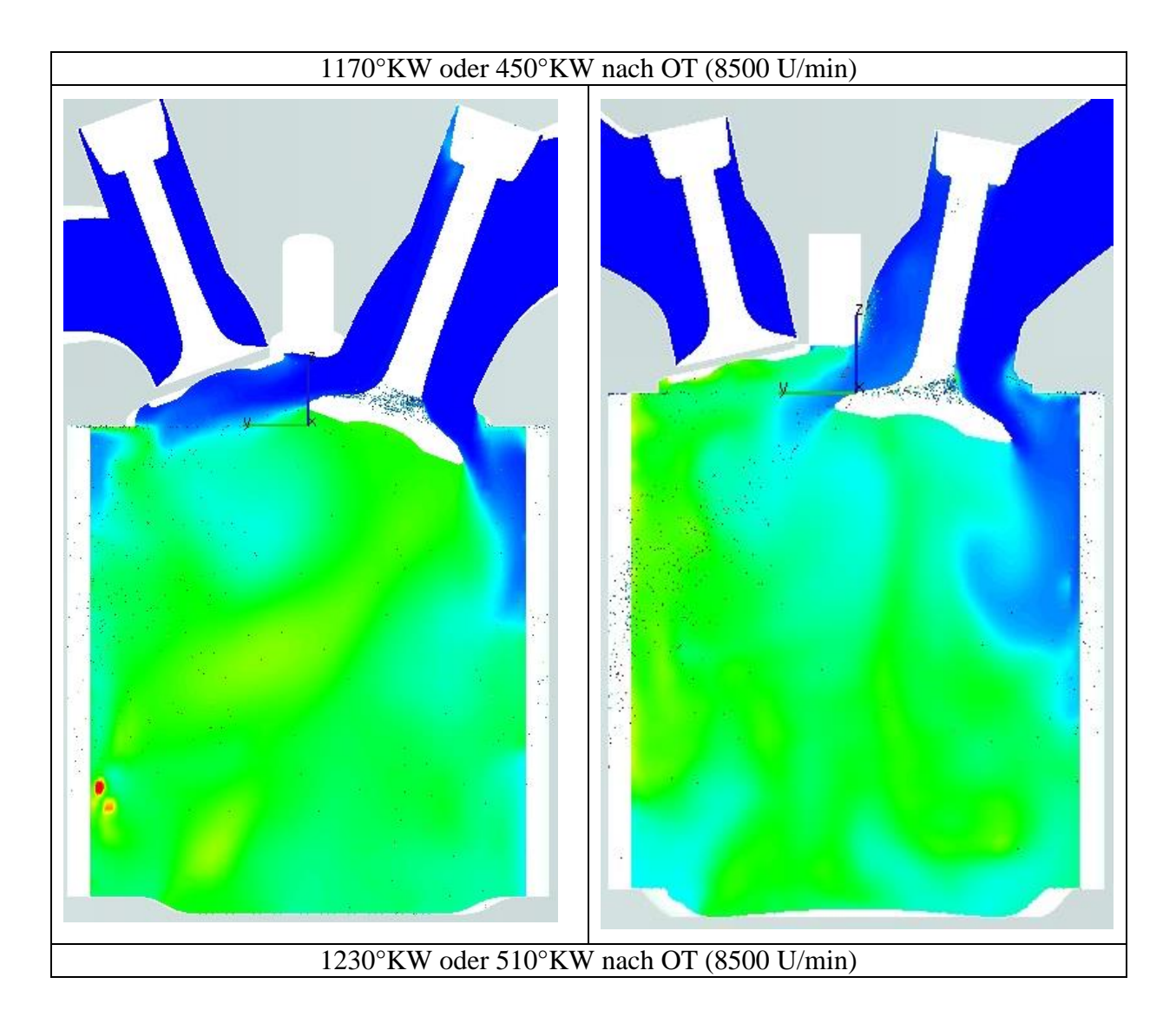

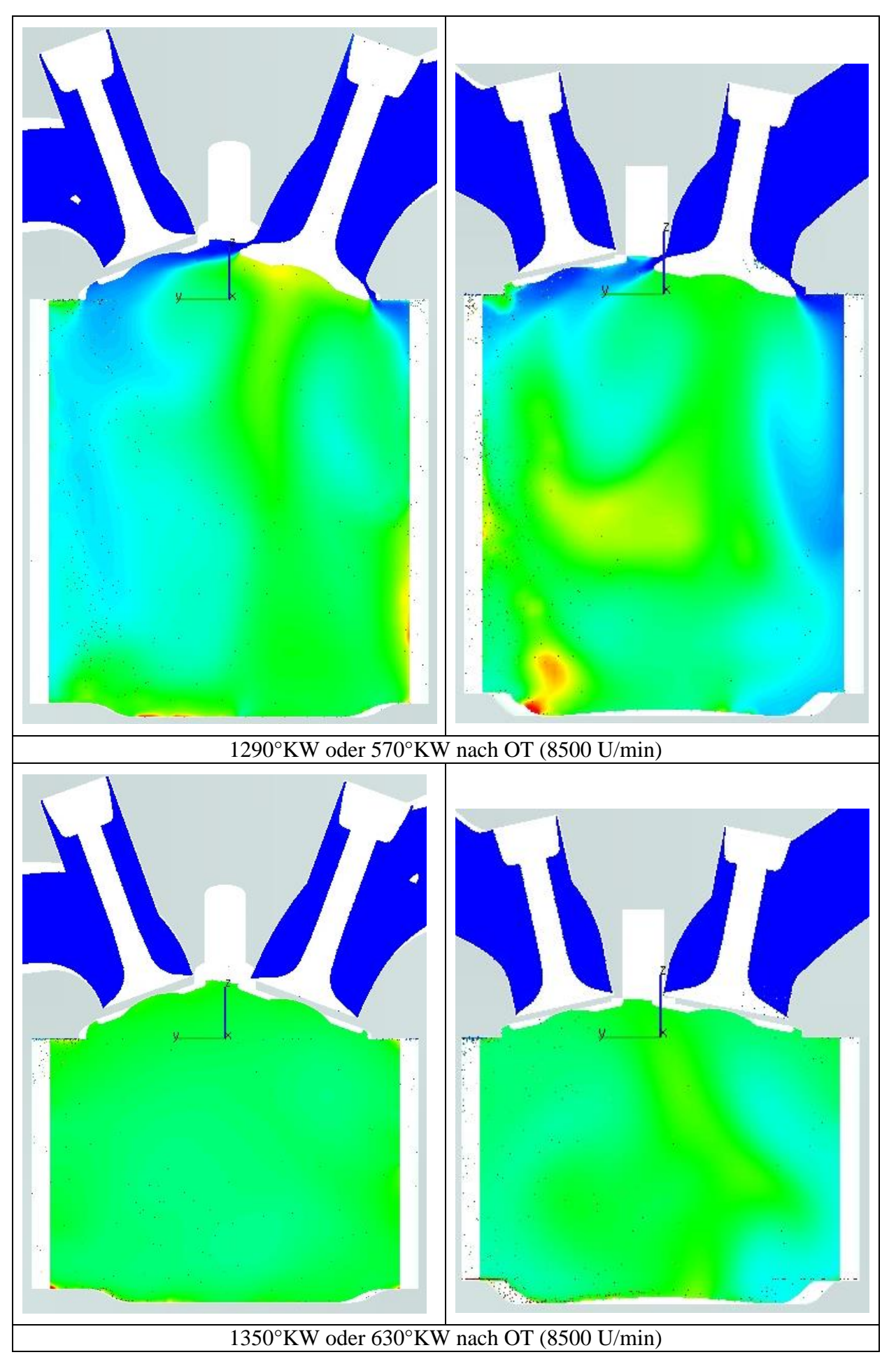
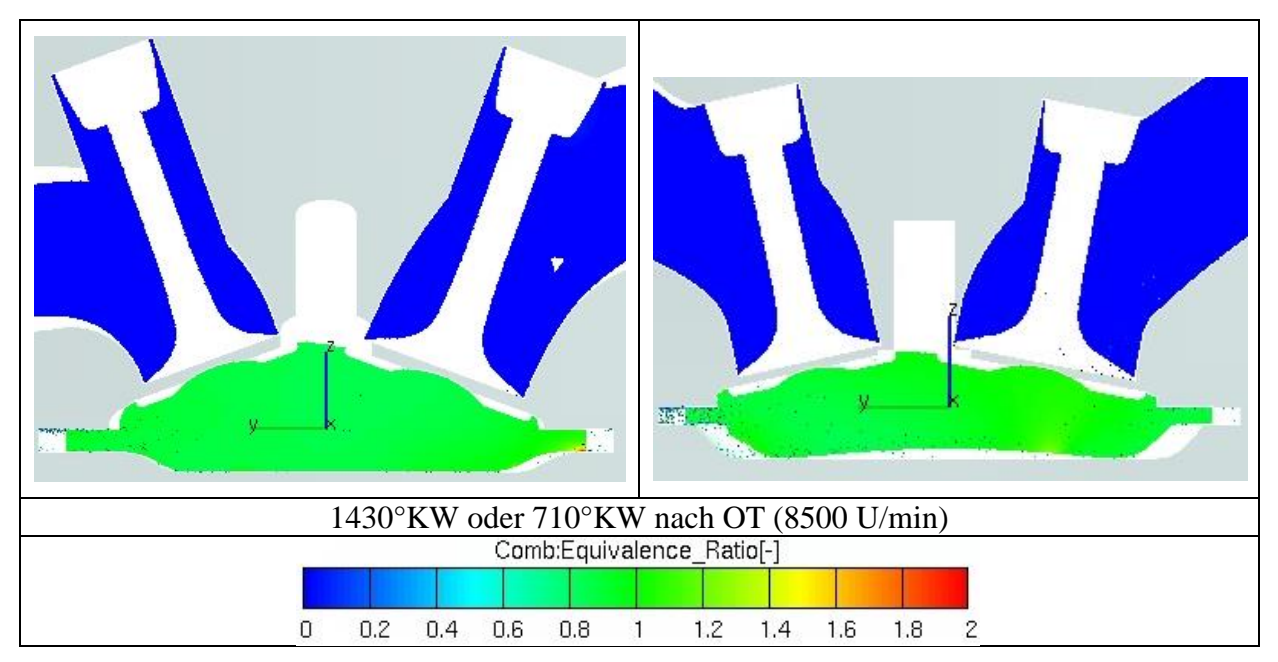

<span id="page-108-0"></span>**Abbildung 6.6: Equivalence Ratio in Ventilebene und Kraftstoffwolke bei 8500 U/min (Volllast)**

## **Abbildungsverzeichniss**

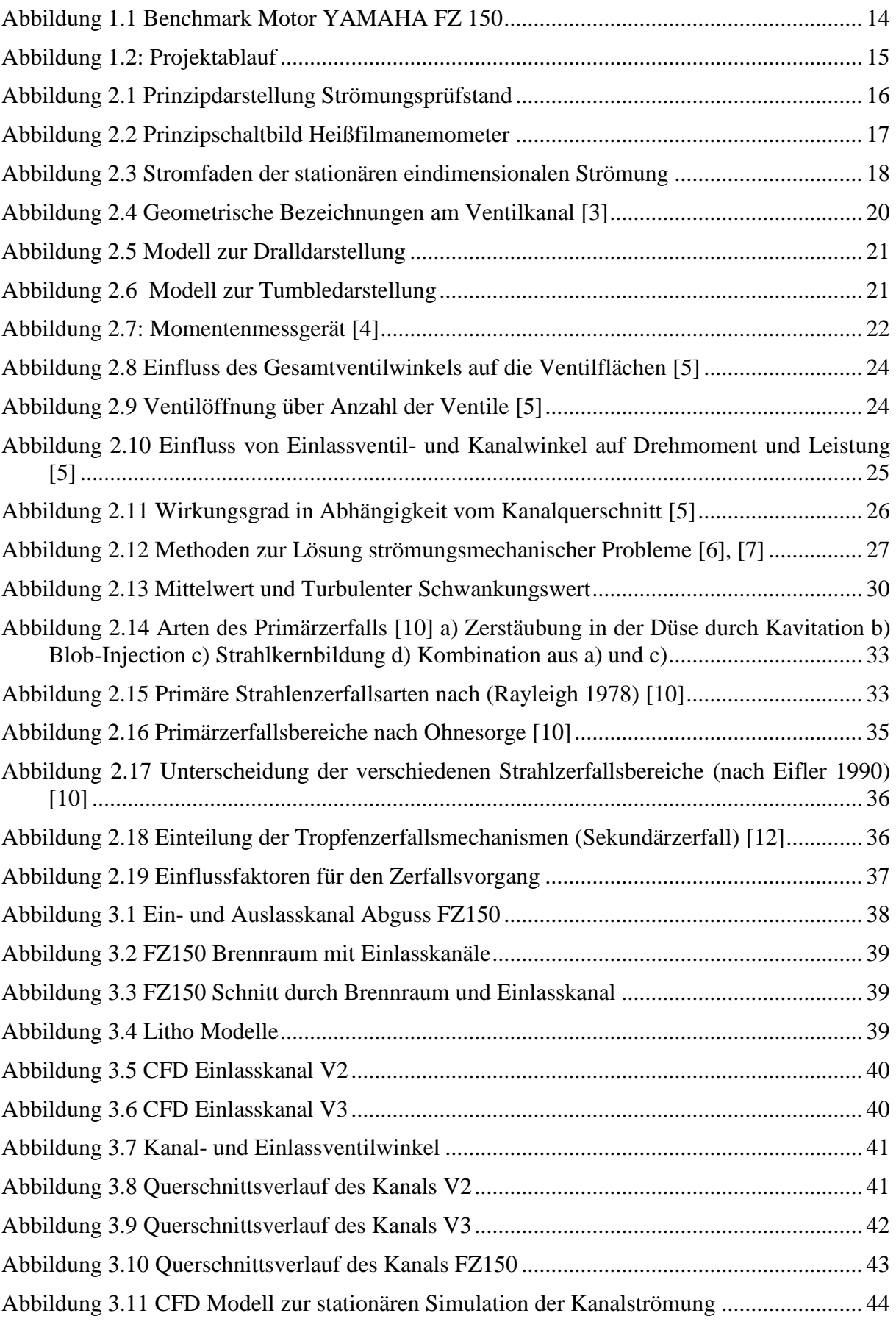

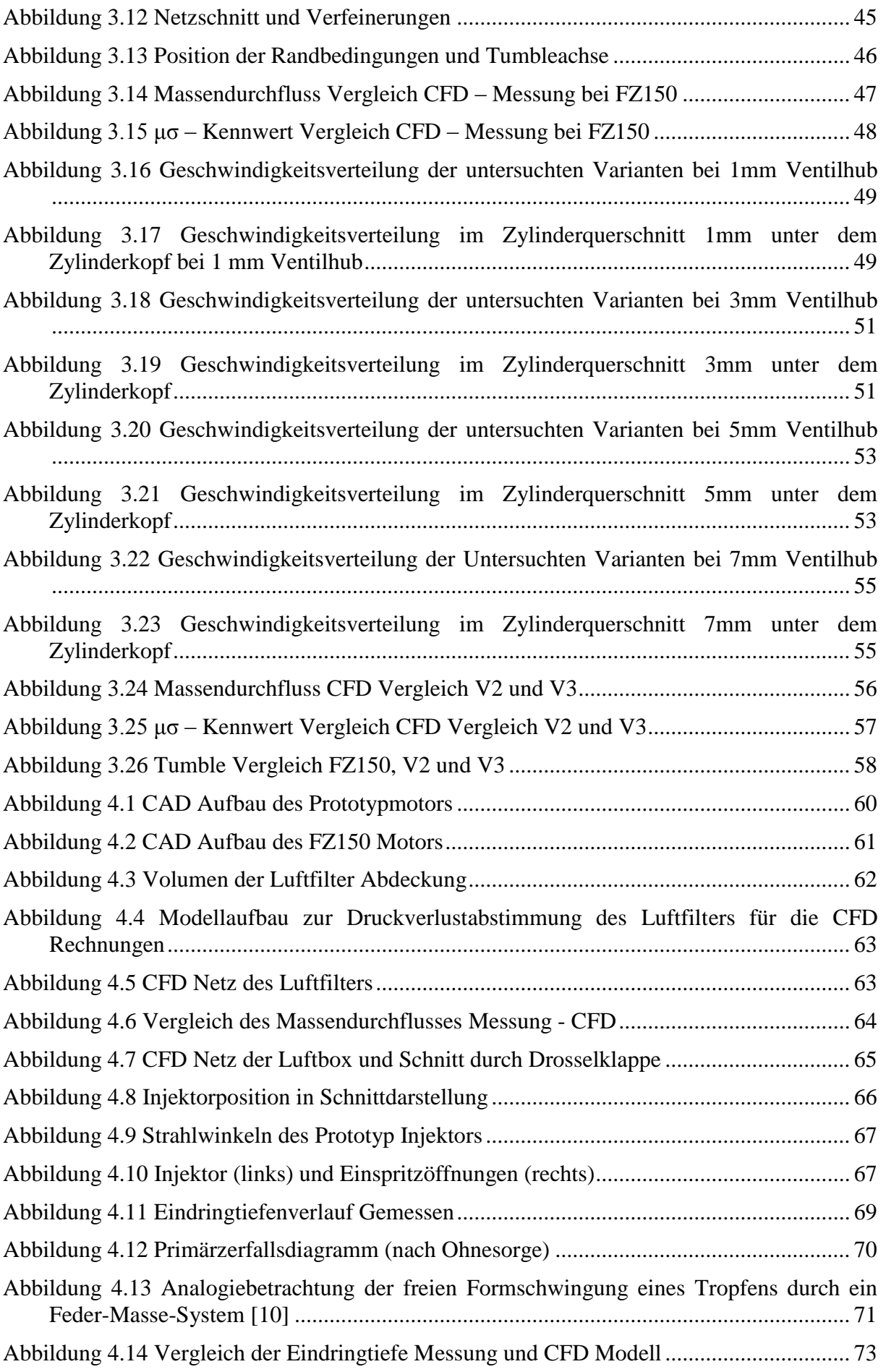

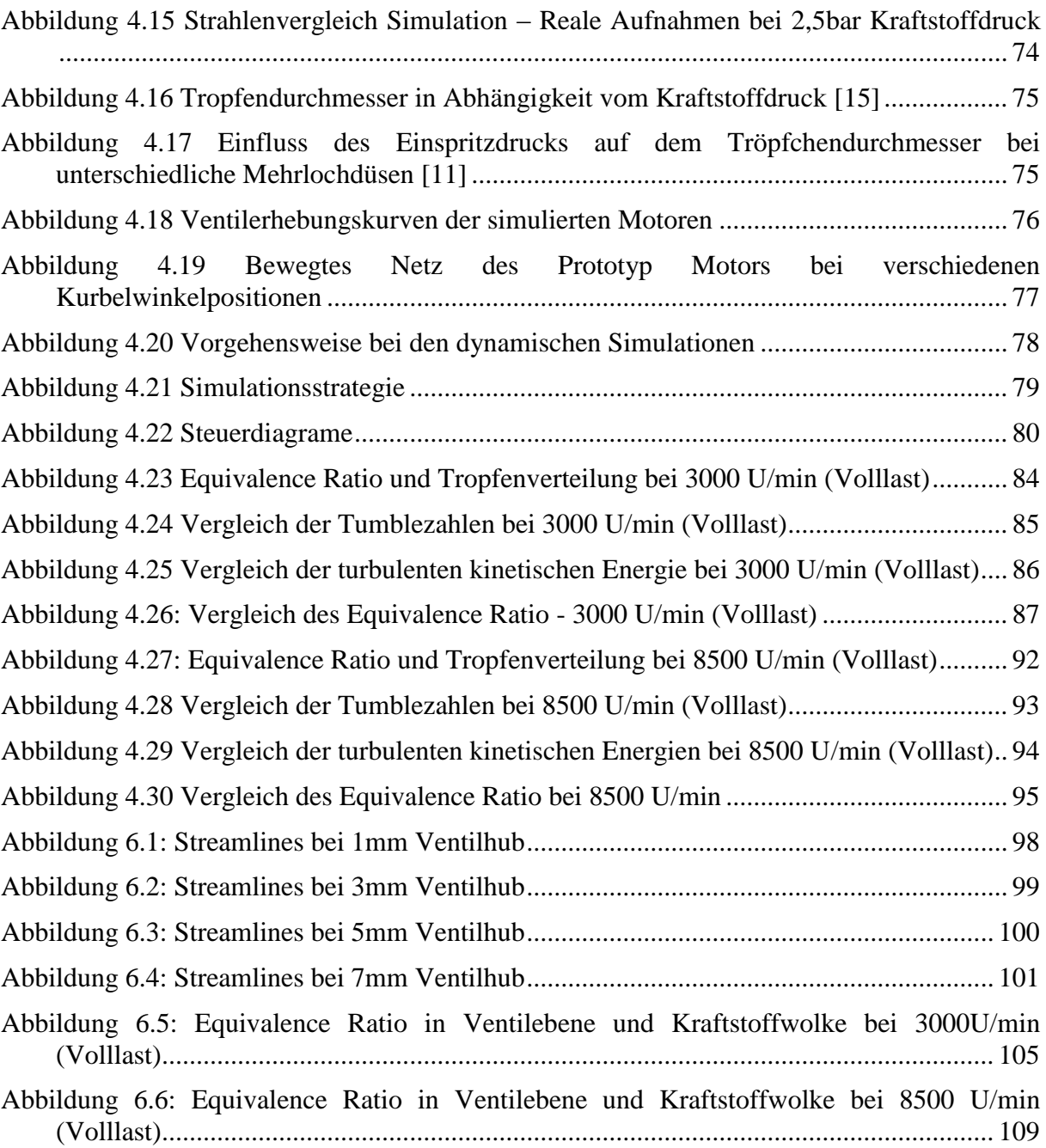

## **Tabellenverzeichniss**

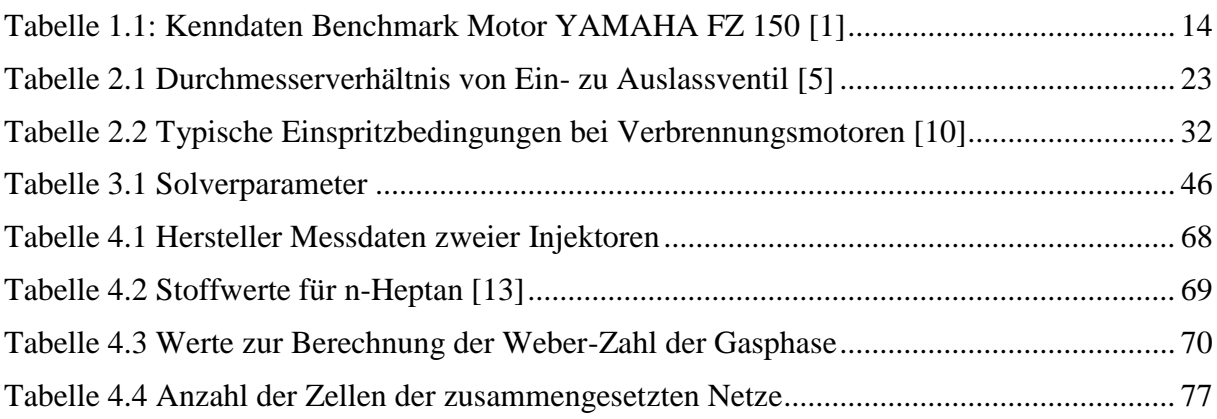

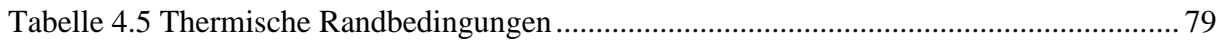